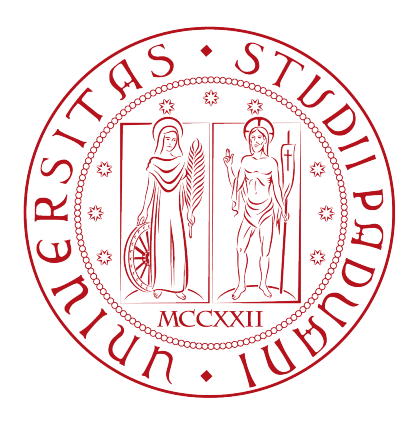

### Universit`a degli Studi di Padova

DIPARTIMENTO DI INGEGNERIA INDUSTRIALE Corso di Laurea in Ingegneria dell'Energia Elettrica

Tesi di laurea magistrale

## Stima ed allocazione delle perdite nelle reti di bassa tensione attive

Candidato: Bressan Nicola Matricola 1086653

Relatore: Prof. Turri Roberto

Correlatore: Ing. Coppo Massimiliano

"Alla mia famiglia e a chi crede in me"

#### Sommario

La corretta stima ed allocazione delle perdite totali nelle reti di distribuzione di bassa tensione ai vari partecipanti risulta essere una delle sfide più provanti verso l'evoluzione definitiva alle smart grid. Infatti la presenza cospicua della GD sulle reti BT radiali sa da un lato aumenta la quota di produzione dell'energia in prossimità del carico, dall'altro può portare a fenomeni di incremento delle perdite stesse. Con questa tesi si `e cercato di sviluppare un metodo di calcolo ed allocazione delle perdite che possa essere applicato in reti multiconduttore (3 fasi pi`u neutro) anche non equilibrate, permettendo una scomposizione delle perdite sulle  $m$  fasi e così da ottenere dei termini equi di allocazione dipendenti dal gardo di potenza, localizzazione, evoluzione temporale, dal fatto di essere o meno in condizioni di inversione di flusso e dalla connessione a nodo e fase che possano dare delle informazioni sullo stato della rete e di quello che sta succedendo realmente. Per il calcolo ci si baser`a sui risultati dei load flow e sul calcolo di altri parametri di ramo. Si proceder`a poi all'applicazione del metodo su una rete radiale test, con particolari configurazioni di carico e generazione, per verificare la sua effettiva validità ed in seguito verrà applicato per l'analisi di un caso studio in presenza di regolazione locale da parete della GD.

## Indice

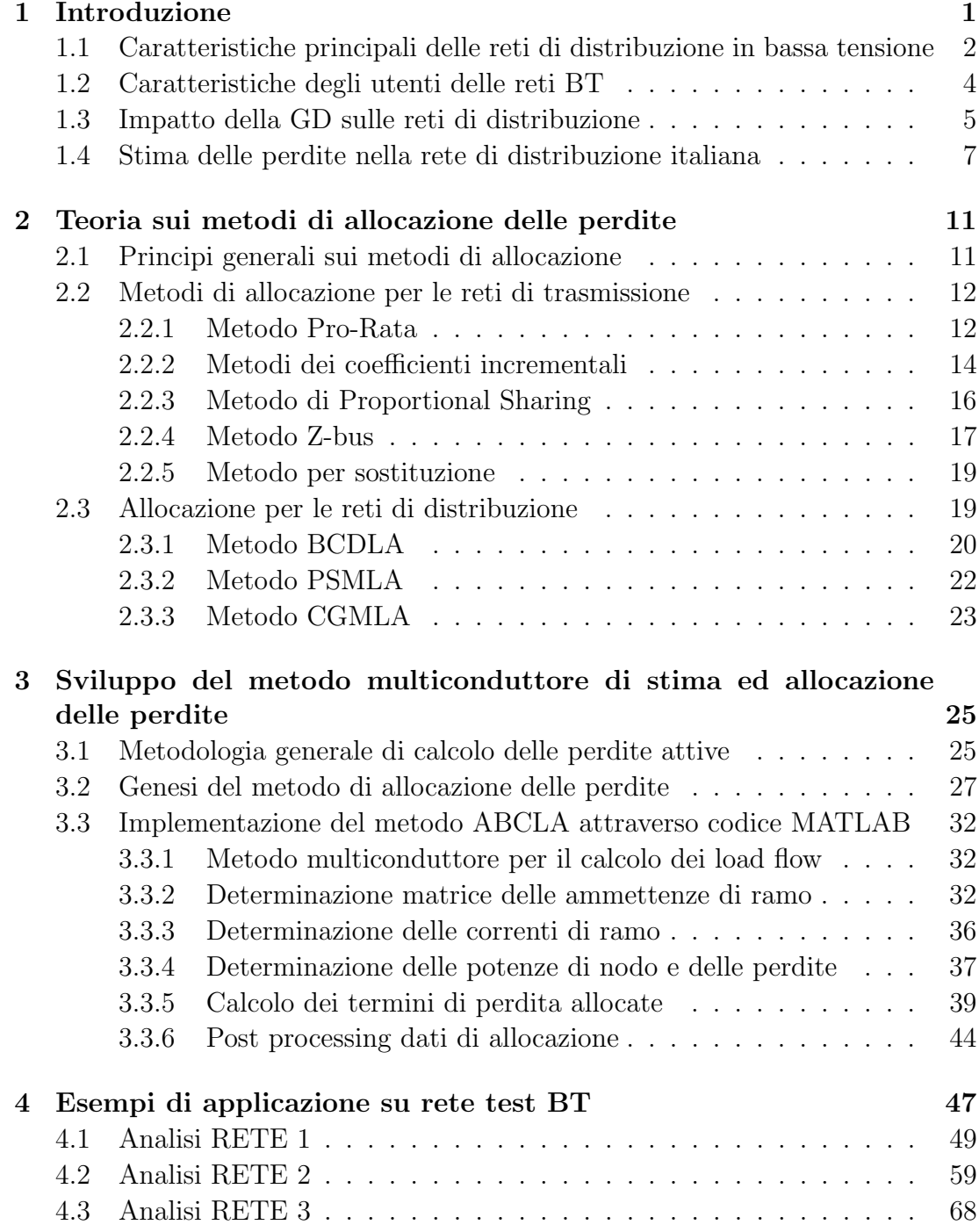

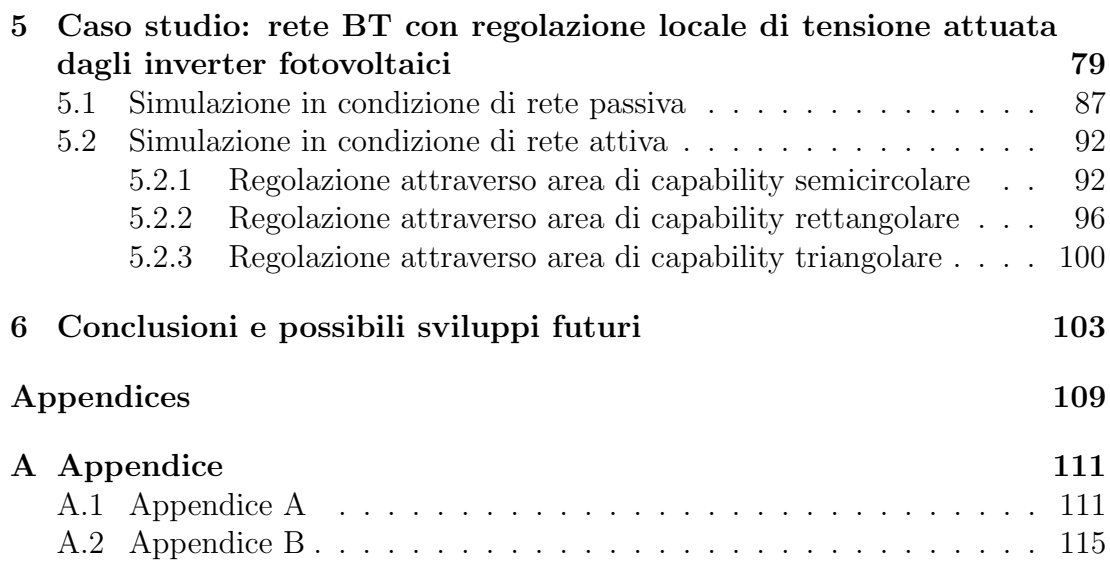

# Capitolo 1 Introduzione

Il forte aumento della generazione distribuita (GD) nel sistema elettrico (per GD si intende l'insieme degli impianti di generazione con potenza nominale inferiore a 10 MVA), in particolare nelle reti di distribuzione in media tensione (MT) e bassa tensione (BT), impone un ripensamento delle modalità di protezione, gestione e regolazione di tali reti, che devono passare da "passive" ad "attive" e quindi con possibile inversione del flusso quando la generazione supera il carico richiesto. Il paradigma di rete di distribuzione "intelligente" viene comunemente denominato Smart Grid, sottintendendo strutture e procedure operative fortemente innovative che, oltre a mantenere un elevato livello di sicurezza e affidabilità dell'intero sistema, siano anche in grado di far fronte ai numerosi problemi legati alla gestione della GD, alle possibilità di controllo dei flussi di potenza (legati alla domanda e alla generazione) da parte del sistema, alla promozione dell'efficienza energetica e ad un maggiore coinvolgimento degli utenti finali, attivi e passivi (che comprendono anche nuove tipologie come i veicoli elettrici o i sistemi di storage), in relazione al mercato elettrico. Questa trasformazione, che coinvolge l'intero sistema elettrico, non ha una forma definita n´e un confine preciso: adesso non basta più solo soddisfare la crescente domanda di energia elettrica (che da sempre è stato il principale, se non l'unico, obiettivo delle reti elettriche), ma bisogna anche rispondere a nuove esigenze risolvibili tramite lo sviluppo di tecnologie innovative (sia a livello centrale, sia a livello periferico) tra loro comunicanti, grazie anche all'impiego di sistemi ICT (Information and Communication Technology). La causa principale di questa evoluzione è la necessità di gestire efficientemente lo sviluppo della GD, che ha avuto forte impulso a seguito degli obiettivi fissati per l'aumento della produzione di energia da fonti rinnovabili fissati al 2020 a livello europeo e nella diminuzione delle emissioni inquinanti. La necessità della sicurezza della fornitura elettrica e della riduzione dei gas serra trova nella crescita della generazione distribuita e nelle tecnologie a fonte rinnovabile quelle componenti essenziali verso uno sviluppo sostenibile  $[1]$ . In virtù di una sempre più capillare distribuzione della GD e dell'attenzione rivolta a poter massimizzare l'efficenza energetica, risulta fondamentale piano valutare le perdite della rete in maniera efficace anche in presenza di inversione di flusso e in seguito ripartire queste perdite (quindi allocarle) ai vari utenti attivi o passivi presenti in rete sulla basa del loro comportamento che pu`o essere benefico per la rete oppure peggiorativo a seconda dello stato di rete. In seguito si potrà pensare al successivo step ovvero quello di permettere agli utenti, attraverso delle misure dei flussi in rete real-time con smart meter, di autoregolare il proprio assorbimento o erogazione e partecipare in un mercato delle perdite di energia dove ognuno può offrire un certo allegerimento di carico e/o generazione o rinforzo. In questa tesi vengono appunto trattati i temi riguardanti il calcolo delle perdite in varie configurazioni di rete (esclusivamente a bassa tensione di distribuzione) e la succesiva allocazione ai vari partecipanti carichi o generatori che siano dislocati ai vari nodi con un approccio multiconduttore quindi considerando ogni fase a,b,c e neutro con il proprio contributo.

## 1.1 Caratteristiche principali delle reti di distribuzione in bassa tensione

La rete di distribuzione italiana, anche se le caratteristiche costruttive possono essere diversificate in virtù del settore di utilizzo della rete (domestico, terziario, industriale, agricolo) o anche della zona geografica presentano le seguenti caratteristiche comuni, ad esempio:

- Costituita da tre conduttori di fase e conduttore di neutro di richiusura del circuito che accoglie la meno somma delle tre correnti di fase.
- Tensione di alimentazione (BT) di 230 V per le forniture monofase e 400 V per le forniture trifase con alcune porzioni del sistema BT esercite con tensione diversa e la frequenza nominale è di 50 Hz;
- Le caratteristiche della tensione di fornitura (ovvero al punto di connessione dell'utenza denominato Point of Delivery, POD) sono definite e descritte dalla Norma CEI EN 50160. In particolare, circa l'ampiezza della tensione, sono in genere ammesse variazioni entro il campo  $+/- 10\%$  secondo i limiti temporali e le specifiche di misura fornite nella stessa Norma CEI EN 50160;
- Viene gestita in cabina secondaria con neutro a terra oppure tramite resistenza (5 $\Omega$ ). Il neutro viene distribuito ed è fatto divieto agli utenti di impiegare il neutro come conduttore di protezione, nonché di collegare il neutro del distributore alla terra di protezione dell'impianto di utenza. Dal punto di vista della sicurezza il sistema impiegato è di tipo TT.

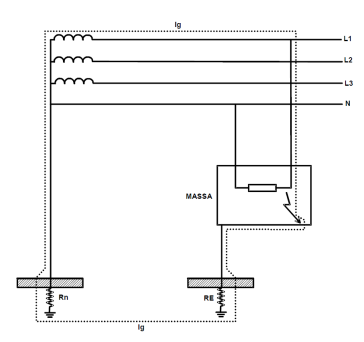

Figura 1.1: sistema TT

Risulta necessario che la messa a terra del neutro da parte del distributore abbia un valore di  $R_n$  inferiore a 180  $\Omega$ ; la resistenza  $R_{earth}$  (che ricade sotto la responsabilità dell'utente) abbia un valore opportunamente coordinato con i requisiti indicati nella norma CEI 64-8 art.413.1.4;

• Presentano esclusivamente una struttura di rete radiale che parte da una cabina secondaria (trasformatore  $20/0,4~kV$ ) alimentando via via carichi derivati per distanze relativamente contenute (massimo 1km) con possibili diramazioni ed una tale configurazione porta ai seguenti vantaggi: facilità d'esercizio in quanto eventuali guasti sono rapibamente localizzati; distribuzione delle correnti chiara e flusso di potenza unidirezionale nel caso di rete passiva (caso di rete attiva può essere anche bidirezionale); semplicità costruttiva ed economicit`a dell'installazione [2].

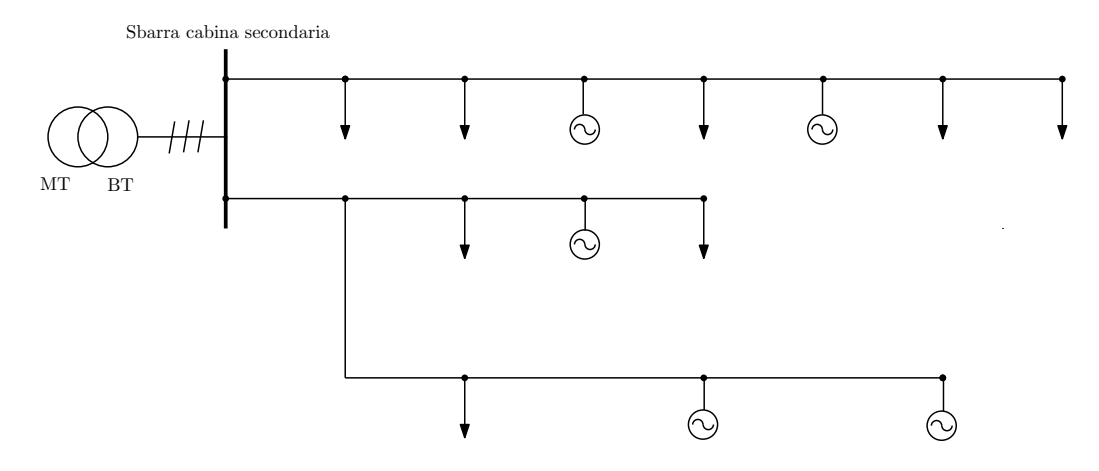

Figura 1.2: Esempio di rete radiale di BT

Presenta comunque alcuni svantaggi quali la limitata possibilità di ampliamento e la modesta qualità del servizio (superabili con l'utilizzo di reti radiali rindondanti e a doppia sbarra). Possono avere anche possibilità di contro-alimentazione.

- Costituita da linee in cavo (tripolare+monopolare o 4 monopolari) interrate o su palificazioni oppure direttamente linee aeree con trefolo in rame o alluminio.
- Non viene effettuata la trasposizione delle fasi e non ci sono regole sull'ordine del collegamento degli utenti alle varie fasi.
- Data generalmente la non omogenea distribuzione di carichi e generatori sulle tre fasi, la rete pu`o presentare condizioni operative squilibrate; di conseguenza le ipotesi di simmetria necessarie per l'utilizzo del modello monofase equivalente possono risultare in una rappresentazione non veritiera della rete BT.

Inoltre si possono descrivere anche ulteriori caratteristiche di esercizio in particolari tipi di funzionamento nei quali le reti si possono andare ad assestare: funzionamento nominale, funzionamento in isola e funzionamento in regime di guasto. Per il secondo si pu`o dire che il distributore pu`o temporaneamente (per esempio per motivi di manutenzione) mantenere in esercizio in isola intenzionale porzioni di rete BT. L'esercizio in isola intenzionale pu`o avvenire anche stipulando accordi con titolari di impianti di produzione e/o eventuali utenti passivi (per esempio carichi disturbanti o di potenza rilevante) connessi alla porzione di rete BT interessata.

### 1.2 Caratteristiche degli utenti delle reti BT

Gli utenti direttamente connessi alla rete di distribuzione BT sono soggetti esercenti come:

- impianti di utilizzazione dell'energia (cui corrispondono, dal punto di vista della misura, punti di prelievo);
- impianti di produzione (cui corrispondono, dal punto di vista della misura, punti di immissione);
- impianti di produzione e utilizzazione (assimilati, dal punto di vista della misura, a punti di prelievo);
- reti di distribuzione (nell'ambito dello stabilimento e del mantenimento delle connessioni tra reti di distribuzione).

Nello specifico gli impianti di utilizzazione dell'energia cioè i carichi, possono essere caratterizzati, oltre che per la potenza disponibile, secondo i seguenti criteri di potenza, sensibilit`a dei carichi alla qualit`a dell'alimentazione, disturbi immessi in rete, interrompibilità. Tali criteri, non esaustivi, hanno lo scopo di caratterizzare, in maniera semplificata, gli impianti di utilizzazione rispetto alle loro esigenze minime e ai fattori che le influenzano. Mentre per gli impianti di produzione di energia si pu`o dire che sono classificati soltanto in relazione alla potenza e ai disturbi immessi in rete e devono essere progettati, costruiti ed eserciti per restare in parallelo con la rete per valori di tensione, nel punto di connessione, compresi tra  $85\% \leq V \leq 110\%$ ; inoltre devono essere in grado di rimanere connessi alla rete per valori di frequenza compresi nell'intervallo  $47,5Hz \leq V \leq 51,5Hz$ applicando i controlli richiesti dalla norma CEI 0-21 [3].

#### 1.3 Impatto della GD sulle reti di distribuzione

Dall'analisi delle diverse definizioni della generazione distribuita in ambito internazionale, nonché dall'analisi del quadro normativo nazionale, è possibile dedurre che essa consiste in un nuovo modello di produzione e distribuzione di energia, che si basa sull'integrazione nelle reti elettriche di piccoli-medi impianti (da qualche decina/centinaio di kW a qualche MW) generalmente connessi alla rete di distribuzione in BT. Le unità di generazione distribuita sono installate principalmente per perseguire i seguenti obiettivi:

- 1. alimentare carichi elettrici per lo più in prossimità del sito di produzione dell'energia elettrica molto frequentemente in assetto cogenerativo per lo sfruttamento di calore utile oppure in ambiti domestici con installazione di moduli fotovoltaici a copertura del carico domestivo;
- 2. sfruttare fonti energetiche primarie (in genere, di tipo rinnovabile) diffuse sul territorio e non altrimenti sfruttabili mediante i tradizionali sistemi di produzione di grande taglia.

La generazione distribuita (GD) può essere dunque definita come l'insieme degli impianti di generazione con potenza nominale inferiore a 10 MVA, soglia atta all'individuazione di particolari insiemi di tipologie di produzione normalmente connesse alle reti di distribuzione (normativa CEI 0-21) [3], alle quali risultano applicabili particolari regimi di connessione e di cessione dell'energia elettrica. Un sottoinsieme della GD è rappresentato dalla Microgenerazione  $(MG)$ , ossia l'insieme degli impianti per la produzione di energia elettrica, anche in assetto cogenerativo, con capacità di generazione elettrica non superiore a 1000 kW  $[\text{art.1}, \text{ comma } 85, \text{ legge } n.239/04]$ . Spesso le unità GD sono localizzate in prossimità dell'utente finale, contribuendo così a ridurre la necessità d'investimenti e d'infrastrutture per aumentare la capacità di trasporto delle reti di trasmissione e distribuzione e consentendo nello stesso tempo la riduzione delle perdite di rete (sotto alcune ipotesi di funzionamento) e dei costi di distribuzione, risultando quindi in un aumento dell'affidabilità e della qualità del servizio. Infatti come sarà trattato in seguito non è detto che la GD diminuisca a prescindere le perdite ma tutto dipende dal rapporto  $P_G/P_L$  in un certo istante. La capacità di alimentare rapidamente una porzione del sistema, ed in futuro isole di distribuzione, potr`a dare una maggiore sicurezza al sistema, riducendo i rischi e gli effetti di possibili blackout. Per l'integrazione in rete di queste tecnologie diventa essenziale la disponibilit`a di sistemi di accumulo che siano caratterizzati da un basso costo e da una lunga durata; servir`a anche la disponibilit`a di nuove funzioni di controllo supportate da innovative tecnologie informatiche e di comunicazione che regolano le protezioni in maniera dinamica. Infatti la rete di distribuzione, originariamente concepita come passiva (adatta esclusivamente ad assorbire potenza

dalle reti di livello di tensione superiore), diventa ora essa stessa attiva in quanto il normale flusso di potenza pu`o essere invertito; questo implica un cambiamento nelle logiche di protezione e controllo della rete. Essendo il livello di penetrazione della GD nelle reti in continuo aumento si pone per i distributori il problema di pianificazione e gestione della rete, con conseguente necessit`a di ricorrere a nuovi standard per poter superare i limiti odierni trasformando le reti da passive in attive. Una possibile definizione di sistema di distribuzione attivo potrebbe essere la seguente: "la rete di distribuzione è attiva se il gestore della rete controlla e/o regola la potenza assorbita e generata da carichi e generatori, la tensione ai nodi ed i flussi di potenza nei rami della rete" o, più semplicemente, può definirsi attiva una rete che non svolge la sola funzione passiva di alimentare gli utenti finali da cabina secondaria.

La GD può portare alle reti benefici rilevanti: può fornire un'alimentazione di back-up in occasione di guasti sulla rete pubblica di distribuzione, contribuire ad un'azione di copertura del carico o del picco di carico e a ridurre i buchi di tensione alle utenze, migliorando la qualit`a del servizio. Nonostante queste potenzialit`a, spesso i gestori delle societ`a di distribuzione sono riluttanti verso la diffusione della GD nelle reti, e sono portati a sottolineare solamente i costi elevati ed i rischi legati ad una sua massiccia diffusione. Sia i benefici che i problemi sono fortemente legati alla localizzazione delle unit`a di produzione nella rete ed alla particolare rete di distribuzione considerata. Dal punto di vista del miglioramento dell'efficienza energetica la GD, se come vedremo in seguito correttamente allocata nella rete e opportunamente dimensionata, consente una riduzione delle perdite per effetto Joule, grazie ai minori flussi di potenza in transito. Ci aspetteremo che tali vantaggi possano essere vanificati in condizioni di carico minimo, durante il quale una gran parte della potenza prodotta dalla GD fluisce verso la rete di MT e da li a quella di trasmissione sovraccaricando le linee, che comporta un maggiore sfruttamento della rete di distribuzione per alimentare le utenze. Quindi risulta di rilevante importanza analizzare il regime dei flussi di potenza della rete e da li quello delle perdite per poter riuscire a dare anche un criterio di ottimizzazione di funzionamento della GD e quindi del regime delle perdite.

Inoltre un'ulteriore definizione/distinzione tra rete attiva e rete passiva è quella che viene presentata nel documento per la consultazione 264/2014/R/eel in relazione all'entità del fenomeno relativo all'inversione di flusso dell'energia elettrica a livello di CP (cabina primaria) per effetto della generazione distribuita. In particolare, in prima approssimazione, le reti con un valore di inversione di flusso (misurato sul lato in media tensione della CP) maggiore di zero, in termini di ore percentuali all'anno in cui si verifica il fenomeno, possono essere considerate "attive". Viceversa, le reti che non presentano inversione di flusso a livello di CP possono essere classificate come "passive". Un ulteriore parametro da tenere in considerazione, ai fini della valutazione delle condizioni di esercizio delle reti, `e il rapporto tra l'energia immessa dalla GD e l'energia del carico sulla rete su un orizzonte annuale: tale rapporto consente, infatti, di tener conto dell'impatto che la GD può avere sulle reti a livello ancora più puntuale, come per esempio sulle linee in media tensione, anche laddove non si determini inversione di flusso

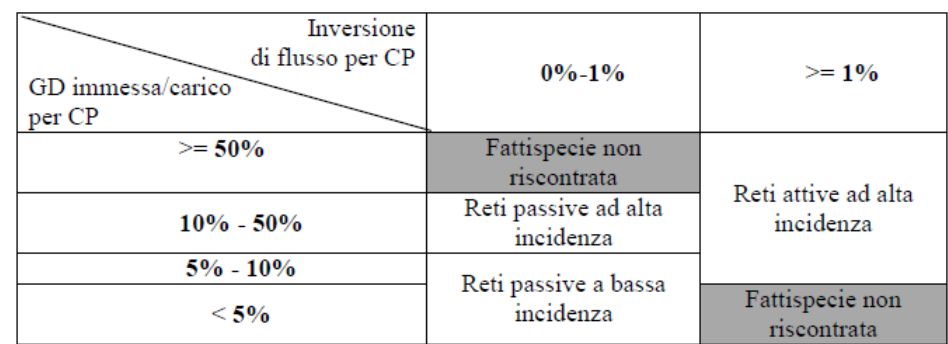

a livello di CP. Viene quindi proposta la seguente distinzione:

Figura 1.3: Tabella che classifica le reti in base al  $P_{immess}/P_{caricoCP}$ 

dove nel totale delle reti di BT italiane le reti attive ad alta incidenza corrispondono al 16,2%, le reti passive a bassa incidenza 66,4%, il rimanente 17,4% sono reti passive ad alta incidenza. In tale documento viene detto che per tenere in considerazione l'impatto della GD sulle perdite di rete, è stato ipotizzato un trattamento specifico per l'energia che determina un'inversione di flusso misurata a livello di interfaccia  $AT/MT$  (ovvero di CP), a cui può aggiungersi, in una fase successiva e solo dopo aver condotto opportuni calcoli di load flow, un affinamento metodologico in modo da considerare l'impatto che essa può causare sulla rete anche prima di creare inversione di flusso a livello di CP [4].

## 1.4 Stima delle perdite nella rete di distribuzione italiana

Le perdite della rete di distribuzione oggi giorno vengono calcolate dall'ente di gestione in maniera molto grossolana e solo in alcune aree tipo. Quindi manca un calcolo preciso in maniera pedissequa per tutti i rami e derivazioni di utente. La stima delle perdite si basa, infatti, sull'applicazione di fattori percentuali convenzionali per poi usare un meccanismo di perequazione (distribuzione o attribuzione in base a criteri di equità) delle perdite ai vari utenti finali che ricadrà su una certa componente aggiuntiva in bolletta elettrica. Le norme in materia di calcolo e perequazione delle perdite sono descritte nei documenti di TIV (testo integrato sui servizi di vendita dell'energia elettrica) e TIS (testo integrato sui meccanismi di calcolo delle perdite fisiche ed economiche di dispacciamento) con le successive delibere che li vanno a modificare in alcune parti. L'ultima delibera in termini di modifiche sul metodo di perequazione è la  $377/2015/R/EEL$  del 23 Luglio 2015. Verranno ora riassunti alcuni punti chiave di tale documento e presentato il metodo di perequazione nei passaggi principali [5]. I punti salienti possono essere riassunti nei seguenti:

• L'autorit`a sull'energia elettrica ed il gas ha il compito di fissare i fattori percentuali convenzionali di perdita applicati all'energia elettrica immessa e prelevata sulle reti per vari livelli di tensione e punti di misura.

| 380 kV<br>0,7%                                                             |              |      |
|----------------------------------------------------------------------------|--------------|------|
|                                                                            |              |      |
| 220 kV<br>1,1%                                                             |              |      |
| Punto di misura in<br>corrispondenza di un<br>trasformatore<br>380/220     | 0,8%         |      |
| Punto di misura in<br>corrispondenza di un<br>trasformatore<br>220/MT      | 1,1%         |      |
| Altro                                                                      | $0.9\%$      |      |
| $\leq$ 150 kV<br>1,8%                                                      |              |      |
| Punto di misura in<br>corrispondenza di un<br>trasformatore<br>AAT/AT      | 1,1%         |      |
| Punto di misura in<br>corrispondenza di un<br>trasformatore AT/MT          | 1,8%         |      |
| Altro                                                                      | 1,5%         |      |
| <b>MT</b><br>3,8%                                                          |              | 2,3% |
| Punto di misura in<br>corrispondenza di un<br>trasformatore AT/MT          | 2,3%         |      |
| Punto di misura in<br>corrispondenza di un<br>trasformatore MT/BT          | 3,5%         |      |
| Altro                                                                      | 2,9%         |      |
| <b>BT</b><br>10,4%                                                         |              | 5,2% |
| Punto di misura in<br>corrispondenza di un<br>trasformatore MT/BT<br>Altro | 5,2%<br>6,5% |      |

Figura 1.4: Tabella dei coefficienti di perdita convenzionali

Nella precedente tabella se guardiamo la bassa tensione il fattore è fissato a 5.2% rispetto ai precedenti 5.1% anche per tenere conto la rilevante crescita della generazione distribuita e delle nuove forme di interazione tra le reti elettriche.

- I meccanismi di perequazione sono applicati alle imprese distributrici a regolazione della differenza tra le perdite effettive e le perdite standard. Tale differenza deve anche tenere in considerazione la diversificazione territoriale (macrozone territoriali) e strutturale delle perdite effettive e la distinzione tra perdite tecniche e perdite commerciali avendo per ognuna di queste un fattore convenzionale di perequazione.
- In merito allo sviluppo della GD, specialmente se localizzata in zone con limitati consumi, l'autorità ha riconosciuto la possibilità di un aumento delle perdite legate a inversione del flusso di potenza. L'approccio che intende adottare per tenere conto di questi aspetti nella definizione dei fattori con-

venzionali di perdita lato immissione da utilizzare a fini perequativi attraverso due metodi di stima dei flussi di inversione delle potenze. (si rimanda la lettura alla sezione 3 di tale documento) [4].

• Per tenere conto degli effetti sulle perdite di rete, anche in termini di transiti di potenza reattiva, che potrebbero derivare dalla diffusione dei sistemi di accumulo e degli inverter della generazione distribuita abilitati alla regolazione locale delle tensione, si ha che una quota pari al 20% del ricavo conseguito dall'applicazione dei corrispettivi per energia reattiva spetter`a all'impresa di distribuzione per la copertura dei costi relativi alle perdite di rete. Viene inoltre aumentato il fattore di potenza medio mensile limite dei carichi in media e bassa tensione, con potenza disponibile non inferiore a 16,5 kW (0,95 nei periodi di alto carico, oltre a non consentire l'immissione in rete di energia reattiva), che potrebbero pertanto essere coordinati con i generatori che ad oggi immettono con fattore di potenza diverso da 1 solo su esplicita richiesta del distributore nel regolamento di esercizio.

Detto ciò il meccanismo di perequazione nelle sue formulazioni principali può essere descritto attraverso le seguenti equazioni; viene calcolato l'ammontare annuo di perequazione ∆L relativo al valore della differenza tra le perdite effettive e quelle standard da regolare con ciascuna impresa distributrice:

$$
\Delta L = \sum_{i,j} p_{a.u.(i,m)} W_{\Delta_{(i,m)}} \n= \sum_{i,j} p_{a.u.(i,m)} (W_{imm(i,m)} - \sum_j \lambda_j W_{pre_{(i,m,j)}}) \n= \sum_{i,j} p_{a.u.(i,m)} (W_{imm(i,m)} - \sum_j \phi \mu_j W_{pre_{(i,m,j)}}) \n= \sum_{i,j} p_{a.u.(i,m)} (W_{imm(i,m)} - \sum_j min[\frac{P_{eff} + P_{stand}}{2}; P_{stand}] \frac{1}{P_{stand}} \mu_j W_{pre_{(i,m,j)}})
$$
\n(1.1)

dove in ordine di apparizione i rappresentano le fasce orarie della tariffa F1, F2, F3; m il mese; j le macrozone di riferimento nord, centro, sud;  $p_{a.u.(i,m)}$  prezzo imposto dall'aquirente unico agli esercenti la maggior tutela;  $W_{\Delta_{(i,m)}}$  energia elettrica derivante dalla differenza tra perdite effettive e standard;  $W_{imm_{(i,m)}}$  energia immessa nell'area dell'azienda di distribuzione; $W_{pre_{(i,m,j)}}$ energia prelevata nella macrozona;  $\lambda_j$  parametro di perdita della macrozona;  $\phi$  elemento di parametrizzazione;  $\mu_j$  fattore percentuale di perdita totale (tecniche più commerciali);  $P_{eff}$ e  $P_{stand}$  rispettivamente perdite effettive di rete calcolate attraverso i contattori e perdite standard determinate nel seguente modo: ciascuna impresa distributrice:

$$
P_{eff} = \sum_{i,j} W_{imm_{(i,m)}} - \sum_{j,i,m} W_{pre_{(i,m,j)}} \quad [kW]
$$
  

$$
P_{stand} = \sum_{j,i,j} \left[ \mu_j W_{pre_{(i,m,j)}} - W_{pre_{(i,m,j)}} \right] \quad [kW]
$$
 (1.2)

Per poi riportare questo termine ∆L nel computo economico dell'impresa distributrice ci sono ulteriori passaggi economici che non sono stati trattati. Nel complesso calcolato un corrispettivo economico a tale perdite e alla perequazione il costo viene sostenuto dai clienti finali poichè tale voce di costo è inserita in bolletta nella parte riferita al prezzo della materia prima e quindi nella prima componente di fattura "componente energia" che tiene di ciò in "approvigionamento e dispacciamento dell'energia".

## Capitolo 2

## Teoria sui metodi di allocazione delle perdite

### 2.1 Principi generali sui metodi di allocazione

Preliminarmente al presentare le varie metodologie presenti in letteratura alcuni quesiti devono essere considerati per una completa definizione delle metodologie a prescindere dal tipo di rete nella quale si adr`a ad utilizzare il metodo:

- $\bullet$  Quale approccio si utilizzerà?
- Su quale modello ci si baserà per calcolare le perdite?
- A chi e come verranno allocate le perdite calcolate?
- Durante quale istante di tempo verranno effettuati i calcoli?
- Quali saranno le informazioni che si possono trarre dai risultati?
- Che valore sarà dato a queste perdite in termini di costo?
- Quali possono essere i segnali al mercato ed al gestore date tali perdite?
- Come si gestirà la rete in funzione delle perdite?

Detto questo, in maniera molto generale, i metodi per stima ed allocazione delle perdite possono dividersi in base a due criteri [6]:

- 1. Sulla base del tipo di rete che si va ad analizzare; quindi i metodi per lo studio di una rete di trasmissione saranno diversi da quelli per una rete di distribuzione.
- 2. Sulla base all'approccio iniziale.

Per quanto riguarda il primo punto si può dire che verranno studiati approfonditamente unicamente i metodi per le reti di distribuzione con presenza massiccia di generazione distribuita. Per il secondo possiamo dire che gli approcci iniziali sono sostanzialmente tre:

- Approccio marginale: pone l'attenzione sull'effetto incrementale che può avere un generatore e/o un carico sul sistema delle perdite assegnadole ad entrambi in maniera proporzionale a tale effetto marginale di aumento/ diminuzione delle perdite. Risulta comunque un approccio approssimativo poich`e l'incremento poi `e applicato al sistema totale di generazione e non al singolo generatore.
- Approccio della media: le perdite totali sono misurate o stimate in maniera locale e nel tempo e sono assegante a generatore e/o carico attraverso dei rapporti correttivi (pro-rata) ottenendo una omogeneizzazione delle perdite così da risultare mascherato l'impatto diretto che ognuno dei partecipanti della rete pu`o avere realmente (ben si addice ad un sistema verticalmente integrato e gestito globalmente dove le decisioni sono date da un'ente gestore unico). In questo modo tutti pagano lo stesso contributo senza nessuna distinzione di localizzazione, taglia e livello di carico.
- Approccio diretto: condiderando il modello circuitale della rete le perdite totali sono calcolate sulla base delle potenze che in una precisa porzione di rete sono iniettate e/o assorbite da generatori e/o carichi assegnadole in maniera diretta ad ognuno di essi. Si basa sempre sulle soluzioni di un power flow della rete e presenta il vantaggio di dare segnali sulla corretta gestione della rete.

Di seguito sono presentati brevemente alcuni dei metodi per l'allocazione delle perdite sulla rete di trasmissione presentando per ognuno le caratteristiche principali, vantaggi e svantaggi, possibili implementazioni verso un utilizzo anche nelle reti BT non equilibrate e dissimetriche. Poi nella sessione successiva alla seguente verrano presentati e dimostrati i metodi di allocazione per le reti di distribuzione già presenti in letteratura.

## 2.2 Metodi di allocazione per le reti di trasmissione

Saranno presentati 5 metodi che in letteratura sono stati sviluppati per le reti di alta tensione e per ognuno verr`a enunciato il principio chiave non andando comunque nello specifico. I metodi sono: 1) Metodo Pro-Rata; 2) Metodo dei coefficienti incrementali; 3) Metodo di proportional sharing; 4) Metodo Z-Bus; 5) Metodo per sostituzione.

#### 2.2.1 Metodo Pro-Rata

Questo metodo nasce per lo studio delle reti di trasmissione e si basa sul secondo tipo di approccio dei tre precedentemente introdotti (approccio della media) [6]. In maniera molto semplicistica, una volta calcolate le perdite totali, vengono allocate/suddivise ai generatori e ai carichi basandosi esclusivamente sulla potenza apparente generata e consumata totale (considerando le due quasi uguali tra di

loro va ad assegnare un 50% ai carichi e un 50% ai generatori). Poi per ognuna delle due parti ci sarà un'allocazione ai singoli generatori o carichi proporzionale al livello di potenza generata o consumata singolarmente. Per prima cosa si può dire che la somma di tutte le potenze generate è uguale alla somma di tutte le potenze dei vari carichi più le perdite in rete. Definendo con  $P_{\text{G}_{\text{TOT}}}$  e  $P_{\text{L}_{\text{TOT}}}$  rispettivamente le potenze complessive di generazione e carico, il metodo può essere presentato generalmente nel seguente modo:

$$
P_{\text{G}_{\text{TOT}}} = P_{\text{L}_{\text{TOT}}} + L_{\text{TOT}} \left[ W \right] \tag{2.1}
$$

e quindi le perdite totali in rete saranno:

$$
L_{\text{TOT}} = \sum_{i=1}^{N_G} P_{\text{Gi}} - \sum_{j=1}^{N_L} P_{\text{Lj}} \left[ W \right] \tag{2.2}
$$

dove le  $P_{\text{G}_i}$  sono le varie potenze attive iniettate dai generatori al nodo *i*-esimo con  $N_G$  l'insieme dei nodi di generazione e le  $P_{\text{L}_{\text{j}}}$  le varie potenze attive assorbite dai carichi al nodo *j*-esimo con  $N_L$  l'insieme dei nodi di carico.

Da queste perdite totali ora si deve andare ad assegnare le varie quote-parti ad ognuno dei generatori e carichi presenti in rete (facendo sempre l'ipotesi 50%-  $50\%$  quindi  $1/2L_{\text{TOT}}$ ) proporzionalmente al rapporto delle potenze; quindi le varie perdite allocate ai generatori e carichi presenti ai nodi saranno:

$$
L_{\text{allocG}_{i}} = \frac{L_{TOT}}{2} \frac{P_{\text{G}_{i}}}{P_{\text{G}_{TOT}}} = K_{\text{G}} P_{\text{G}_{i}} \left[W\right]
$$
\n(2.3)

$$
L_{\text{allocL}_{\text{j}}} = \frac{L_{TOT}}{2} \frac{P_{\text{L}_{\text{j}}}}{P_{\text{L}_{TOT}}} = K_{\text{L}} P_{\text{L}_{\text{j}}}\left[W\right]
$$
\n(2.4)

dove rispettivamente abbiamo la componente di perdita assegnata al generatore al nodo i-esimo e quella al carico al nodo j-esimo entrambe sempre positive. Inoltre possiamo generalizzare le due formule utilizzando i fattori di allocazione (pro-rate)  $K_G, K_L$  che per definizione sono identici per tutti i nodi.

Il metodo PR risulta molto semplice e facilmente implementabile anche nelle reti di distribuzione ma presenta un grosso svantaggio: l'allocazione delle perdite ai vari partecipanti avviene tenendo conto del loro contributo in potenza ma senza nessuna correlazione con la loro localizzazione nella rete o secondo power flow. In questo modo ai soggetti con stessi valori di potenza ma posizionati in luoghi diversi sono assegnate le stesse perdite, il che risulta non equo per chi di questi produce meno perdite trovandosi elettricamente più vicino al nodo base. Inoltre l'assunzione di fare un'allocazione 50 e 50 non si addice molto ad essere applicata nelle reti di distribuzione proprio per la presenza di GD che in base al momento temporale di analisi in termini di potenza può essere minore o maggiore della potenza dei carichi. Questo inconveniente viene in parte superato con l'evoluzione del PR attraverso il metodo MW-mile che considera anche la distanza dei vari carichi/generatori dal nodo base e la moltiplica per il proprio valore di potenza. Ma comunque rimangono entrambi due metodi che ignorano completamente i flussi di potenza e di carico della rete tutto ciò ci porta a dire che per una rete di distribuzione con GD, quindi anche in possibili momenti attiva con inversione del flusso di potenza, tale metodo risulta non utilizzabile se non per una stima indicativa e grossolana.

#### 2.2.2 Metodi dei coefficienti incrementali

Tali metodi sono nati per l'analisi delle reti di trasmissione e con due approcci marginali differenti calcolano dei coefficienti di allocazione delle perdite [7]. Superano lo svantaggio del metodo precedente dal momento che usano come dati di input i flussi di potenza (calcolati con il metodo di Newthon-Raphson) per trovare il set di coefficienti di allocazione capaci di seguire le variazioni delle perdite quando la potenza di generazione e di carico variano.

1. **Marginal Loss Coefficients** calcola i coefficienti MLC  $\rho$  (a-dimensionali) di variazione incrementale delle perdite totali  $L_{tot}$  causati della variazione nel consumo/generazione di potenza attiva  $P_i$  e reattiva  $Q_i$  ad ogni nodo *i*esimo della rete (esclusi il nodo di saldo, poichè è per definizione la sorgente esterna di potenza alla rete di distribuzione, e i nodi che partecipano alla regolazione della tensione per i quali i coefficienti sono per ipotesi nulli):

$$
\rho_{P_i} = \frac{\partial L_{tot}}{\partial P_i} \qquad \rho_{Q_i} = \frac{\partial L_{tot}}{\partial Q_i} \tag{2.5}
$$

e quindi le perdite allocate  $L_{alloc_i}$  ai vari nodi *i* dovute ad una componente di potenza (corrente) attiva o reattiva sono gli elementi del vettore  $[L_{alloc}]$ 

$$
[L_{alloc}] = [\rho]^T[p] \qquad [W] \tag{2.6}
$$

dove  $[p]$  è il vettore delle potenze attive e reattive ai nodi della rete e  $[p]$ vettore dei rispettivi MLC coefficienti. Non esistendo una relazione esplicita tra perdite e potenze di nodo; occorre calcolare anche lo jacobiano dei flussi di potenza  $[J_x]$  (matrice  $2N * 2N$  con N numero totale di nodi) che contiene le derivate parziali delle varie  $P_i, Q_i$  rispetto alle variabili di stato dei flussi cioè modulo e angolo delle tensioni ai nodi  $V_i$ ,  $\theta_i$ . A questo punto il vettore  $[\widetilde{\rho}]$  dei vari coefficienti  $\widetilde{\rho_{P_i}}, \widetilde{\rho_{Q_i}}$  si può ricavare da:

$$
\frac{\partial L}{\partial x} = [J_x]^T[\tilde{\rho}] \tag{2.7}
$$

ottenendo così un sistema lineare, dove  $\partial L/\partial x$  è il vettore delle sensitività di L rispetto ai vari  $V_i$ ,  $\theta_i$  (elementi del vettore x) le cui componenti sono facilmente calcolabili data la formula delle perdite attive totali  $L_{tot}$ , sommatoria delle differenze della potenza entrante e di quella uscente dal ramo generico, in funzione di conduttanza  $G_{ii}$  [S] del tratto di rete dal nodo i al nodo  $j$ , tensioni nodo  $i$  al nodo  $j$  in modulo e fase:

$$
L_{tot} = \frac{1}{2} \sum_{i=1}^{N} \sum_{j=1}^{N} G_{ij} [V_i^2 + V_j^2 - 2V_i^2 V_j^2 \cos(\theta_i - \theta_j)] \quad [W] \tag{2.8}
$$

e procedendo con la derivazione parziale ottengo le seguenti derivate:

$$
\frac{\partial L_{tot}}{\partial \theta_i} = 2 \sum_{j=1}^{N} G_{ij} V_i^2 V_j^2 \sin \left(\theta_i - \theta_j\right) \tag{2.9}
$$

$$
\frac{\partial L_{tot}}{\partial V_i} = 2 \sum_{j=1}^{N} G_{ij} [V_i - V_j \cos (\theta_i - \theta_j)] \tag{2.10}
$$

Una volta trovate si procede a calcolare il vettore dei coefficienti  $[\tilde{\rho}]$  e si vede che il prodotto  $[\tilde{\rho}]^T[p]$  non eguaglia il valore delle perdite totali una<br>volta calcolata la sommatoria di tutto le sue componenti ma risulta circa il volta calcolata la sommatoria di tutte le sue componenti ma risulta circa il doppio. Questo perchè ho N componenti per le potenze attive e N elementi per quelle reattive:

$$
\sum_{i=1}^{N-1} [\widetilde{\rho_{P_i}} P_i + \widetilde{\rho_{Q_i}} Q_i] \simeq 2L \tag{2.11}
$$

il che vuol dire ottenere una sovracopertura delle perdite. Si tiene conto di questo attraverso un fattore costante moltiplicativo  $\kappa_0$  da moltiplicare a  $|\widetilde{\rho}|$ :

$$
\kappa_0 = \frac{L_{tot}}{\sum_{i=1}^{N-1} [\widetilde{\rho_{\mathbf{P}_i}} P_i + \widetilde{\rho_{\mathbf{Q}_i}} Q_i]}
$$
(2.12)

$$
[\rho] = \kappa_0[\tilde{\rho}] \tag{2.13}
$$

Alla fine si ottiene la potenza allocata al i-esimo nodo di generazione o carico della rete  $L_{\text{alloc}_i}$ :

$$
L_{\text{alloc}_i} = \rho_{P_i} P_i + \rho_{Q_i} Q_i \quad [W] \tag{2.14}
$$

che non sono altro che gli elementi del vettore  $[L_{alloc}]$  per il quale deve sempre essere verificata la condizione di pareggio delle perdite totali:

$$
L_{tot} = \sum_{i=1}^{N-1} L_{\text{alloc}_i} \quad [W] \tag{2.15}
$$

2. Direct Loss Coefficients supera il problema di non avere relazione diretta tra potenza attiva/reattiva di nodo e perdite nel calcolo dei coefficienti e non richiede quindi nemmeno riconciliazione permettendo di utilizzare i risultati dei power flow come dati di input. I coefficienti DLC  $\gamma$  si basano ancora sulla sensitività parametrica della perdita totale di rete  $L_{tot}$ . Obiettivo del metodo è quello di ottenere un'espressione delle perdite in termini di potenze ai nodi. Per una certa variazione  $\Delta$  delle variabili di stato V e  $\theta$  le perdite allocate Lalloc possono essere calcolate usando l'espansione in serie di Taylor attorno ai valori dei parametri iniziali  $V^0, \theta^0$ :

$$
L_{alloc} \simeq f(\theta^{0} + \Delta\theta, V^{0} + \Delta V)
$$
  
=  $f(\theta^{0}, V^{0}) + [\Delta\theta \Delta V] \left[ \frac{\partial L}{\partial \theta} \frac{\partial L}{\partial V} \right] + \frac{1}{2} [\Delta\theta \Delta V][H][\Delta\theta \Delta V]^{T} + ...$   

$$
\simeq \frac{1}{2} [\Delta\theta \Delta V][H][\Delta\theta \Delta V]^{T}
$$
  
=  $\frac{1}{2} [\Delta\theta \Delta V][H][\overline{J}]^{-1} [\Delta P \Delta Q]^{T}$   
=  $\gamma [\Delta P \Delta Q]^{T}$  (2.16)

dove  $[\overline{J}] = \frac{1}{2}([J^0] + [J])$  è la matrice dello jacobiano medio calcolato con i jacobiani iniziali e finali del calcolo dei power flow,  $[H]$  è l'hessiano dei power flow. In questo caso sommando le componenti di allocazione, ad ogni nodo  $i$ , del vettore appena trovato il risultato è che le perdite totali calcolate con i coefficienti DLC sono pressochè uguali a quelle reali e quindi non c'è bisogno di riconciliazione proprio perch`e tale metodo si basa sull'allocazione delle perdite totali espresse come funzione quadratica della potenza e non di quelle marginali come avviene nel precedente.

Vantaggio comune dei metodi è quello di basarsi sui risultati dei power flow e quindi dal punto di vista circuitale si ha una rappresentazione dello stato della rete e delle sue condizioni operative. Entrambi i metodi presentano lo svantaggio di necessitare l'applicazione del metodo NR per la soluzione dei flussi di potenza, il che potrebbe risultare limitante in caso di reti di distribuzione BT che tipicamente sono composte da linee con bassi valori del rapporto  $x/r$  e con condizioni operative non simmetriche sulle tre fasi. Considerati questi aspetti, esiste infatti il rischio di incorrere in instabilit`a computazionali quando si considera questo tipo di reti, data la necessità di invertire le matrici di jacobiano ed hessiano. Infine le perdite allocate possono anche differire di molto a seconda della scelta del nodo base il che può essere a volte non equo.

#### 2.2.3 Metodo di Proportional Sharing

Alla base del metodo [6], come dati di input, ci sono i power flow per ogni nodo della rete per poi allocare le perdite usando un principio di suddivisione per il quale la totale potenza disponibile ad un nodo proveniente dalle linee in ingresso `e distribuita proporzionalmente alle linee in uscita in base al loro livello di potenza. Si procede nel seguente modo allocando le perdite prima ai carichi e poi ai generatori. Consideriamo un totale lordo (cioè che tiene conto della copertura delle perdite a valle di esso) di potenza richiesta dai carichi $P_{\rm L}^{lordo}$ che comprende quindi anche le perdite totali  $L_{tot}$ :

$$
P_{\rm L}^{lordo} = P_G = \sum_{j=1}^{N_L} P_{\rm Lj}^{lordo} = P_L + L_{tot}
$$
 (2.17)

con  $P_{\text{L}_\text{j}}^{lordo}$  le potenze lorde di carico al nodo *j*-esimo incognite e  $P_G$  totale potenza generata. Considerando la rete priva di perdite ed usando il principio di suddivisione proporzionale, la potenza lorda iniettata ad ogni nodo *i*-esimo della rete  $(N_L + N_G)$  (somma dei nodi di generazione e di carico) può essere riscritto come:

$$
P_i^{lordo} = P_{G_i} + \sum_{j \in \alpha_i} \left(\frac{P_{ji}^{lordo}}{P_j^{lordo}}\right) P_j^{lordo}
$$
  
\n
$$
\simeq P_{G_i} + \sum_{j \in \alpha_i} \left(\frac{P_{ji}}{P_j}\right) P_j^{lordo}
$$
  
\n
$$
= P_{G_i} + \sum_{j \in \alpha_i} c_{ji} P_j^{lordo}
$$
\n(2.18)

nella quale il primo termine a dx  $P_{G_i}$  è la potenza generata nel nodo i, il secondo il flusso di potenza totale lordo che raggiunge il nodo i proveniente dalle linee connesse ad esso dove  $\alpha_i$  è il set di nodi dai quali la potenza parte per arrivare al nodo i con  $P_j^G$  potenza lorda iniettata nel nodo j,  $P_{ji}^G$  potenza lorda che fluisce dal nodo j a i (termini senza pedice G sono le potenze nette). Si forma così un sistema dove avendo come dati i risultati dei flussi di potenza posso trovare le varie potenze  $P_j^{lordo}$  e quindi determinare anche le potenze dei carichi:

$$
P_{L_j}^{lordo} = \frac{P_j^{lordo}}{P_j} P_{L_j}
$$
\n(2.19)

cio`e il rapporto tra potenza lorda iniettata al nodo j (soluzione del sistema precedente) e potenza iniettata netta al nodo j moltiplicato per la potenza del carico al nodo j. Quindi le perdite allocate al carico al nodo j saranno:

$$
L_{alloc, L_j} = P_{L_j}^{lordo} - P_{L_j}
$$
\n
$$
(2.20)
$$

Lo stesso si può fare per assegnare le perdite ai generatori solo che in questo caso avremmo:

$$
L_{alloc,G_i} = P_{G_i} - P_{G_i}^{lordo}
$$
\n
$$
(2.21)
$$

Il metodo nel complesso è abbastanza semplice ed intuitivo usando anche le informazioni dei power flow ma il fatto di assegnare le totali perdite prima ai carichi e dopo ai generatori o viceversa, rappresenta uno svantaggio perch`e in questo modo non si tengono in considerazione gli effetti incrociati sulle perdite, cioè il fatto che in un tratto di linea ci possono essere flussi di potenza dovuti sia al carico che al generatore. La soluzione è trovare dei metodi che permettano di allocare anche i termini incrociati (si pu`o fare con dei metodi di allocazione proporzionale, quadratica e geometrica oppure considerare una suddivisione 50% − 50% delle perdite tra carichi e generatori). Un ulteriore svantaggio dell'applicazione del metodo alle reti di distribuzione deriva dal non considerare la componente legata ai flussi di potenza reattiva.

#### 2.2.4 Metodo Z-bus

Questo metodo si basa sul modello circuitale della rete di trasmissione e nello specifico utilizza per l'allocazione ai vari nodi la matrice Z delle impedenze di nodo [8]. In questo caso viene considerata la possibilità di assegnare dei termini di perdita negativi per quei carichi e generatori che contribuiscono a far diminuire le perdite grazie alla loro posizione o gestione. Altra particolarità è quella di avere una matrice delle ammettenze Y-bus non singolare (quindi con elementi tutti diversi da 0) e quindi è applicabile qualora le ammettenze di nodo derivate non siano trascurabili (AAT, AT, MT) così da poter ottenere la Z-bus per inversione della Y-bus. Per il suddetto motivo, nelle reti di distribuzione in cui le ammettenze derivate dal sistema sono trascurabili, il riferimento al potenziale di terra pu`o risultare assente (come nel caso di reti MT a neutro isolato), implicando problemi di inversione della matrice Y-bus. L'obiettivo quindi `e quello di trovare le componenti di perdite  $L_{alloc_i}$  allocate ai nodi *i*-esimi tali per cui:

$$
L_{tot} = \sum_{i=1}^{N_L + N_G} L_{alloc_i}
$$
 (2.22)

e per fare ciò serve considerare la matrice alle ammettenze della rete  $Y = G + jB$ che risulta essere estesa, sparsa e non singolare quindi  $Y^{-1} = Z = R + jX$  ed anche i vettori  $I_i, V_i$  della corrente e tensione al nodo i. Quindi:

$$
L_{tot} = Re \left[ \sum_{i=1}^{N_L + N_G} V_i I_i^* \right]
$$
  
\n
$$
= Re \left[ \sum_{i=1}^{N_L + N_G} V_i \left( \sum_{j=1}^{N_L + N_G} Y_{ij}^* V_j^* \right) \right]
$$
  
\n
$$
= Re \left[ \sum_{i=1}^{N_L + N_G} I_i^* \left( \sum_{j=1}^{N_L + N_G} Z_{ij} I_j \right) \right]
$$
  
\n
$$
= Re \left[ \sum_{i=1}^{N_L + N_G} I_i^* \left( \sum_{j=1}^{N_L + N_G} (R_{ij} + j X_{ij}) I_j \right) \right]
$$
  
\n
$$
= Re \left[ \sum_{i=1}^{N_L + N_G} I_i^* \left( \sum_{j=1}^{N_L + N_G} R_{ij} I_j \right) \right] + Re \left[ \sum_{i=1}^{N_L + N_G} I_i^* \left( \sum_{j=1}^{N_L + N_G} j X_{ij} I_j \right) \right]
$$
  
\n
$$
= Re \left[ \sum_{i=1}^{N_L + N_G} I_i^* \left( \sum_{j=1}^{N_L + N_G} R_{ij} I_j \right) \right]
$$
  
\n(2.23)

dove il secondo termine della penultima equazione è uguale a zero dal momento che generalmente Z nelle linee di trasmissione è una matrice simmetrica e quindi  $Re[(I^*)(jX)I] = 0.$  Passando alla notazione matriciale, il vettore  $P_{saldo}$  della potenza iniettata al nodo di saldo è dato da:

$$
P_{saldo} = L_{tot} + P_{L_{tot}}
$$
  
= Re[diag(I<sup>\*</sup>)RI] + Re[jdiag(I<sup>\*</sup>)XI] (2.24)

dove il primo termine può essere considerato come il vettore delle perdite totali della rete le cui componenti sono proprio le  $L_{alloc_i}$  perdite allocate ai nodi i ed il secondo pari al vettore delle potenze dei carichi. Quindi confrontando le due equazioni delle  $L_{tot}$  (2.23) e (2.24), si verifica che  $L_{tot} = \sum_{i=1}^{N_L+N_G} L_{alloc_i}$  e nello specifico ogni componente del vettore  $L$  è data da:

$$
L_{alloc_i} = Re \left[ I_i^* \left( \sum_{j=1}^{N_L + N_G} R_{ij} I_j \right) \right]
$$
 (2.25)

con  $R_{ij}$  resistenza del tratto di rete che collega il nodo *i* al *j*.  $L_{alloc_i}$  comprende  $N_L + N_G$  termini che rappresentano l'azione incrociata tra la corrente iniettata ai  $N_L + N_G$  nodi e quella al nodo *i* che voglio considerare.

Vantaggi di questo metodo sono quelli di avere la dipendenza dalla corrente iniettata ai nodi, l'assenza di approssimazioni e assunzioni iniziali, il fatto di basarsi sui risultati dei load flow che possono essere calcolati anche con metodi diversi da quelli NR. Comunque l'applicazione di tale metodi sulle reti di distribuzione che presentano linee aeree risulta difficilmente applicabile proprio perch`e gli elementi derivati capacitivi delle linee sono pressochè trascurabili quindi la Y risulta singolare e non si può determinare Z da inversione della Y.

Il metodo che supera il problema di avere una matrice Y-bus singolare viene chiamato succinct method [18] proprio perchè il suo algoritmo si basa sulla differenza tra i coefficienti della matrice; ma tale metodo presenta un paradosso perch`e non riesce a trovare un'allocazione in termini di potenza reattiva dei carichi qualora  $x_{line}/r_{line} \geq Q/P$  con P,Q le potenze attive e reattive alla fine della linea. Il che assume particolare importanza per un eventuale implementazione nelle reti di bassa tensione.

#### 2.2.5 Metodo per sostituzione

Metodo che alloca le perdite grazie ad una valuazione dell'impatto dei carichi e generatori sulla rete intera. Va ad assegnare  $L_{alloc_{L_i}}, L_{alloc_{G_i}}$  contributo di perdita ad un singolo partecipante  $L_i, G_i$  al nodo i prendendo la differenza tra le perdite totali della rete quando è collegato  $L_{tot}^{L_i*}$ ,  $L_{tot}^{G_i*}$  e quelle quando è scollegato alla rete  $L_{tot}$ :

$$
L_{alloc_{L_i}} = L_{tot}^{L_i*} - L_{tot}
$$
\n
$$
(2.26)
$$

$$
L_{alloc_{G_i}} = L_{tot}^{G_i*} - L_{tot}
$$
\n
$$
(2.27)
$$

Il metodo risulta intuitivo ed anche facilmente implementabile nella rete di distribuzione ma può dare risultati inconsistenti se la rete è estesa ed inoltre una non equa ripartizione delle perdite.

#### 2.3 Allocazione per le reti di distribuzione

Prima di trattare i vari metodi per l'allocazione nelle reti di distribuzione in bassa tensione radiali (RDN, Radial Distribution Network), per comprendere totalmente il problema serve fare qualche osservazione su quello di cui si deve tenere in considerazione per ottenere un'allocazione delle perdite equa nella RDN:

- Con l'introduzione della generazione distribuita (GD) la rete di distribuzione non è più una rete passiva ma risulta totalmente o quanto meno in parte una rete attiva con anche inversione del flusso di potenza. Questo vuol dire che i flussi di potenza nei rami risultano bidirezionali incrementando così la complessità nello studio della rete.
- Perdite di rete sono influenzate dalle caratteristiche, dalla taglia e dalla posizione nella rete della GD e quindi essa deve essere remunerata o penalizzata in base al suon impatto benefico o meno in base anche al livello del carico richiesto.
- A dispetto dell'integrazione della DG, anche i carichi devono essere presi in considerazione per un'accurata ed equa allocazione: le potenze richieste ai vari nodi potrebbero essere considerate attraverso dei modelli di carico che dipendono dalle variazioni della tensione (regolazione della potenza reattiva) e frequenza (regolazione della potenza attiva) nonchè dal periodo temporale in cui viene fatta l'analisi.
- La corrente che circola nel ramo è la somma algebrica di tutte le correnti assorbite ed erogate dai carichi e/o generatori connessi a valle del ramo. Le perdite sono una funzione quadratica della corrente di ramo e quindi contengono due tipi di termini; il quadrato della corrente stessa (self-term) e il prodotto di due differenti correnti (cross-term). Anche per questo motivo il processo di allocazione risulterà abbastanza complicato poichè perdite in un tratto a valle di un certo nodo considerato conseguono perdite in tratti a monte dello stesso.

I metodi precedenti sono stati sviluppati principalmente per le reti di trasmissione e successivamente estesi alle RDN con risultati scarsi anche perchè si basavano su assunzioni iniziali forti, limitazioni e riconciliazioni che sulla rete di bassa tensione, altamente squilibrata, risulterebbero fonte di errori significativi. Inoltre l'ipotesi di assegnare un 50% di perdite ai carichi e un 50% di perdite ai generatori, come in molti metodi succedeva, non è adatta per le RDN dove non si ha una equa ripartizione tra carico e generazione oppure la si può avere ma carichi e generatori possono essere collegati a fasi diverse. Per questo in letteratura `e stato sviluppato un approccio che tiene in considerazione il circuito di singolo ramo della rete per poi andare ad ottenere l'effetto complessivo come somma di tutti questi singoli effetti di ramo.

#### 2.3.1 Metodo BCDLA

Il seguente metodo, chiamato dagli autori Brunch Current Decomposition Loss Allocation, è stato sviluppato dagli autori Carpaneto et al. [9] appositamente per l'analisi delle reti di distribuzione a bassa tensione. Oltre a quello di essere un metodo basato sul modello circuitale dei singoli rami della rete, il vantaggio di tale formulazione è quello di non richiedere il calcolo della matrice dello jacobiano dei flussi di potenza (come richiede il metodo dei MLC e DLC) ne il calcolo della matrice delle impedenze dei nodi (Z-busLA) ma si basa sull'utilizzo dei soli risultati che sono ricavati dal calcolo dei power flow della rete (tensioni, correnti e potenze ai nodi). Risulta essere un metodo semplice e si possono riscontrare vari aspetti positivi:

- essendo un metodo basato sulla struttura del sistema di distribuzione, quindi sulla topologia della rete, prende tutti i vantaggi dei risultati dei power flow senza approssimazioni e assunzioni aggiuntive;
- la semplicità sta nel fatto che per l'implementazione viene richiesto un solo calcolo su una rete modificata (calcolo del regime delle tensioni attraverso metodo del forward sweep);
- riesce a restituire le totali perdite sulla rete senza il bisogno di una successiva riconciliazione;
- informazioni di sensitività sono implicitamnete incluse nei risultati dell'allocazione;
- i fattori di allocazione delle perdite sono definiti sia per una modifica del valore della componente attiva sia per quella reattiva ad ogni nodo della rete;
- risulta facilmente estendibile per l'analisi su reti multiconduttore dissimettriche e sbilanciate (quindi considerare le perdite per ogni singola fase) [10].

La seguente trattazione teorica viene sviluppata per una rete di distribuzione radiale con presenza di carichi e generazione distribuita ma considerata simmetrica ed equilibrata il che ci permette di considerare il solo modello monofase equivalente della rete. Inoltre in tale rete il nodo 0 viene considerato anche come nodo di saldo riferimento per le tensioni in modulo e fase.

Consideriamo  $B_i$  come l'insieme di rami della rete che collega il noto 0 con il nodo *i*-esimo generico che prendiamo in considerazione e  $K^{(b)}$  come l'insieme di nodi alimentati dal ramo b che rispetto ad esso ovviamente si trovano a valle. Inoltre prendiamo in analisi le correnti $\overline{I}_{(b)}$  e  $\overline{I}_i$ rispettivamente la corrente che circola nel ramo b e quella che esce dal nodo i-esimo verso una porzione in derivazione di rete, rappresentandole attraverso notazione complessa:

$$
\overline{I}_{(b)} = I_{Re,(b)} + jI_{Im,(b)}\tag{2.28}
$$

$$
\overline{I}_i = I_{Re,i} + jI_{Im,i} \tag{2.29}
$$

Attraverso l'espressione per le perdite attive, dovute all'effetto joule sulle resistenze di una linea, si determinano le perdite del ramo  $b$  chiamate  $L_{(b)}$ :

$$
L_{(b)} = R_{(b)} |I_{(b)}|^2
$$
  
=  $R_{(b)} [I_{Re,(b)}^2 + I_{Im,(b)}^2]$   
=  $(R_{(b)} I_{Re,(b)}) * I_{Re,(b)} + (R_{(b)} I_{Im,(b)}) * I_{Im,(b)}$   
=  $(R_{(b)} I_{Re,(b)}) * \sum_{i \in K^{(b)}} I_{Re,i} + (R_{(b)} I_{Im,(b)}) * \sum_{i \in K^{(b)}} I_{Im,i}$  (2.30)

Le due sommatorie rappresentano rispettivamente la somma delle parti reali delle correnti iniettate verso valle dal nodo i e la somma delle parti immaginarie. Risulta facilmente implementabile poichè la resistenza di ramo  $R_{(b)}$  è un dato della rete conosciuto mentre la corrente si pu`o trovare attraverso i risultati dei load flow (dato un ramo b che va da un nodo i-esimo ad uno j-esimo allora la corrente di ramo è  $(V_i - V_j)Y_{ij}$  con  $Y_{ij}$  ammettenza del tratto di linea da *i* a *j*). Detto le perdite totali di rete sono date dalla sommatoria delle componenti  $L_{(b)}$ :

$$
L_{tot} = \sum_{b=1}^{rami} L_{(b)} \tag{2.31}
$$

Inoltre esplicitando la sommatoria si può notare che ogni nodo porta il suo contributo di perdita al ramo attraverso la sua corrente derivata e per allocare le perdite del ramo b ad ogni nodo i si user`a la seguente espressione:

$$
L_{alloc_{i,(b)}} = (R_{(b)}I_{Re,(b)}) * I_{Re,i} + (R_{(b)}I_{Im,(b)}) * I_{Im,i}
$$
\n(2.32)

Per trovare infine  $L_{alloc_i}$  contributo di perdite allocate al *i*-esimo nodo allora basterà sommare tutti i contributi di perdita dovuti alla corente  $I_i$  dei tronchi di rete che formano il percorso di feeding dal nodo  $0$  al nodo  $i$ -esimo:

$$
L_{alloc_{i}} = \sum_{b=1}^{B_{i}} L_{alloc_{i,(b)}}
$$
  
= 
$$
\sum_{b=1}^{B_{i}} [(R_{(b)}I_{Re,(b)}) * I_{Re,i} + (R_{(b)}I_{Im,(b)}) * I_{Im,i}]
$$
 (2.33)  
= 
$$
\left[ \sum_{b=1}^{B_{i}} R_{(b)}I_{Re,(b)} \right] * I_{Re,i} + \left[ \sum_{b=1}^{B_{i}} R_{(b)}I_{Im,(b)} \right] * I_{Im,i}
$$

Tale spartizione è efficace se risulta verificata la seguente equazione di bilancio:

$$
L_{tot} = \sum_{i=1}^{nodi} L_{alloc_i}
$$
 (2.34)

Un'osservazione immediata che si può fare è che nell'eqn. $(2.32)$  è presente la  $I_{(b)}$  totale, non la  $I_i$ , dentro le parentesi e questo fa in modo che anche i termini incrociati delle perdite vengano allocati poichè la corrente di ramo per definizione contiene tutte le correnti che saranno derivate a valle di esso.

Possiamo dire che tale metodo ha il vantaggio di correlare le perdite direttamente con la corrente di ramo e quella di nodo, poi inoltre non tiene in considerazione nell'allocazione il nodo di saldo 0 e quindi non sussiste più il problema che c'era nei precedenti metodi di avere una allocazione maggiore a tale nodo il che fa pensare ad una più equa distribuzione. Nel caso però si volessero considerare anche le perdite da allocare al proprietario del trasformatore di cabina secondaria si pu`o considerare l'impedenza del trafo come un elemento di ramo e la sua ammmettenza derivata come un carico che quindi assorbirà una certa corrente. Per concludere possiamo anche dire che le componenti  $L_{alloc_i}$  potendo assumere entrambi i segni positivo o negativo, rispettivamente qualora al nodo non ci sia o ci sia un surplus di potenza generata, riescono a dare dei segnali riguardo alla gestione nel tempo e localizzazione dei vari carichi e generatori; per questi ultimi ci sarebbe anche la possibilit`a a seconda dei casi di portare ad una riduzione delle perdite e di conseguenza ad una remunerazione. Dal punto di vista dei svantaggi il fatto di non trattare in maniera diretta i termini incrociati e lasciarli impliciti nelle formulazioni forse pu`o dare dei limiti dal punto di vista dei sussidi incrociati che non sono di fatto minimizzati.

#### 2.3.2 Metodo PSMLA

Si vuole dare ora un esempio di metodo di allocazione che non si basi più direttamente sulle correnti ma sulle potenze che fluiscono nei rami. Il seguente metodo chiamato Power Summation Method Loss Allocation [11], sempre con un approccio analitico sui vari rami della rete, focalizza l'attenzione sulle potenze di nodo e di ramo riuscendo a dare buoni risultati in termini di equa ripartizione trattando in modo corretto l'allocazione dei termini incrociati che può essere a volte problematica. Per vedere la dimostrazione del metodo e i passaggi che lo costituiscono si veda in appendice (A). Nel complesso risulta un buon metodo, facilmente implementabile ma in alcune parti forse un po' criptico; da ottimi risultati in termini di equa ripartizione ai vari partecipanti poichè tratta in maniera profiqua il problema dei termini incrociati il che porta ad una minimizzazione dei sussidi incrociati ai due partecipanti carico e/o generatore che nel caso andassero ad occupare con il loro flusso contemporaneamente un tronco di linea ed inoltre da indicazioni sulla corretta gestione e locazione della GD. Nel comtempo però risulta molto più complesso del precedente ed un'evoluzione verso il multiconduttore `e sempre possibile ma dal punto di vista computazionale complessa.

#### 2.3.3 Metodo CGMLA

Il seguente metodo, chiamato current geometric method loss allocation [12], ricalca in parte il procedimento del primo metodo solo che i termini incrociati di perdita vengono allocati secondo uno schema di media geometrica seguendo una relazione logaritmica e le correnti complesse sono considerate esplicitando modulo e fase. Come nei precedenti casi la GD è rappresentata da carichi negativi. L'interdipendenza dei flussi di potenza sulla linea in questo metodo viene trattata e risolta approfonditamente procedendo con uno schema di allocazione dei termini incrociati geometrico-logaritmico (tra i tre proposti in letteratura [13]). Ciò porta un beneficio all'allocazione delle perdite in generale poichè diventa più equa senza dover procedere ad una ripartizione sulla base del grado di potenza. Preliminarmente studiamo come trovare questi coefficienti di allocazione dei termini incrociati attraverso lo studio di una linea semplice ad unico ramo nella quale ci sono due partecipanti che la occupano con le rispettive correnti  $I_1$  e  $I_2$  (potevano essere prese in considerazione anche le potenze) che possono avere segno concorde o discorde a seconda dei casi. A questo punto determiniamo la potenza attiva persa nella linea b:

$$
L_{(b)} = R_{(b)}(I_1 \pm I_2)^2
$$
  
=  $R_{(b)}(I_1^2 \pm (2I_1I_2) + I_2^2)^2$   
=  $R_{(b)}(I_1^2 \pm (\beta_1I_1I_2 + \beta_2I_1I_2) + I_2^2)^2$  (2.35)

della quale si può dire che:  $\pm$  poichè si ha – per flussi discordi e + per flussi concordi; termini singoli elevati alla seconda sono gli auto termini mentre il doppio prodotto rappresenta appunto il termine incrociato che può essere suddiviso attraverso i due coefficienti di allocazione  $\beta_1, \beta_2$ . Introduciamo ora la media geometrica dei due valori  $I_1$  e  $I_2$ :

$$
I_{gm} = \sqrt{I_1 I_2} \tag{2.36}
$$

e anche la seguente relazione logaritmica:

$$
\beta_1 - \log I_1 = \beta_2 - \log I_2 \tag{2.37}
$$

Risolvendo poi il seguente sistema si troveranno i coefficienti di allocazione:

$$
\begin{cases}\n\beta_1 - \log I_1 = \beta_2 - \log I_2 \\
\beta_1 + \beta_2 = 1\n\end{cases}
$$
\n(2.38)  
\n
$$
\beta_1 = 1 + \frac{1}{2} \log \frac{I_1}{I_2}
$$
\n
$$
= 1 + \log \frac{I_1}{I_{gm}}
$$
\n(2.39)  
\n
$$
\beta_2 = 1 + \frac{1}{2} \log \frac{I_2}{I_1}
$$
\n
$$
= 1 + \log \frac{I_2}{I_{gm}}
$$

Perchè tale metodo possa essere applicato devono verificarsi alcune condizioni:

- $\bullet\,$ entrambi i fattori devono stare nell'intervallo tra 0 e 2;
- il rapporto delle correnti (o potenze) protagoniste della transazione deve rimanere in un intervallo che va da  $10^{-2}$  a  $10^{2}$ .

Comunque al di là dell'ultimo punto si può generalizzare il metodo per un più ampio range di potenze poichè se il rapporto fosse nell'intervallo  $[10^{-r}; 10^{r}]$  allora basterebbe nell'espressione del coefficiente al posto di 1/2 mettere 1/r. Trovati i coefficienti ora si possono esprimere le perdite attive allocate e quindi dovute rispettivamente a  $I_1$  e  $I_2$  con le seguenti formulazioni:

$$
L_{alloc_{I_1}(b)} = R_{(b)}[I_1^2 + \beta_1(I_1I_2)]
$$
  
\n
$$
L_{alloc_{I_2}(b)} = R_{(b)}[I_2^2 + \beta_2(I_1I_2)]
$$
\n(2.40)

Nel complesso anche questo metodo risuta valido anche soprattutto grazie all'introduzione delll'allocazione dei termini incrociati logaritmici. Però come si pu`o vedere nell'appendice B, dove il metodo `e presentato in maggior dettaglio, non risulta molto semplice da implementare nel caso anche di impostazione multiconduttore.

## Capitolo 3

## Sviluppo del metodo multiconduttore di stima ed allocazione delle perdite

L'obiettivo di questo capitolo è quello di presentare nei minimi particolari il metodo di calcolo delle perdite per una rete di bassa tensione radiale, quindi caratterizzata dal fatto di avere un unico percorso di alimentazione da sbarra di cabina secondaria. Si userà un'impostazione di calcolo multiconduttore trattando quindi in maniera separata ogni singola fase delle totali m che costituiscono la rete. Infatti tale impostazione deriva dalle considerazioni fatte nel Capitolo 1 in merito alle caratteristiche delle reti BT, in particolare in relazione alla non omogenea distribuzione di carico e generazione sulle tre fasi. Verranno quindi presentati in ordine la metodologia generale di calcolo delle perdite; il metodo di allocazione delle perdite, che poi viene utilizzato nelle simulazioni seguenti, con annessa dimostrazione; lo sviluppo multiconduttore del metodo suddetto con una descrizione generale del metodo di calcolo dei load flow multiconduttore su cui si basa l'allocazione.

## 3.1 Metodologia generale di calcolo delle perdite attive

Nelle reti elettriche con il termine perdite si fa riferimento alle potenze dissipate per effetto Joule sulle resistenze della linea che risultano proporzionali alla resistenza della linea stessa e al quadrato della corrente che scorre nella linea. Consideriamo un sistema a due nodi semplificato come in fig. 3.1; dove  $\overline{V}_0$  è il fasore di tensione del nodo di input,  $\overline{V}_1$  fasore di tensione del nodo di output,  $\overline{I}$ fasore di corrente che impegna il ramo ed R, X rispettivamente la resistenza e la reattanza di linea. Detto ciò si determinano le potenze complesse ai nodi della rete che risultano essere:

$$
\overline{S}_0 = \overline{V}_0 \overline{I}^*
$$
\n(3.1)

$$
\overline{S}_1 = \overline{V}_1 \overline{I}^* \tag{3.2}
$$

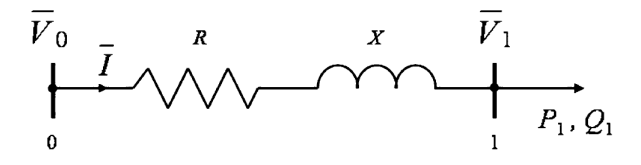

Figura 3.1: Rete a due nodi

A questo punto, per calcolare le perdite lungo la linea basta fare la differenza della potenza complessa messa in gioco al nodo di partenza rispetto a quella che risulta al nodo di arrivo ottenendo una perdita complessa:

$$
\overline{S}_{loss} = \overline{S}_0 - \overline{S}_1
$$
  
=  $\overline{V}_0 \overline{I}^* - \overline{V}_1 \overline{I}^*$   
=  $(\overline{V}_0 - \overline{V}_1) \overline{I}^*$  (3.3)

Considerando poi anche l'impedenza complessa di linea  $\dot{Z} = R + iX$  ed essendo verificato per le tensioni che:

$$
\overline{V} = \frac{\overline{I}}{\dot{Y}} = \dot{Z}\overline{I}
$$
\n(3.4)

allora possiamo ulteriormente scrivere un'equazione per le perdite complesse equivalente alla precedente considerando inoltre che la corrente di ramo sia scomponibile nella corrente che entra  $I_0$  e quella che esce  $I_1$  (la differenza è la corrente che viene derivata dagli elementi capacitivi della linea):

$$
\overline{S}_{loss} = \overline{S}_0 - \overline{S}_1
$$
\n
$$
= \overline{V}_0 \overline{I}_0^* - \overline{V}_1 \overline{I}_1^*
$$
\n
$$
= \dot{Z} \overline{I}_0 \cdot \overline{I}_0^* - \dot{Z} \overline{I}_1 \cdot \overline{I}_1^*
$$
\n
$$
= \dot{Z} |\overline{I}_0|^2 - \dot{Z} |\overline{I}_1|^2
$$
\n
$$
= S_{lossP} + j S_{lossQ}
$$
\n(3.5)

dove per le proprietà di moltiplicazione tra due numeri complessi (C) ho che  $C^*$  $C^* = |C|$ 2 . Si deve dire inoltre che come si vede dall'ultima riga dell'espressione ho che facendo la differenza di due potenze complesse alla fine ottengo un termine ovviamente complesso che ha parte reale rappresentante proprio le perdite joule [W] che si vogliono determinare e parte immaginaria una componente di potenza scambiata reattiva  $[VAR]$ . Si considereranno solamente le perdite attive e quindi nel seguito quando si dice calcolo delle perdite si fa riferimento esclusivamente alle perdite joule:

$$
L_{tot} = S_{lossP} \quad [W] \tag{3.6}
$$

Altra osservazione, che verrà in seguito vista più nello specifico, è che le perdite attive dovute all'effetto joule variano in funzione della sola componente reale dell'impedenza di linea e di tutte e due le componenti della corrente, quindi sia di quella reale che di quella immaginaria  $(I_{Re}, I_{Im})$ . Per concludere si può dire che le due formule (3.3) e (3.5) sono per definizione uguali e quindi devono portare agli stessi identici risultati; questo fatto ci sarà d'aiuto più avanti quando andando ad implementare il calcolo delle perdite di rete attraverso un programma matlab verrano usate come prove per l'effettiva correttezza del processo.

## 3.2 Genesi del metodo di allocazione delle perdite

Visti e analizzati tutti i principali metodi presenti in letteratura, si è cercato di costituire un metodo per l'allocazione che si possa fondare sull'utilizzo dei risultati dei load flow, quindi del regime delle tensioni ai nodi della rete, dai quali determinare poi il conseguente regime delle correnti che fluiscono nei rami. Inoltre avendo alcuni parametri di rete che sono già calcolati dal metodo di calcolo dei load flow, quali la matrice alle ammettenze di ramo, si cercher`a di utilizzare questa per il metodo di allocazione. Sono state fatte delle osservazioni preliminari su cui si basa l'intera costruzione:

- il metodo deve permettere l'allocazione o ripartizione delle perdite ai vari nodi della rete oppure direttamente ai vari carichi e/o generatori in derivazione ai nodi;
- tali termini di perdita devono prima di tutto rappresentare un'informazione al fine di confrontare lo stato di rete in condizioni di rete passiva e in condizione di rete attiva, accettando in questo caso anche risultati non corretti dal punto di vista dell'equit`a ma che nel complesso possano dare una visione d'insieme;
- deve però essere quanto più equo possibile basandosi appunto sullo stato delle correnti in linea presenti nel momento del calcolo e non sulla taglia nominale di carico e generazione;
- prevedere una possibile modifica di post processing dei coefficienti per poter poi determinare un corrispettivo quanto più equo possibile di perdita ai vari carichi e generatori sul quale basarsi anche per un possibile sistema di remunerazione e/o penalizzazione in termini economici
- saranno comunque necessari dei compromessi in termini di come voler gestire la rete e l'annesso sistema di perdite allocate;
- come prova della validità del metodo di allocazione deve risultare che la somma di tutte le componenti di perdita allocate ai nodi o direttamente ai carichi e generatori deve essere pari alle perdite totali di rete.

Partiamo ora con lo sviluppo del metodo basando la nostra analisi sullo studio di una rete dimostrativa di bassa tensione radiale locale di soli 3 nodi (compreso il nodo di saldo di cabina secondaria) con quindi 2 rami e in derivazione ai nodi 3 carichi ed un solo generatore di fig.3.2. Consideriamo unicamente per tale

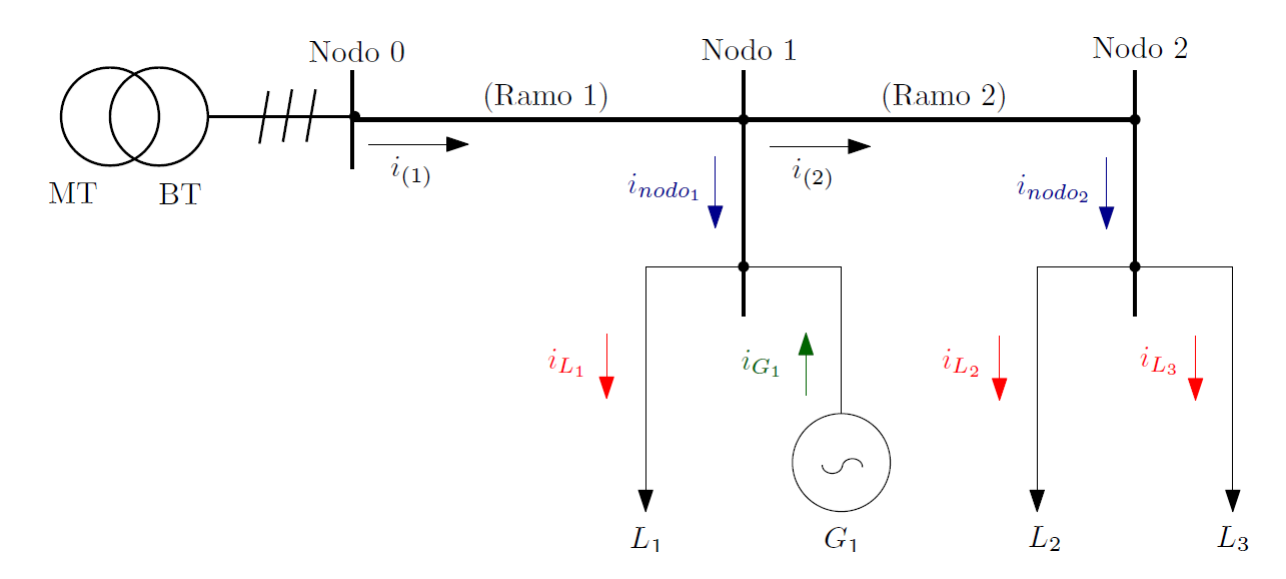

Figura 3.2: Rete a tre nodi

dimostrazione uno schema di rete unifilare poich`e poi baster`a trasporre quanto detto per la singola fase alle m fasi.

Vediamo che nel disegno sono evidenziate in colori diversi le varie correnti che saranno utilizzate nel metodo dove nello specifico  $i_{(ramo)}$  è la corrente che fluisce nel ramo considerato,  $i_{nodo}$  è la corrente che viene derivata al nodo,  $i_L, i_G$ le correnti richieste dai carichi e immesse in rete dai generatori dove queste sono tutte grandezze in modulo per il momento (poi servirà esprimere le grandezze in termini di fasore complesso).

Come sempre partiamo dal calcolo delle perdite totali di rete che, come abbiamo già visto, sarà la somma delle perdite del ramo 1 e del ramo 2:

$$
L_{tot} = \sum_{i=1}^{ramo} L_{(i)}
$$
  
= L<sub>(1)</sub> + L<sub>(2)</sub>  
= R<sub>(1)</sub>i<sup>2</sup><sub>(1)</sub> + R<sub>(2)</sub>i<sup>2</sup><sub>(2)</sub> (3.7)

Ovviamente considerando l'alimentazione dei carichi dalla sbarra del trasformatore di cabina secondaria possiamo avere il seguente sistema di correnti di ramo:

$$
\begin{cases}\ni_{(1)} = i_{nodo_1} + i_{nodo_2} \\
= i_{L_1} - i_{G_1} + i_{L_2} + i_{L_3} \\
i_{(2)} = i_{nodo_2} \\
= i_{L_2} + i_{L_3}\n\end{cases} (3.8)
$$

quindi andando a sostituire tali correnti nella formula delle perdite totali (3.7) otteniamo:

$$
L_{tot} = R_{(1)}(i_{L_1} - i_{G_1} + i_{L_2} + i_{L_3})^2 + R_{(2)}(i_{L_2} + i_{L_3})^2
$$
  
=  $L'_{tot} + L''_{tot}$  (3.9)
dove i termini  $L'_{tot}$ ,  $L''_{tot}$  rappresentano rispettivamente le parti delle perdite totali che sono proporzionali al quadrato della sola corrente dei carichi e generatori e le parti invece proporzionali al prodotto misto tra queste correnti. I primi vengono chiamati self-terms e i secondi cross-terms e rappresentano un passaggio cruciale del metodo di allocazione e della riuscita stessa del metodo.

Il ragionamento iniziale che è stato fatto in merito a cosa assegnare in termini di perdita ai vari partecipanti della rete è il seguente: al carico, generatore o nodo generico (se allocazione si ferma a monte degli utenti) viene assegnata una componente di perdita che sar`a proporzionale alla resistenza del suo percorso di alimentazione, dove con percorso di alimentazione si intende l'insieme di rami che lo collega al nodo di saldo, e al quadrato della corrente richiesta o immessa in rete. Quindi detto ciò definiamo le perdite allocate  $L_{alloc_i}$  per tutti i partecipanti come:

$$
L_{alloc_{L_1}} = R_{(1)}i_{L_1}^2
$$
  
\n
$$
L_{alloc_{C_1}} = R_{(1)}i_{G_1}^2
$$
  
\n
$$
L_{alloc_{L_2}} = [R_{(1)} + R_{(2)}]i_{L_2}^2
$$
  
\n
$$
L_{alloc_{L_3}} = [R_{(1)} + R_{(2)}]i_{L_3}^2
$$
\n(3.10)

Ora procediamo alla prova e quindi alla verifica delle perdite totali:

$$
L_{tot} := \sum_{i=1}^{u} L_{alloc_u}
$$
  
=  $L_{alloc_{L_1}} + L_{alloc_{G_1}} + L_{alloc_{L_2}} + L_{alloc_{L_3}}$   
=  $L'_{tot}$  (3.11)

Risulta quindi dai calcoli che vengono allocate correttamente solo le perdite totali derivanti dai self-terms  $(I_i^2)$  mentre mancano le perdite dovute ai cross-terms  $(2I_iI_j^2)$ . Questo fatto rispecchia la problematica introdotta precedentemente dei flussi incrociati ovvero siccome il metodo del calcolo delle perdite si basa sulla proporzionalità diretta al quadrato della corrente di ramo e poichè in tale corrente si trovano vari contributi dovuti ai carichi e/o generatori derivati a valle del ramo stesso, nel processo di allocazione è necessario considerare anche una proporzionalit`a diretta con la corrente di ramo. In un primo momento pu`o essere visto tale concetto come non equo poichè così facendo il termine associato al singolo utente contiene anche tutte le correnti degli altri utenti che "condividono" il ramo in termini di flusso di potenza. In un certo senso, per comprendere il concetto, possiamo considerare l'analogia con un'autostrada che anzichè prevedere un pedaggio in proporzione al chilometraggio percorso preveda un pagamento in base al tempo di percorrenza della tratta: se c'è molto traffico a prescindere dal mio volere ci impiegherò più tempo per andare da casello 1 a casello 2 e quindi mi verr`a assegnato un pedaggio maggiore (quindi se io partecipante impegno la rete con il mio flusso e lo condivido con tanti altri avrò un termine di allocazione delle perdite maggiore anche se non vario la mia richiesta in termini di potenza) viceversa se c'è meno traffico ci metto meno tempo e pagherò meno (quindi in termini di rete elettrica verranno assegnate a me sempre meno perdite fino

al valore minimo nel caso in cui sia il solo ad essere collegato in rete). Inoltre bisogna aggiungere che tali flussi possono essere discordi in direzione e verso su uno stesso ramo e quindi si possono compensare e permettere l'alleggerimento del

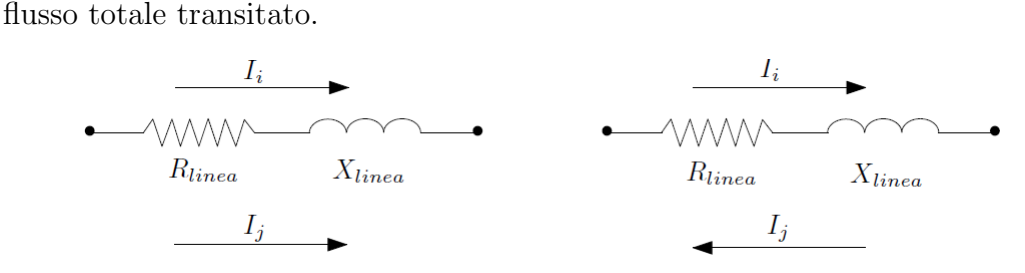

Figura 3.3: Flussi incrociati

Il metodo sarebbe corretto solo nel caso in cui di utenti in rete ce ne sia solo uno e quindi sar`a necessario introdurre nelle formule seguenti questa dipendenza con la corrente di ramo: così facendo si coprono anche le perdite dovute ai crossterms. Se infatti si considerano i termini generici incrociati come  $2I_iI_j$ , con i, j due generici utenti e si stabilisce di dare un termine  $I_iI_j$  per l'allocazione al *i*esimo utente e lo stesso  $I_iI_i$  per quella al j-esimo, facendo tale passaggio per tutti i cross-terms, ottengo che è equivalente ad avere proporzionalità con la corrente stessa  $I_i$  e la corrente di ramo  $I_{ramo}$ . In questo modo l'impostazione del metodo risulta essere la stessa data da Carpaneto (par.2.3.1). Quindi basta riscrivere le equazioni (3.10) nella seguente maniera:

$$
L_{alloc_{L_1}} = [R_{(1)}i_{(1)}]i_{L_1}
$$
  
\n
$$
L_{alloc_{G_1}} = [R_{(1)}i_{(1)}]i_{G_1}
$$
  
\n
$$
L_{alloc_{L_2}} = [R_{(1)}i_{(1)} + R_{(2)}i_{(2)}]i_{L_2}
$$
  
\n
$$
L_{alloc_{L_3}} = [R_{(1)}i_{(1)} + R_{(2)}i_{(2)}]i_{L_3}
$$
\n(3.12)

Nuovamente procediamo alla prova e alla verifica quindi delle perdite totali:

$$
L_{tot} := \sum_{i=1}^{u} L_{alloc_u}
$$
  
=  $L_{alloc_{L_1}} + L_{alloc_{G_1}} + L_{alloc_{L_2}} + L_{alloc_{L_3}}$   
=  $L'_{tot} + L''_{tot}$  (3.13)

il che ci porta a dire che l'allocazione risulta corretta in termini di pareggio delle perdite totali.

Alcune osservazioni che si possono subito fare consistono nel fatto che i termini di allocazione possono assumere sia segno positivo che segno negativo e quindi di norma, con l'ipotesi di potenza richiesta dal carico maggiore di quella della GD, per i generatori (convenzionati come dei carichi negativi come si vede in fig.3.2) si avrà un risultato negativo; cioè vuol dire che la loro azione permette la diminuzione delle perdite in rete di una quantit`a pari al valore a essi assegnato, al contrario dei carichi, i quali, richiedendo potenza, otterranno dei coefficienti positivi in quanto risultanti in un aumento delle perdite. Inoltre il metodo riesce a identificare i momenti in cui vi è inversione del flusso di potenza (la rete diventa puramente attiva) dal momento che tale evento si manifesta anche con l'inversione del segno della corrente di ramo (rispetto ai riferimenti fissati in fig.3.2)

Il metodo suddetto è stato dimostrato per allocare ai generatori e/o carichi ma risulta il medesimo se si volesse avere un'allocazione direttamente al nodo. Infatti basterà nel caso riscrivere le formule per l'allocazione in funzione non più delle varie  $i_L, i_G$  ma delle  $i_{nodoi}$ :

$$
L_{alloc_{node_1}} = [R_{(1)}i_{(1)}]i_{node_1}
$$
  
\n
$$
L_{alloc_{node_2}} = [R_{(1)}i_{(1)} + R_{(2)}i_{(2)}]i_{node_2}
$$
\n(3.14)

e facendo sempre la solita verifica di perdita ottengo le medesime perdite totali.

# 3.3 Implementazione del metodo ABCLA attraverso codice MATLAB

Il metodo sar`a chiamato Admittance Branch Current Loss Allocation e risulta essere come impostazione un insieme di metodi presenti in letteratura (BCM-LA e Zbus modificato). Passeremo ora alla descrizione dei passaggi chiave che hanno permesso di generalizzare il metodo proposto e dimostrato nella sezione precedente in una versione multiconduttore e matriciale per l'analisi delle reti di distribuzione di bassa tensione radiali. Prima di addentrarci nello sviluppo la teoria alla base della modellizzazione della linea elettrica di bassa tensione con metodologia matriciale viene ripresa nel seguito. Si proceder`a per passaggi e ad ogni passo coincider`a una sezione presentata qui di seguito. Si comincera con una breve descrizione del metodo del calcolo dei load flow per poi passare a descrivere il modo in cui viene trovata la matrice alle ammettenze di ramo e quindi, trovata questa che è la chiave del metodo, introdurremo il calcolo delle correnti di ramo, delle potenze e delle perdite per poi concludere con il metodo di allocazione ed il post processing per poter ottenere dei risultati di allocazione ai generatori corretti su cui basare anche una possibile analisi economica delle perdite.

# 3.3.1 Metodo multiconduttore per il calcolo dei load flow

Come è già stato detto alla base del metodo come dati di input c'è il risultato delle simulazioni dei load flow che determinano il regime delle tensioni ai nodi della rete. Il metodo utilizzato a tale scopo è stato sviluppato dagli autori  $([14]-[15])$  proprio per la simulazione di reti asimettriche altamente squilibrate quali sono le reti di distribuzione di bassa tensione: tutto si fonda sul calcolo di una componente di corrente di correzione iniettata ai nodi per far andare a convergenza il metodo al posto di avere ad ogni iterazione l'inversione della matrice delle ammettenze nodali. A differenza del classico metodo Newton-Raphson, che nel caso di rete altamente sbilanciata, rapporto  $r/x$  elevato e neutro con particolari configurazioni di messa a terra porterebbe a errori o addirittura alla non convergenza, il metodo sviluppato risulta robusto e supera tutte queste problematiche. Inoltre risulta flessibile alle variazioni delle configurazioni di rete e ai modelli utilizzati.

# 3.3.2 Determinazione matrice delle ammettenze di ramo

Ricordiamo che le linee in bassa tensione sono a tutti gli effetti linee multiconduttore  $(m=4)$  costitutite da tre conduttori di fase  $(a,b,c)$  e dal conduttore di ritorno-neutro (n):

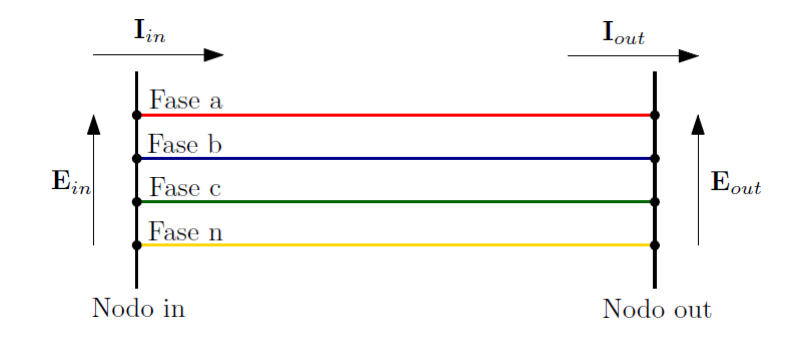

Figura 3.4: Tronco di linea multiconduttore

La rete può essere rappresentata quindi come un doppio m-polo la cui porta d'ingresso è il nodo in e la porta d'uscita è il nodo out. Inoltre le tensioni  $\mathbf{E}_{in}$  e  $\mathbf{E}_{out}$  rappresentano dei vettori colonna di m elementi, ognuno dei quali si riferisce ad una fase e così anche le correnti  $I_{in}$  e  $I_{out}$ . Ogni elemento di questi vettori poi è un numero complesso descritto da un suo modulo e una fase. Detto ciò possiamo dare una rappresentazione della rete, o meglio di ogni singolo tronco di rete caratterizzato da particolari caratteristiche (lunghezza, configurazione di cavo o linea aerea etc.), attraverso il modello a π-greco della linea a costanti concentrate:

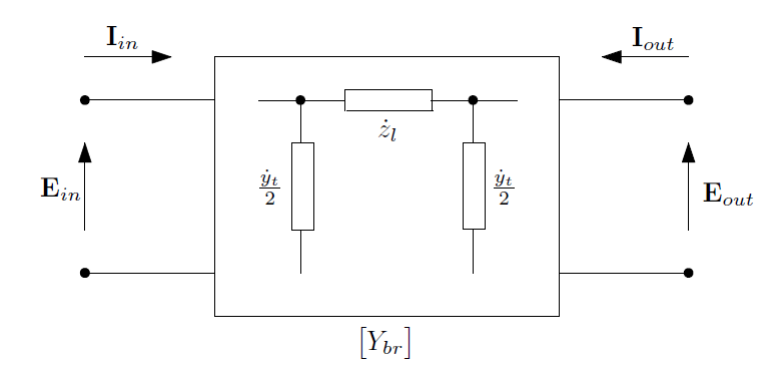

Figura 3.5: modello a  $\pi$ -greco della linea

Come riferimento per le correnti e tensioni vengono utilizzati le convenzioni da utilizzatore. Come si vede dal precedente modello la matrice  $Y_{br}$  quadrata  $2m * 2m$  è la matrice delle ammettenza di ramo che è una combinazione degli elementi longitudinali e trasversali della rappresentazione a  $\pi$ -greco. Vediamo come vengono ricavate le  $\dot{z}_l$  impedenze longitudinali di linea e le  $\dot{y}_t$  ammettenze trasversali di linea: a tale scopo vengono usate le formulazioni per le auto e mutue impedenze sviluppate da Carson-Clem che tengono conto dei vari accoppiamenti

tra conduttori in parallelo [16]:

$$
\begin{split}\n\dot{z}_{ii} &= R_i + R_{earth} + j2\omega 10^{-4} ln\left(\frac{D_e}{r_i}\right) \\
&= R_i + \pi^2 f 10^{-4} + j2\omega 10^{-4} ln\left(\frac{659\sqrt{\frac{\rho}{f}}}{r_i}\right) \quad [\Omega/km] \\
\dot{z}_{ij} &= R_{earth} + j2\omega 10^{-4} ln\left(\frac{D_e}{d_{ij}}\right) \\
&= \pi^2 f 10^{-4} + j2\omega 10^{-4} ln\left(\frac{659\sqrt{\frac{\rho}{f}}}{d_{ij}}\right) \quad [\Omega/km]\n\end{split} \tag{3.15}
$$

dove  $R_i$  è la resistenza in  $\left[\Omega/km\right]$  della linea,  $R_{earth}$  la resistenza del conduttore di terra equivalente in  $[\Omega/km]$ ,  $D_e$  profondità del percorso ipotetico di ritorno della corrente attraverso il terreno funzione della conduttività del terreno  $\rho$  e della frequenza del sistema,  $r_i$  raggio del conduttore di fase *i*-esimo,  $d_{ij}$  distanze mutue tra i conduttori i e j-esimi. Trovati questi valori per singolo pezzo di rete allora è definita anche la matrice  $\mathbf{Z}_{long}$  delle impedenze longitudinali che è una  $[m * m]$ :

$$
\mathbf{Z}_{long} = \begin{bmatrix} \dot{z}_{aa} & \dot{z}_{ab} & \dot{z}_{ac} & \dot{z}_{an} \\ \dot{z}_{ba} & \dot{z}_{bb} & \dot{z}_{bc} & \dot{z}_{bn} \\ \dot{z}_{ca} & \dot{z}_{cb} & \dot{z}_{cc} & \dot{z}_{ca} \\ \dot{z}_{na} & \dot{z}_{nb} & \dot{z}_{nc} & \dot{z}_{nn} \end{bmatrix} \tag{3.16}
$$

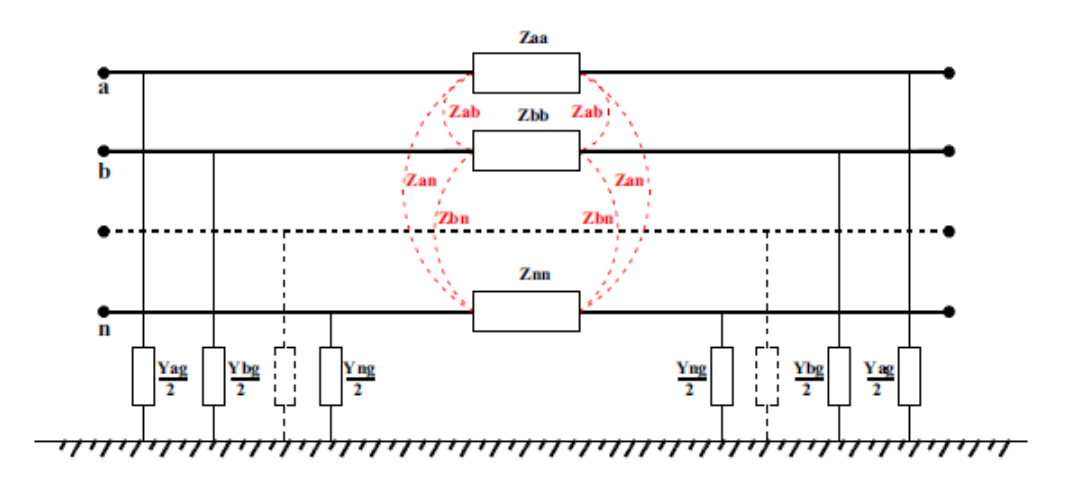

Figura 3.6: modello a  $\pi$ -greco della linea con le varie  $\dot{z}_l$  e  $\dot{y}_t$ 

Per determinare in fine le varie ammettenze trasversali sono calcolati i coefficeinti di Maxwell così definiti:

$$
p_{ii} = \frac{1}{2\pi\epsilon_0} \ln \frac{2h_i}{r_i}
$$
  
\n
$$
p_{ij} = \frac{1}{2\pi\epsilon_0} \ln \frac{D_{ij}}{d_{ij}}
$$
\n(3.17)

dove in aggiunta a prima troviamo  $h_i$  altezza dell'i-esimo conduttore da terra e  $D_{ij}$  proiezione a terra della distanza mutua tra i conduttori. Come prima per le  $\dot{z}_l$  ci troviamo una matrice P quadrata  $m * m$  dei coefficienti p che viene invertita per trovare la matrice delle capacità derivate C; poi si determinerà in fine la matrice  $Y_{trans}$  costituita da elementi  $g + j\omega c$  (con g conduttanza di linea che è nelle linea BT di distribuzione nulla):

$$
\mathbf{Y}_{tras} = \begin{bmatrix} \dot{y}_{aa} & \dot{y}_{ab} & \dot{y}_{ac} & \dot{y}_{an} \\ \dot{y}_{ba} & \dot{y}_{bb} & \dot{y}_{bc} & \dot{y}_{bn} \\ \dot{y}_{ca} & \dot{y}_{cb} & \dot{y}_{cc} & \dot{y}_{cn} \\ \dot{y}_{na} & \dot{y}_{nb} & \dot{y}_{nc} & \dot{y}_{nn} \end{bmatrix}
$$
(3.18)

A questo punto determinate tali matrici  $\mathbf{Z}_{long}$  e  $\mathbf{Y}_{tras}$  possiamo costruire la matrice alle ammettenze di ramo  $Y_{br}$  in [S] che presenta la seguente struttura:

$$
\mathbf{Y}_{br} = \begin{bmatrix} \mathbf{Y}_{11} & \mathbf{Y}_{12} \\ \mathbf{Y}_{21} & \mathbf{Y}_{22} \end{bmatrix} \tag{3.19}
$$

$$
\mathbf{Y}_{11} = \mathbf{Y}_{22} = \mathbf{Z}_{long}^{-1} + \frac{\mathbf{Y}_{tras}}{2} \qquad \mathbf{Y}_{12} = \mathbf{Y}_{21} = -\mathbf{Z}_{long}^{-1} \tag{3.20}
$$

Tale matrice risulta di fondamentale importanza per il metodo poich`e `e grazie ad essa che verranno trovate prima le correnti in transito nel ramo e poi di conseguenza potenze e perdite. Si determinerà una  $\mathbf{Y}_{br_{ramo}}$  per ogni ramo presente in linea attraverso la seguente parte di codice MATLAB:

```
for ni = 1:size(NN,1)N1 = NN(ni,1);N2 = NN(ni, 2);z_long = \text{Zu}\left\{\text{cfg(ni)}, 1\right\}*length(ni); \frac{1}{3} [ohm]
    y-tr = Yu{cfg(ni),1} * length(ni) * z \text{.} base(ni, 1); % [S]
    y\text{-long} = inv(z\text{-long}/z\text{-base}(ni,1));%Admittance matrix with the pi−model:
    Y11 = y-long+y_tr/2;
    Y12 = -y-long;
    Y21 = -y<sub>-long;</sub>
    Y22 = y \text{long+}y \text{tr}/2;Ybr = [Y11 Y12; Y21 Y22];Yp((ni*2*m)-2*m+1:(ni*2*m),(ni*2*m)-2*m+1:(ni*2*m)) = Ybr;
```
end

Con un ciclo for su tutti i rami della rete carico la configurazione cfg (tipo di conduttori che costituiscono il ramo con le principali caratteristiche geometriche e resistenza nominale) di ogni ramo e per ognuna con le function  $ImpAdm.m$  e  $CalcRLC.m$  calcolo le matrici  $Z_u$  e  $Y_u$  e moltiplicandole per la lunghezza del ramo in considerazione trovo le  $Y_{long}$  e  $Y_{tr}$  che andranno a formare la voluta  $Y_{br}$  che andrà ad essere memorizzata in una matrice  $Y_p$  di dimensioni (2mrami∗2mrami) sulla "diagonale".

## 3.3.3 Determinazione delle correnti di ramo

Con riferimento alla fig.3.5 determinare le correnti di ramo, cioè il vettore  $I_{in}$  e  $I_{out}$  rispettivamente la corrente in ingresso al ramo e quella che esce dal ramo, risulta molto semplice se sono conosciuti (e lo sono perchè risultati del load flow) il vettore della tensione del nodo da cui parte il ramo  $E_{in}$  e la tensione del nodo in cui termina il ramo  $\mathbf{E}_{out}$ . Infatti dato il modello a  $\pi$  del ramo se moltiplico la matrice  $Y_{br}$  per il vettore delle tensioni E ottengo il vettore delle correnti I dove i singoli elementi sono dei numeri complessi.

$$
\mathbf{I} = \begin{bmatrix} \mathbf{I}_{in} \\ \mathbf{I}_{out} \end{bmatrix} = \begin{bmatrix} \begin{bmatrix} \overline{I}_{in_a} \\ \overline{I}_{in_b} \\ \overline{I}_{in_a} \\ \overline{I}_{out_a} \\ \overline{I}_{out_c} \\ \overline{I}_{out_n} \end{bmatrix} & \mathbf{E} = \begin{bmatrix} \mathbf{E}_{in} \\ \mathbf{E}_{in} \\ \mathbf{E}_{out} \end{bmatrix} = \begin{bmatrix} \begin{bmatrix} \overline{E}_{in_a} \\ \overline{E}_{in_b} \\ \overline{E}_{in_a} \\ \overline{E}_{out_a} \\ \overline{E}_{out_c} \\ \overline{E}_{out_c} \end{bmatrix} \end{bmatrix}
$$
(3.21)

Riprendendo una scrittura matriciale più compatta attraverso matrici e vettori colonna costituiti di 4 elementi otteniamo:

$$
\mathbf{I} = \mathbf{Y}_{br} \mathbf{E}
$$
  
=  $\begin{bmatrix} \mathbf{Y}_{11} & \mathbf{Y}_{12} \\ \mathbf{Y}_{21} & \mathbf{Y}_{22} \end{bmatrix} \begin{bmatrix} \mathbf{E}_{in} \\ \mathbf{E}_{out} \end{bmatrix} = \begin{bmatrix} \mathbf{I}_{in} \\ \mathbf{I}_{out} \end{bmatrix}$  (3.22)

che poi risulta equivalente al seguente sistema:

$$
\begin{cases}\n\mathbf{I}_{in} = \mathbf{Y}_{11}\mathbf{E}_{in} + \mathbf{Y}_{12}\mathbf{E}_{out} \\
\mathbf{I}_{out} = \mathbf{Y}_{21}\mathbf{E}_{in} + \mathbf{Y}_{22}\mathbf{E}_{out}\n\end{cases}
$$
\n(3.23)

Se si fa questo prodotto matriciale per ogni ramo presente in rete allora determino tutte le correnti della rete che fluiscono nei vari tronchi per ognuno degli  $m$  conduttori di fase. Questi calcoli sono fatti da una function chiamata CurrentNodes.m il cui nucleo fondamentale è presentato di seguito:

```
for index = 1: Num br
    z\text{-long} = \text{Zu}\left\{cfq(index),1\right\}*length(index);y-tr = Yu{cfg(index), 1}*length(index)*z_b(index,1);y\text{-long} = inv(z\text{-long}/z\text{-b}(index,1));%Admittance matrix with the pi−model.
    Y11 = y-long+y-tr/2;
    Y12 = -y-long;
    Y21 = -y-long;
    Y22 = y-long+y_tr/2;
    Ybr = [Y11 Y12;Y21 Y22];
```

```
Enodes(1:m, 1) = E_matrix(:,index);
Enodes(m+1:m*2,1) = E_matrix(:,index+1);
Inodes = Ybr*Enodes;
```
end

Il risultato di questo *for*, che poi è un vettore di  $2m$  elementi, viene suddiviso in due sotto-vettori rispettivamente delle correnti in e correnti out e memorizzate in una matrice che viene chiamata Inode.mat dalla quale poi si attingono i dati del regime delle correnti per poterli usare direttamente o rimaneggiarli in maniera opportuna per i successivi passaggi.

# 3.3.4 Determinazione delle potenze di nodo e delle perdite

Trovati tutti i vettori I di ogni ramo di rete e anche i E delle tensioni allora si procede al calcolo dei vettori delle potenze  $S_{in}$  e  $S_{out}$  nella seguente maniera dove in indica sempre il nodo dal quale parte il ramo e out il nodo nel quale termina il ramo:

$$
\mathbf{S}_{in} = \mathbf{E}_{in} \mathbf{I}_{in}^{*} = \begin{bmatrix} \overline{S}_{in_{a}} \\ \overline{S}_{in_{b}} \\ \overline{S}_{in_{c}} \\ \overline{S}_{in_{n}} \end{bmatrix}
$$
\n
$$
\mathbf{S}_{out} = \mathbf{E}_{out} \mathbf{I}_{out}^{*} = \begin{bmatrix} \overline{S}_{out_{a}} \\ \overline{S}_{out_{b}} \\ \overline{S}_{out_{c}} \\ \overline{S}_{out_{n}} \end{bmatrix}
$$
\n(3.24)

e nel codice viene fatto grazie ad una function  $PowerNodes.m$  che ciclando per ogni ramo con un for mi va a calcolare questi vettori; di seguito il passaggio chiave di tale calcolo:

```
for ni = 1:size(Br,1)S_in = E_matrix(:,ni). *conj(Imatrix.in(:,ni));
   S-out = E_matrix(:,ni+1).*conj(I_matrix-out(:,ni));
   S_matrix_in(:,ni) = S.in;S_matrix.out(:,ni) = S.out;
```

```
end
```
Le varie potenze poi sono memorizzate in due matrici Sin.mat e Sout.mat per essere utilizzate nei successivi passaggi di calcolo delle perdite.

Infatti se voglio calcolare le perdite per tutti i rami allora basta usare iterativamente per tutti i rami la formula generale descritta dall'eqn.(3.3). Se facciamo poi riferimento alla convenzione impostata nel modello di fig.3.5 e ricordando l'eqn.(3.4) allora avremmo la seguente formulazione vettoriale:

$$
\mathbf{S}_{loss} = \mathbf{S}_{in} + \mathbf{S}_{out}
$$
\n
$$
= \begin{bmatrix} \overline{S}_{in} \\ \overline{S}_{in} \\ \overline{S}_{in} \\ \overline{S}_{in} \end{bmatrix} + \begin{bmatrix} \overline{S}_{out} \\ \overline{S}_{out} \\ \overline{S}_{out} \end{bmatrix}
$$
\n
$$
= \mathbf{E}_{in} \mathbf{I}_{in}^* + \mathbf{E}_{out} \mathbf{I}_{out}^*
$$
\n
$$
= \mathbf{I}_{in} \mathbf{Y}_{br}^{-1} \mathbf{I}_{in}^* + \mathbf{I}_{out} \mathbf{Y}_{br}^{-1} \mathbf{I}_{out}^*
$$
\n
$$
= [\mathbf{I}_{in} \ \mathbf{I}_{out}]^* * \mathbf{Y}_{br}^{-1} * [\mathbf{I}_{in} \ \mathbf{I}_{out}]^T = \begin{bmatrix} \overline{S}_{loss} \\ \overline{S}_{loss} \\ \overline{S}_{loss} \\ \overline{S}_{loss} \end{bmatrix}
$$
\n(3.25)

Se andiamo a vedere nello specifico un singolo elemento del vettore appena trovato possiamo determinare le grandezze e parametri ai quali è proporzionale; quindi usciamo per un attimo dall'impostazione multiconduttore e analiziamo una singola e generica fase i con riferimento alla seguente figura:

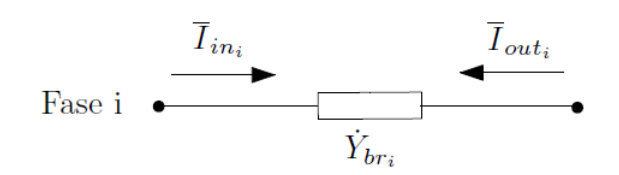

Figura 3.7: Fase i-esima

in notazione fasoriale (complessa) ricordando che nel campo dei numeri complessi vale  $\bar{c} * \bar{c}^* = |\bar{c}|^2$  otteniamo:

$$
\overline{S}_{loss_i} = \overline{S}_{in_i} + \overline{S}_{out_i}
$$
\n
$$
= \overline{I}_{in_i} \dot{Y}_{br}^{-1} \overline{I}_{in_i}^* + \overline{I}_{out_i} \dot{Y}_{br}^{-1} \overline{I}_{out}^*
$$
\n
$$
= \dot{Y}_{br}^{-1} |\overline{I}_{in_i}|^2 + \dot{Y}_{br}^{-1} |\overline{I}_{out_i}|^2
$$
\n
$$
= (R_{br_i} + jX_{br_i}) \left( \sqrt{I_{in_{i,a}}^2 + I_{in_{i,r}}^2} \right)^2 + (R_{br_i} + jX_{br_i}) \left( \sqrt{I_{out_{i,a}}^2 + I_{out_{i,r}}^2} \right)^2
$$
\n
$$
= R_{br_i} (I_{in_{i,a}}^2 + I_{in_{i,r}}^2 + I_{out_{i,a}}^2 + I_{out_{i,r}}^2) + jX_{br_i} (I_{in_{i,a}}^2 + I_{in_{i,r}}^2 + I_{out_{i,a}}^2 + I_{out_{i,r}}^2)
$$
\n
$$
= P_{loss_i} + jQ_{loss_i}
$$
\n(3.26)

A noi interessa, come detto anche precedentemente, la sola componente attiva (perdite joule) delle perdite complesse quindi  $P_{loss_i}$  che come poi è stato dimostrato nella precedente espressione è solamente proporzionale alla resistenza del ramo di linea considerato. Un'ulteriore osservazione giunge dalla formula: le perdite attive variano oltre che al variare nel complesso della corrente entrante ed uscente ma più nello specifico anche al variare della componente in fase con la tensione (chiamata con il pedice a, "attiva") e con il variare della componente in quadratura (chiamata con il pedice r, "reattiva"). Questo ci permette di dire che ci sono perdite anche se sono presenti in rete al limite solo componeneti di potenza reattiva la quale incide in ugual modo all'attiva sulle perdite.

Di seguito sarà presentato come viene implementato tutto ciò in codice MA-TLAB che permette un prodotto particolare tra matrici e vettori, elemento per elemento, che verrà indicato con  $(*);$  questa è la parte fondamentale della function PowerLoss.m:

```
for ni = 1:size(Br,1)Ploss_matrix(:,ni) = S_in(:,ni) + S.out(:,ni);Ploss_matrix1(:,ni) = (Endes(:,ni) - Endes(:,ni+1)).*conj(Ibr(:,ni));
```
#### end

dove le Sin.mat e Sout.mat sono le matrici che contengono i risultati del passo precedente di calcolo delle potenze. Inoltre si è voluto usare un'ulteriore formula equivalente esplicitando tensioni e correnti solamente per prova della correttezza dei calcoli. I risultati come per i precedenti sono stati memorizzati in una matrice Ploss.mat nella quale ogni colonna è formata dal vettore perdite di 4 elementi.

# 3.3.5 Calcolo dei termini di perdita allocate

Si fa riferimento alla rete di fig. 3.2 ed ora si andrà a descrivere e presentare il metodo di allocazione, determinato nella sezione 3.2 per un linea singola, generalizzando il metodo grazie all'approccio multiconduttore. Come inizio calcoliamo le perdite totali di rete, che ci serviranno in seguito per verificare la correttezza del metodo, nel seguente modo usando il prodotto (.∗) reso possibile in MATLAB:

$$
\mathbf{S}_{loss_{TOT}} = \mathbf{S}_{loss_{(1)}} + \mathbf{S}_{loss_{(2)}}
$$
  
=  $[\mathbf{S}_{in_{(1)}} + \mathbf{S}_{out_{(1)}}] + [\mathbf{S}_{in_{(2)}} + \mathbf{S}_{out_{(2)}}]$   
=  $\mathbf{E}_{in_{(1)}} \cdot * \mathbf{I}_{in_{(1)}}^* + \mathbf{E}_{out_{(1)}} \cdot * \mathbf{I}_{out_{(1)}}^* + \mathbf{E}_{in_{(2)}} \cdot * \mathbf{I}_{in_{(2)}}^* + \mathbf{E}_{out_{(1)}} \cdot * \mathbf{I}_{out_{(1)}}^* \tag{3.27}$ 

che riscritta in forma più compatta sarà:

$$
\mathbf{S}_{loss_{TOT}} = \sum_{(i)=1}^{n_r} \mathbf{S}_{loss_{(i)}} \n= \sum_{(i)=1}^{n_r} (\mathbf{E}_{in_{(i)}} \cdot \mathbf{I}_{in_{(i)}}^*) + \sum_{(i)=1}^{n_r} (\mathbf{E}_{out_{(i)}} \cdot \mathbf{I}_{out_{(i)}}^*)
$$
\n(3.28)

dove i vettori delle tensioni  $\mathbf{E}_{in_{(i)}}$  e  $\mathbf{E}_{out_{(i)}}$  sono rispettivamente quello del nodo dal quale comincia il ramo *i*-esimo e quello del nodo nel quale finisce e  $n_r$  sono il numero di rami.

I termini di allocazione se usiamo l'impostazione sopra descritta saranno dei numeri complessi ma poi per allocare solo le perdite attive baster`a prendera la sola parte reale di essi. Quindi usando sempre la solita impostazione le perdite complesse allocate sono proporzionali all'impedenza del ramo i-esimo, alla corrente dell'utente (carico, generatore o nodo che sia) ai cui vado ad associarle e alle componenti di corrente del ramo  $i$ -esimo in input ed output. Facendo riferimento alla rete base di fig.3.2 otteniamo i seguenti termini che per definizione (lavorando appunto con delle grandezze vettoriali) saranno anch'essi dei vettori colonna di  $m = 4$  elementi (come sempre tanti quante sono le fasi):

$$
\mathbf{S}_{alloc_{L_1}} = [(\mathbf{Y}_{br_{(1)}}^{-1} \mathbf{I}_{in_{(1)}}) \cdot * \mathbf{I}_{L_1}^* + (\mathbf{Y}_{br_{(1)}}^{-1} \mathbf{I}_{out_{(1)}}) \cdot * \mathbf{I}_{L_1}^*]
$$
\n
$$
= [\mathbf{E}_{in_{(1)}} \cdot * \mathbf{I}_{L_1}^* + \mathbf{E}_{out_{(1)}} \cdot * \mathbf{I}_{L_1}^*]
$$
\n
$$
= \mathbf{S}_{alloc_{L_1,(1)}}
$$
\n
$$
\mathbf{S}_{alloc_{G_1}} = [\mathbf{E}_{in_{(1)}} \cdot * \mathbf{I}_{G_1}^* + \mathbf{E}_{out_{(1)}} \cdot * \mathbf{I}_{G_1}^*]
$$
\n
$$
= \mathbf{S}_{alloc_{G_1,(1)}}
$$
\n
$$
\mathbf{S}_{alloc_{L_2}} = [\mathbf{E}_{in_{(1)}} \cdot * \mathbf{I}_{L_2}^* + \mathbf{E}_{out_{(1)}} \cdot * \mathbf{I}_{L_2}^*] + [\mathbf{E}_{in_{(2)}} \cdot * \mathbf{I}_{L_2}^* + \mathbf{E}_{out_{(2)}} \cdot * \mathbf{I}_{L_2}^*]
$$
\n
$$
= \mathbf{S}_{alloc_{L_2,(1)}} + \mathbf{S}_{alloc_{L_2,(2)}}
$$
\n
$$
\mathbf{S}_{alloc_{L_3}} = [\mathbf{E}_{in_{(1)}} \cdot * \mathbf{I}_{L_3}^* + \mathbf{E}_{out_{(1)}} \cdot * \mathbf{I}_{L_3}^*] + [\mathbf{E}_{in_{(2)}} \cdot * \mathbf{I}_{L_3}^* + \mathbf{E}_{out_{(2)}} \cdot * \mathbf{I}_{L_3}^*]
$$
\n
$$
= \mathbf{S}_{alloc_{L_3,(1)}} + \mathbf{S}_{alloc_{L_3,(2)}}
$$

dove i termini  $S_{alloc_{k,(i)}}$  sono i vettori delle perdite complesse allocate al kesimo utente dovute al transito del flusso di potenza da lui generato per il ramo  $i$ -esimo. Poi riscritta in forma più generale possibile allora otteniamo per un  $k$ esimo partecipante alla rete carico, generatore o nodo che sia il seguente termine:

$$
\mathbf{S}_{alloc_k} = \sum_{i=1}^{n_{alim}} \mathbf{S}_{alloc_{k,(i)}}
$$
\n
$$
= \sum_{(i)=1}^{n_{alim}} (\mathbf{E}_{in_{(i)}} \cdot \mathbf{I}_k^*) + \sum_{(i)=1}^{n_{alim}} (\mathbf{E}_{out_{(i)}} \cdot \mathbf{I}_k^*)
$$
\n
$$
= \mathbf{S}_{alloc_{kP}} + j\mathbf{S}_{alloc_{kQ}}
$$
\n(3.30)

dove  $n_{\text{alim}}$  è il numero dei rami del percorso di alimentazione del soggetto k-esimo. Noi ripetiamo andremo ad allocare e quindi a ttrattare solo i termini attivi quelli dovuti alle perdite joule,  $\mathbf{S}_{alloc_{kP}}$ . Come sempre per vedere la validità dell'allocazione dobbiamo verificare che la somma dei vari vettori  $S_{alloc_k}$  dia esattamente il vettore delle perdite totali di rete  $S_{loss_{TOT}}$  ottenendo:

$$
\mathbf{S}_{loss_{TOT}} = \sum_{k=1}^{n_k} \mathbf{S}_{alloc_k}
$$
\n
$$
\mathbf{E}_{in_{(1)}} \cdot * (\mathbf{I}_{L_1} + \mathbf{I}_{G_1} + \mathbf{I}_{L_2} + \mathbf{I}_{L_3})^* +
$$
\n
$$
= + \mathbf{E}_{out_{(1)}} \cdot * (\mathbf{I}_{L_1} + \mathbf{I}_{G_1} + \mathbf{I}_{L_2} + \mathbf{I}_{L_3})^* +
$$
\n
$$
+ \mathbf{E}_{in_{(2)}} \cdot * (\mathbf{I}_{L_2} + \mathbf{I}_{L_3})^* + \mathbf{E}_{in_{(2)}} \cdot * (\mathbf{I}_{L_2} + \mathbf{I}_{L_3})^*
$$
\n(3.31)

con  $n_k$  numero degli utenti soggetti dell'allocazione e se consideriamo le correnti dentro parentesi rotonda devono essere uguali rispettivamente nell'ordine ai vettori  $I_{in_{(1)}}, I_{out_{(1)}}, I_{in_{(2)}}, I_{out_{(1)}}$ ; ma come si può notare questo accade solo nel momento in cui si possano trascurare le correnti derivate negli elementi capacitivi dei tronchi di linea essendo appunto per definizione valida la seguente uguaglianza (secondo kirchoff):

$$
\mathbf{I}_{in_{(i)}} = \mathbf{I}_{out_{(i)}} + \mathbf{I}_{\Delta_{(i)}} \tag{3.32}
$$

Ma siccome si analizzano esclusivamente reti di distribuzione di bassa tensione allora gli elementi derivati (capacit`a) della rete sono trascurabili e quindi anche le correnti derivate che circolano in essi lo sono, rendendo degli errori in media pari ad un fattore 10<sup>-4</sup>. Detto ciò possiamo ritenere il metodo valido e rende un'allocazione formalmente corretta.

Passiamo ora a vedere come viene fatto tutto ciò attraverso righe di codice MATLAB. Di seguito è presentata brevemente la function  $CurrentDerived.m$ che mi permette di calcolare le correnti in derivazione ai nodi che sono richieste dai carichi o fornite dai generatori.

```
function [I \cdot \text{loads}, I \cdot \text{gen}] = \text{Current-derived}(Y \cdot L, Y \cdot G, E, m, n \cdot \text{bus})% calcolo della matrice delle ammettenze m*m dei vari carichi e generatori
% (Y loads, Y gen) derivati ai nodi calcolate con la stessa function
% Matrix Shunt.m che e usata anche per il calcolo dei load flow e poi da
% queste utilizzando la matrice soluzione dei load flow (E matrix) trovo
% le correnti derivate ai nodi di carico e di generazione
I\_L = Y\_L * E;I-G = Y_G * E;I\_loads = zeros(m, n_bus);I_qen = zeros(m, n_bus);for ni = 1:n_bus;I\_loads(:,ni) = I_L(((ni*m)−(m−1)):(ni*m),1);
I_qen(:,ni) = -I_G(((ni*m)−(m−1)):(ni*m),1);
```
## end

## end

Se anzich`e associare i termini ai singoli utenti si volesse associarli al nodo, si dovrebbe considerare la corrente totale derivata da tale nodo (a monte di carichi e generatori connessi); per far ciò si usa la matrice  $Inode.mat$  e di seguito vediamo come:

```
for nn = 1:Num buses−1
    Inode\_der(:,nn) = Inode\_matrix.net(:,(nn+1)+(nn-1)) + ...Inode_matrix_net(:,(nn+1)+nn);
```
end

dove il nodo 0 viene considerato privo di derivazioni e in cui la corrente derivata è sempre nulla; per la convenzione utilizzata basta sommare i vettori colonna della matrice Inode.mat con una certa logica:  $I_{out_{(r)}}+I_{in_{(r+1)}}$ . Se vogliamo procedere nel primo modo si utilizza la function LossAllocationZmethod.m mentre nel secondo la function LossAllocationNodeZmethod.m le quali sono praticamente uguali salvo il fatto che cambia il sistema delle correnti in ingresso e alcuni passaggi interni. Di seguito viene riportata la function LossAllocationZmethod.m con le parti in commento che descrivono il codice:

```
function [Lalloc_L,Lalloc_G, L.br] = Loss_alllocation_Zmethod(Ibr,Zbr,Wbr,...I_l, I_q, m)
```
% calcolo dei vettori (Lalloc<sub>-</sub>L,Lalloc<sub>-G</sub>) dei termini di allocazione per % ogni carico o generatore presente in rete a qualsiasi nodo data in input % la matrice delle correnti di carico e generazione sovradiagonali ed ogni % sotto−elemento della matrice composto da m\*2 elementi colonna rappresenta % il termine di perdita del ramo b=riga del sotto−elemento dovuto al carico % i=colonna del sotto−elemento (non si considera nel calcolo il nodo di % saldo di partenza non essendoci carihi e generatori fisicamente collegati % ad esso)

```
% Calcolo vettore colonna E br di m*2*rami elementi delle tensioni in out
% di ramo risultato del prodotto tra matrice Zbr=inv(Ybr) quadrata di
% 2*m*rami elementi e il vettore Ibr vettore m*2*rami delle correnti in out
% di ramo
```

```
E_br = Zbr*Ibr;E_vect = zeros(m, Nbr*2);
```
for  $ni = 1:Nbr;$ 

```
E_vect(:,(2*Nbr−(2*Nbr−2*ni+1))) = E_br((((ni−1)*2*m)+1):(((ni−1)*2*m)...
                                           +m),1);
E vect(:,(2*Nbr − (2*Nbr − 2*ni+1)) +1) = -E br((((ni-1)*2*m) +m+1):...
                                               ((((ni-1)*2*m)+m+1)+(m-1))...,1);
```
#### end

```
E_mat = repmat(E_vect,Nbr,1);
```
 $I_l$  vect = zeros  $(m * Nbr, 1)$ ;  $I_q$ -vect = zeros(m\*Nbr, 1);

% Vengono messi in vettore colonna tutte le correnti di carico e generatore % per una posizione che indica la loro localizzazione in termini di nodo % (indice riga\*m), nodo senza carico o generatore ha zero

```
for ni = 1:Nbr;I l vect(((ni−1)*m)+1:(((ni−1)*m)+1)+(m−1)) = I l(:,ni+1);
    I_g - \text{vect}((ni-1)*m) + 1:((ni-1)*m) + 1) + (m-1)) = I_g(:,ni+1);end
I_l_mat = repmat(I_l_vect,1,Nbr*2);
```
 $I-g$  mat = repmat ( $I-g$  vect,  $1$ , Nbr  $*2$ );

```
for ni = 1:Nbr-1;
    I l mat(((ni−1)*m)+1:(((ni−1)*m)+1)+(m−1),(2*ni)+1:(2*Nbr)) = zeros;
    I_g_mat(((ni−1)*m)+1:(((ni−1)*m)+1)+(m−1),(2*ni)+1:(2*Nbr)) = zeros;
end
alloc_{-L} = E_{-mat.*conj(I_{-L-mat});alloc G = E mat. * conj(I g mat);
% calcolo delle perdite del ramo br−esimo allocate ai vari partecipanti i−esimi
% carichi e/o generatori e le memorizzo nelle matrici L_br_alloc_L e
% L br alloc G
% ramo indice colonna e carico i−esimo indice riga
Lbr_alloc_L = zeros(m*Nbr, Nbr);% ramo indice colonna e generatore i−esimo indice riga
Lbr_{allloc_G} = zeros(m*Nbr, Nbr);for ni = 1:Nbr;L br alloc L(:,ni) = alloc L(:,(2*Nbr) –((2*Nbr−ni) – (ni−1))) + ...
    alloc L(:,((2*Nbr) – ((2*Nbr–ni) – (ni−1)))+1);
    L br alloc G(:,ni) = alloc G(:,(2*Nbr) –((2*Nbr−ni) – (ni−1))) + ...
    alloc G(:,((2*Nbr) – ((2*Nbr–ni) – (ni–1)))+1);
end
% calcolo delle perdite totali allocate ai vari partecipanti
% i−esimi carichi e/o generatori e li memorizzo nei vettori Lalloc L e
% Lalloc G di dimensione (m*n utenti,1)
Lalloc<sub>-L</sub> = sum(L-br-alloc-L,2);
Lalloc_G = sum(L_b r_{\text{alloc-G}}^2);
% verifica correttezza processo di allocazione calcolando le perdite totali
% di ogni ramo
L.br = zeros(m, Nbr);for ni = 1:Nbr;
    L \text{Lbr} = \text{Lbr} + \text{Lbr} - \text{alloc} + ((n - 1) * m) + 1 : ((n - 1) * m) + m, :)+ \dotsL br alloc G((((ni-1)*m)+1:((ni-1)*m)+m,:);
end
end
```
Per concludere possiamo dire che si sono trovati i risultati di allocazione delle perdite che sono dei vettori i cui elementi complessi descrivono singolarmente quello che succede sulle singole fasi della rete per quel determinato nodo e/o carico-GD. Si possono fare anche alcune osservazioni:

- il metodo risulta in un'allocazione corretta dal punto di vista delle perdite totali;
- considerando il contributo di ogni singola fase allora i termini si portano con se l'informazione in merito a quali fasi è collegato il carico  $e/o$  generatore;
- $\bullet$  in condizioni di rete passiva è ancora utilizzabile e nel caso si allocheranno le perdite ai nodi;
- nel complesso analizzando i termini di allocazione si riescono a capire informazioni generali sul contributo di ognuno alle perdite nel senso di incremento o diminuzione;
- in alcuni particolari casi topologici di collegamento e ubicazione dei generatori per una corretta ed equa allocazione (ad esempio se vogliamo fare un'analisi a prescindere dal fatto che un utente abbia sia carico che generatore) risulterà necessaria una fase di post processing;
- metodo è dimostrato nella sua totalità in notazione complessa e quindi attraverso le perdite complesse ma deve essere ricordato che verranno prese in considerazione solo le perdite attive-joule, quindi di tutti i termini di allocazione e perdite totali trovati verranno prese solamente le parti reali [W=watt] di tali termini complessi.

# 3.3.6 Post processing dati di allocazione

I dati trovati dell'allocazione si basano sull'ipotesi che carico e generatore presenti sulla stessa fase e nodo siano dello stesso utente ma ciò può limitare le informazioni che tali termini possono dare al gestore di rete. Infatti possono rappresentare certamente un'informazione su quello che sta succedendo sulla rete ma in alcuni casi (come si vedr`a in seguito molto comuni nelle reti di distribuzione di bassa tensione con elavata GD) in cui si ha inversione del flusso di potenza (cioè il flusso va verso il nodo di saldo della cabina secondaria e da lì alla MT) potrebbero dare una non equa ripartizione oppure anche totalmente scoretta dal punto di vista del gestore della rete. La natura di tali errori è data dall'impostazione stessa del metodo che si basa sulle correnti di ramo. Se ad esempio si avessero sulla stessa fase e nodo un carico e generatore che si pareggiano in potenza ma ad un nodo a valle di essi, sempre sulla stessa fase, fosse connesso un generatore in surplus (risultante quindi in inversione di flusso), si avrebbe comunque una corrente non nulla sui rami a monte del carico e generatore e di conseguenza risulter`a non nullo anche il termine di allocazione assegnato loro. Questi risulteranno totalmente errati poich`e non sono dati dalla corrente del carico e genaratore ma unicamente dalla corrente del generatore a valle di essi, che causa inversione di flusso. Quindi per questo è risultata necessaria un'ulteriore modifica al metodo in fase di post processing per poter rendere l'allocazione corretta anche in casi particolari (verranno trattati nel seguente capitolo). Infatti se ci mettiamo nella filosofia del gestore allora si comprende bene che lui sarà intenzionato, comunque a prescindere da quello che succede in rete, ad assegnare ai carichi un termine di allocazione pari a quello che si ha nel caso di rete passiva (preso come riferimento) e invece ai generatori un termine che pu`o essere negativo, positivo o anche nullo variabile in proporzione alla loro capacità di coprire parte del carico limitando cos`ı le perdite o anche in alcuni casi provocarne di aggiuntive. Per trovare quindi i termini di allocazione da assegnare ai carichi e generatori allora si procede nel seguente modo attraverso codice MATLAB facendo rimanere comunque invariata la struttura portante precedentemente descritta:

- si procede alla simulazione in condizioni di rete passiva quindi con la GD che è nulla e si salvano i termini di allocazione assegnati ai carichi, con il metodo precedentemente descritto, in una matrice risultato;
- si introduce la GD con i vari valori di potenza generata in rete e si calcolano i termini di allocazione sempre con il solito metodo ma riferiti ai nodi (a monte dei vari carichi e generatori) e li si salva in una matrice risultato;
- $\bullet$  ora basterà con un ciclo for e tenendo in considerazione a quali fasi è collegato il generatore e carico fare la differenza tra il termine di allocazione del nodo ed il termine del carico in condizioni di rete passiva ottenendo così i termini di allocazione da assegnare ai generatori.

Tutto ciò viene fatto con la seguente parte di codice all'interno direttamente del main.m che, leggendo in input dalla matrice all'interno della quale ci sono le informazioni su quale nodo è installato un generatore/carico e su quale fase soprattutto, rende come risultato i vari termini:

```
for nr = 1:Num_buses-1LAnode(:,nr) = LA_node_matrixZ(nr*m-(m-1):nr*m,1);
    LApas(:,nr) = Pas(nr*m−(m−1):nr*m,1);
end
for nr = 1: size (Network. Gen, 1)
    alloc gen(Network.Gen(nr,2),Network.Gen(nr,1)) = LAnode(Network.Gen...
             (nr,2), (Network.Gen(nr,1)-1)) − LApas(Network.Gen(nr,2),...
             (Network.Gen(nr,1)−1));
end
alloc qen(m,2:Num buses) = LAnode(m,:) - LApas(m,:);
alloc_gen_tot((ni*m)+1:(ni*m)+m,:) = alloc_gen;
```
dove come sempre poi i risultati sono memorizzati in una matrice risultato opportunamente costruita della quale se ne prenderà la sola parte reale [W].

# Capitolo 4 Esempi di applicazione su rete test BT

Il metodo trattato viene ora usato per l'analisi di una semplice rete test in BT di tre rami, ognuno di una certa lunghezza  $l_{(i)}$ , con una specifica configurazione di ramo e con il neutro che è messo a terra al nodo attraverso una resistenza variabile anche da nodo a nodo. Per configurazione si intende le varie tipologie di cavo o linea aerea che sono utilizzate per le 4 fasi e di conseguenza alcuni parametri geometrici quali la reciproca posizione delle fasi, la sezione, la resistenza nominale, l'ampacity e altro. Le varie analisi consisteranno in 3 casi in cui verrà variata opportunamente la disposizione dei carichi e dei generatori in termini di nodo e fase a cui sono collegati e inoltre anche il loro valore di potenza generata. Di seguito viene presentata la struttura della rete in esempio:

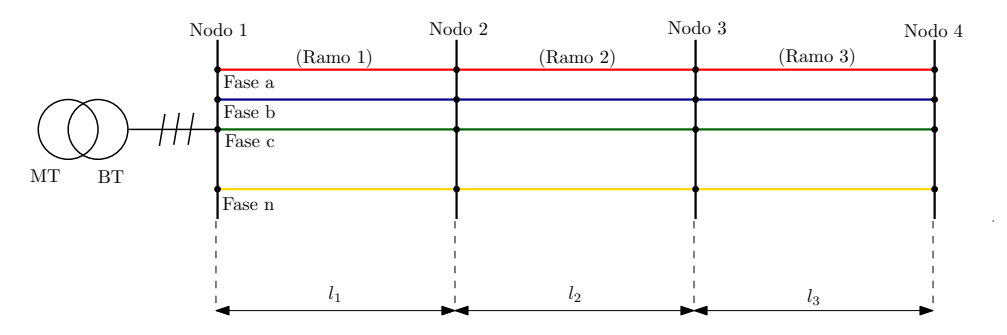

Figura 4.1: Linea della rete 4-nodi

Le lunghezze dei rami (che sono un dato di input memorizzato in un file nominato branches.csv sotto la voce length) e le configurazioni di ramo (caricate all'inizio del codice in  $cfq files$  e a loro volta i loro parametri memorizzati nel file wiredata.csv, si scelgono in base al valore indicaro nel file branches.csv sotto la voce  $LineType$ ) con le principali caratteristiche sono riportate nella seguente tabella 4.1:

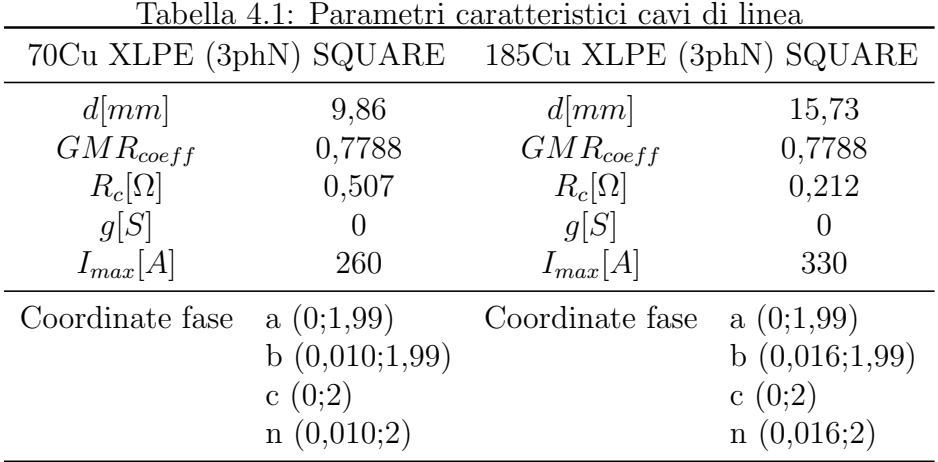

Costruite le due configurazioni di linea, esse possono essere scelte individualmente per le singole tratte. Nel nostro caso si faranno le analisi con tutti e tre i rami della stessa configurazione (cfg1) e le lunghezze dei rami sono le seguenti:

 $l_1 = 24$   $[m]$   $l_2 = 36, 2$   $[m]$   $l_1 = 45, 7$   $[m]$ 

Saranno studiate nel seguito 3 tipi di configurazione di rete in base a localizzazione dei carichi e generatori facendo prima una simulazione con rete passiva e poi in condizioni di rete attiva con, per carichi e generatori, sempre un fattore di potenza unitario:

- (RETE 1) caratterizzata dal pareggio locale al nodo della potenza generata con quella richiesta da carichi;
- (RETE 2) caratterizzata da uno squilibrio locale di potenza in un nodo (surplus di GD locale) ma che viene equilibrato globalmente in rete;
- (RETE 3) caratterizzata dall'assenza di equilibrio tra generazione e carico;

Per ognuna di queste saranno presentate in tabelle e grafici le perdite di ramo e totali (per ogni fase) e i termini di perdita allocate prima per la rete passiva e poi per quella attiva ottenendo un confronto tra le due. Infine verranno trovati dei grafici che descrivono il contributo della GD alle perdite in proporzione alla variazione della potenza attiva da loro prodotta e di quella reattiva variandone il  $\cos \varphi$  di funzionamento.

# 4.1 Analisi RETE 1

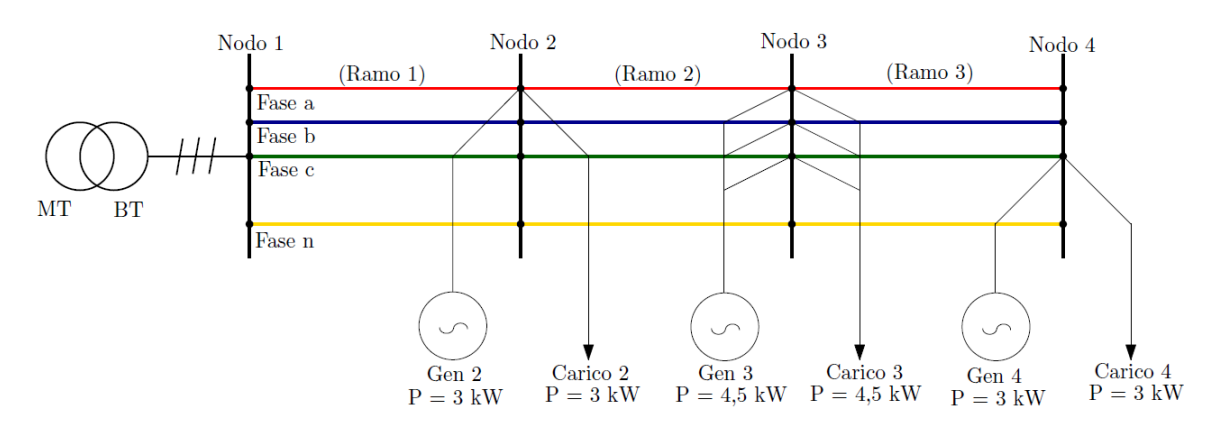

Figura 4.2: Rete 1

In figura sono riportati i valori di potenza attiva nominale prodotta e richiesta rispettivamente dalla GD e dai carichi entrambi a fattore di potenza unitario. Come detto prima procediamo con ordine con una prima simulazione in condizioni di rete passiva e poi di rete attiva.

# Rete 1 Passiva

Determiniamo il grafico a barre dove ogni singola barra rappresenta una fase e ogni gruppo di barre un determinato ramo della rete in termini di perdite attive  $[W]$ .

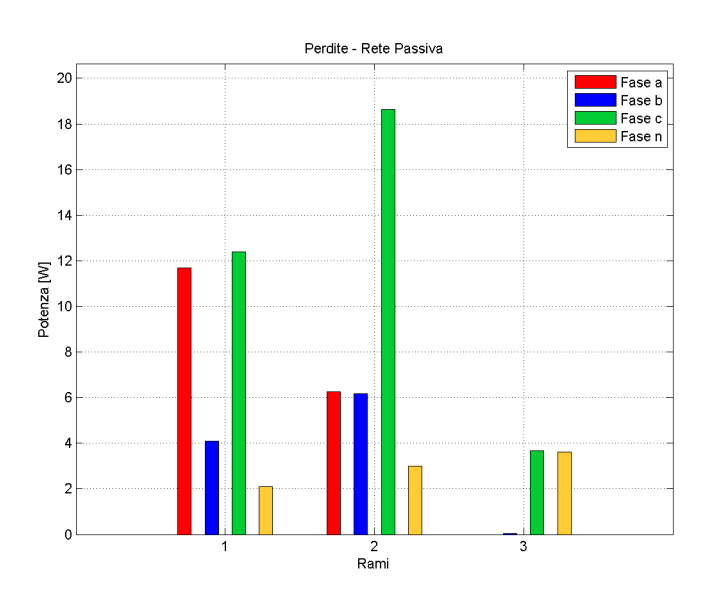

Figura 4.3: Perdite di rete 1

Dal grafico possiamo trarre alcune osservazioni:

- I rami non hanno gli stessi valori di perdita e anche le stesse fasi sono caricate in maniera differente in termini di perdite; questo è dovuto al fatto che i carichi non sono equamente distribuiti sui nodi e sulle fasi (carico squilibrato).
- Alcune barre sono a zero quindi nello specifico le fasi a,b del ramo 3 poichè all'estremo nodo di tale ramo (in questo caso anche della rete) su tali fasi non ho nessun carico e/o generatore collegato.
- Nel complesso risultano meno perdite nella fase b poichè ad essa è collegata al nodo 3 un solo carico mentre nelle altre fasi si hanno due carichi alimentati.
- Le perdite essendo proporzionali alla corrente del ramo danno un'indicazione su quale sezione di rete e su quale fase c'è la corrente maggiore e quindi nel caso andare a verificare se in tali zone è stata superata l'ampacity del cavo (nel nostro caso è la fase c del ramo 2). Questo lo si può vedere grazie alla tabella 4.2 nella quale ci sono i valori in modulo e fase delle correnti di fase.

|                                                  |  |                                              | Ramo 1 Ramo 2 Ramo 3 |  |  |  |
|--------------------------------------------------|--|----------------------------------------------|----------------------|--|--|--|
|                                                  |  | $[pu]$ $[rad]$ $[pu]$ $[rad]$ $[pu]$ $[rad]$ |                      |  |  |  |
| Fase a $7,52$ 0,00 4,51 0,00 0,00 1,57           |  |                                              |                      |  |  |  |
| Fase b $4,51$ -2,09 $4,51$ -2,09 0,00 -0,99      |  |                                              |                      |  |  |  |
| Fase c $7,55$ $2,09$ $7,55$ $2,09$ $3,02$ $2,09$ |  |                                              |                      |  |  |  |
| Fase n $2,98$ -2,10 $2,98$ -1,05 $2,99$ -1,05    |  |                                              |                      |  |  |  |

Tabella 4.2: Correnti in modulo e fase di ramo rete passiva 1

- Se guardiamo le correnti di fase di un ramo in modulo, essendo in  $pu$ , si nota che sono pari alla potenza totale dei carichi in kW che vengono alimentati a valle del ramo stesso; infatti guardando la fase a il primo ramo ha 7, 52pu proprio perchè a valle alimenta un carico da  $3kW$  e poi, dopo il ramo 2, uno da 4,5 $kW$  e così via per i rami successivi.
- Grazie al precedente ragionamento possiamo dara anche una stima grossolana delle perdite totali di linea sulla fase a che saranno quindi circa  $7,52 - 7,5 = 0,02kW$ . E nello stesso modo per la fase b  $4,51 - 4,5 = 0$ 0, 01 $kW$  e fase c 7, 55 – 7, 5 = 0, 05 $kW$ .
- Con riferimento alle perdite del neutro si può dire che risultano diverse poich`e in tale conduttore, essendo comune a tutti i nodi, confluiscono tutte le correnti di ritorno sommandosi vettorialmente e dando luogo a seconda dello squilibrio presente in rete a correnti con modulo e fase diversi.

| <u>Tabella 4.3: Perdite di Rete Passiva 1</u> |               |               |             |                 |                                          |  |  |
|-----------------------------------------------|---------------|---------------|-------------|-----------------|------------------------------------------|--|--|
|                                               | Ramo 1<br>[W] | Ramo 2<br>[W] | Ramo 3<br>W | <b>TOT</b><br>W | $\%$ ( $P_{L_{tot}}$ (di fase))<br>$ - $ |  |  |
| Fase a                                        | 11,68         | 6,25          | 0,00        | 17,94           | $0,23\%$                                 |  |  |
| Fase b                                        | 4,10          | 6,18          | 0,03        | 10,30           | $0,22\%$                                 |  |  |
| Fase c                                        | 12,38         | 18,64         | 3,67        | 34,69           | $0,46\%$                                 |  |  |
| Fase n                                        | 2,09          | 2,99          | 3,61        | 8,69            | $0,14\%$                                 |  |  |
| Tot di ramo                                   | 30,24         | 34,06         | 7,31        | 71,61           | $0,36\%$                                 |  |  |

Tabella 4.3: Perdite di Rete Passiva 1

La precedente tabella 4.3 riporta un riassunto dei risultati determinati con conseguente anche calcolo delle perdite totali di rete (somma dei contributi di ogni ramo) e totali di ramo (somma di quelle sulle m fasi). Come prova della corretta ripartizione delle perdite sui tre rami e sui quattro conduttori, lo stesso risultato si ottiene se:

$$
L_{tot} = \sum_{ph=1}^{4} L_{tot_{ph}} = \sum_{ph=1}^{4} \sum_{(r)=1}^{n_r} L_{(r),ph}
$$
 (4.1)

$$
L_{tot} = \sum_{(r)=1}^{n_r} L_{tot_r} = \sum_{(r)=1}^{n_r} \sum_{ph=1}^{4} L_{(r),ph} \tag{4.2}
$$

Un'osservazione che si può fare guardando i valori esatti calcolati delle perdite di fase totali è che non si scostano di molto dai valori delle perdite stimati precedentemente attraverso le correnti di ramo.

Passiamo a mostrare ed analizzare i risultati dell'allocazione delle perdite ai soli carichi presenti sulla rete passiva. Ci saranno sempre tanti termini quanti carichi ci sono presenti. Di seguito sempre attraverso dei grafici a barre in funzione della fase a cui sono collegati si riportano i risultati in fig.4.4.

Possiamo fare alcune osservazioni anche su questi risultati:

- Si vede che ogni carico (com'è giusto che sia) avrà un contributo di perdita solamento sulle fasi al quale è collegato. Quindi il carico  $L_2$  solo su a e neutro,  $L_3$  sulle tre fasi (essendo trifase) e nullo sul neutro essendo appunto un carico equilibrato trifase,  $L_4$  su fase c e neutro.
- Si nota che i contributi per un certo carico sono diversi da fase a fase e questo perch`e le perdite e quindi anche le allocazioni non sono solo proporzionali alla corrente singola del carico in esame ma anche alle altre correnti di ramo presenti nel loro percorso di alimentazione; Quindi come si diceva prima `e molto complicato sapere come le correnti nel neutro e anche nelle altre fasi si possano sommare vettorialmente.
- A riguardo ancora del punto precedente si vede che sul neutro il carico  $L_2$ da un contributo minore in termini di perdite rispetto a quello che da  $L_4$ ; questo anche perchè quest'ultimo è ubicato al termine della linea e quindi la sua corrente nel neutro è presente per tutta la lunghezza totale della linea stessa creando più perdita.

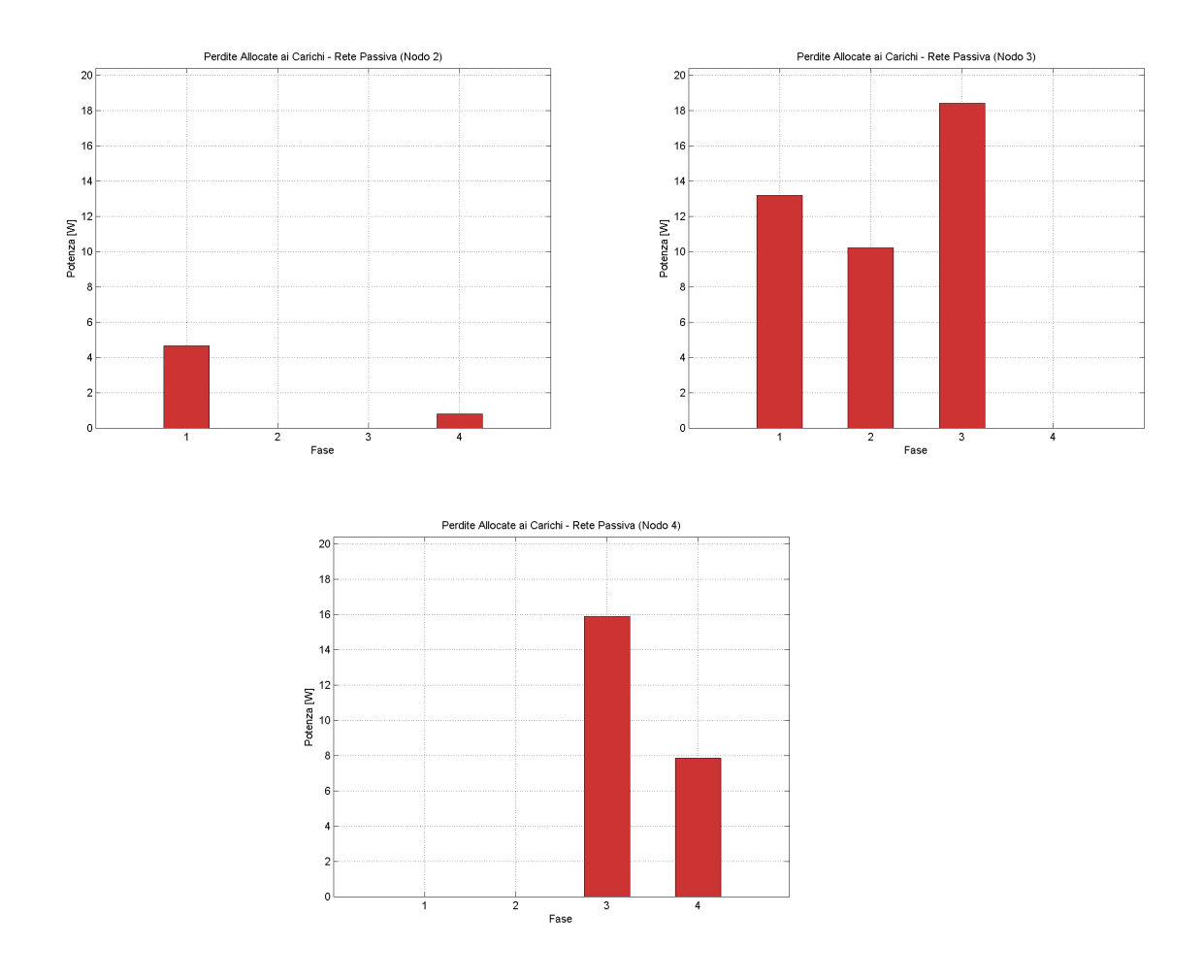

Figura 4.4: Termini di allocazione delle perdite ai carichi

Come tabella riassuntiva dei dati di allocazione trovati possiamo presentare la seguente:

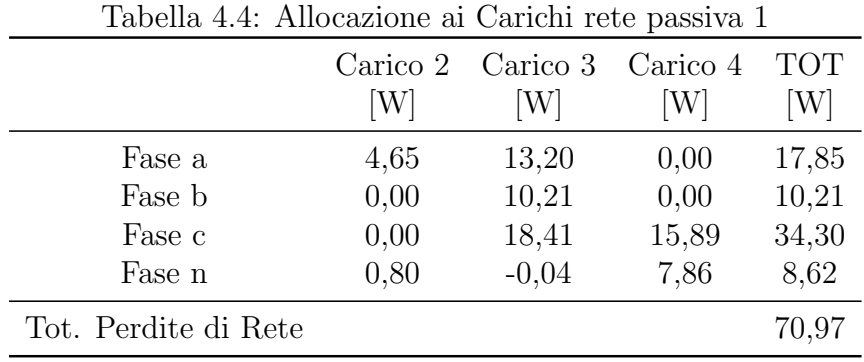

Come prova sempre della corretta allocazione allora il totale dei termini deve pareggiare (o quasi) le perdite totali di rete. Un piccolo scostamento pu`o essere spiegato per il fatto che vengono trascurate le correnti derivate negli elementi derivati del ramo e quindi in piccolissima parte risulterebbe una corrente di ramo minore o anche per errori stessi di calcolo.

## Rete 1 Attiva

Determiniamo il grafico a barre dove ogni singola barra rappresenta una fase e ogni gruppo di barre un determinato ramo della rete in termini di perdite attive  $[W]$  nel caso in cui ho inserito ai nodi tutta la GD che è descritta in localizzazione e valori nominali in fig.4.2.

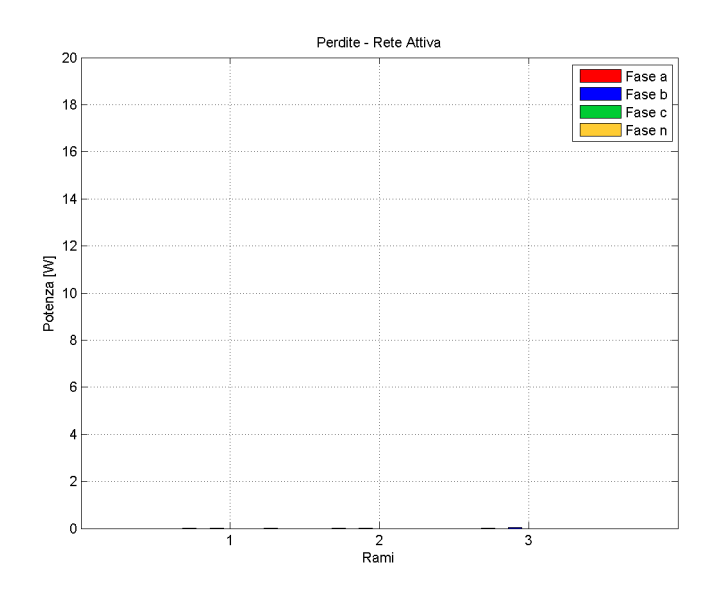

Figura 4.5: Perdite di rete 1

Come si può notare le perdite in rete sono completamente state annullate poich`e localmente la GD alimenta i carichi a lei prossimi senza impiegare rami o porzioni di rete per alimentarli (le perdite se proprio vogliamo essere precisi ci saranno nel collegamento locale tra GD e carico ma di queste perdite noi non trattiamo perch`e non risultano essere di competenza del gestore della rete). In questo caso risulta inutile fare altre considerazioni anche sulle correnti dal momento che tali saranno nulle su tutta la rete.

Per quanto riguarda l'allocazione adesso ci aspetteremo di trovare dei coefficienti negativi di perdita per la GD che a tutti gli effetti ha permesso di annullare le perdite. Troviamo quindi i termini di allocazione, con il metodo primo dell amodifica del post processing, ai nodi ai generatori e ai carichi e notiamo che ci risultano tutti nulli. Questo non significa che l'allocazione sia sbagliata ma piuttosto non da risultati equi e di utilità se ci mettiamo nell'ottica del gestore di rete. Infatti avere 0 come perdita assegnata risulta corretto se sia carico che GD in derivazione ad ogni nodo sono di proprietà dello stesso utente ma dal momento che noi vogliamo dare un'informazione e quindi un'allocazione a prescindere da tale caso (che pu`o essere anche non verificato) risulta necessaria l'elaborazione post processing che `e stata descritta nella sezione 3.3.6. del capitolo 3. Procedendo quindi con il post otteniamo i seguenti risultati di fig.4.6 in termini di allocazione delle perdite ai generatori mantenendo invariati quelli associati ai carichi.

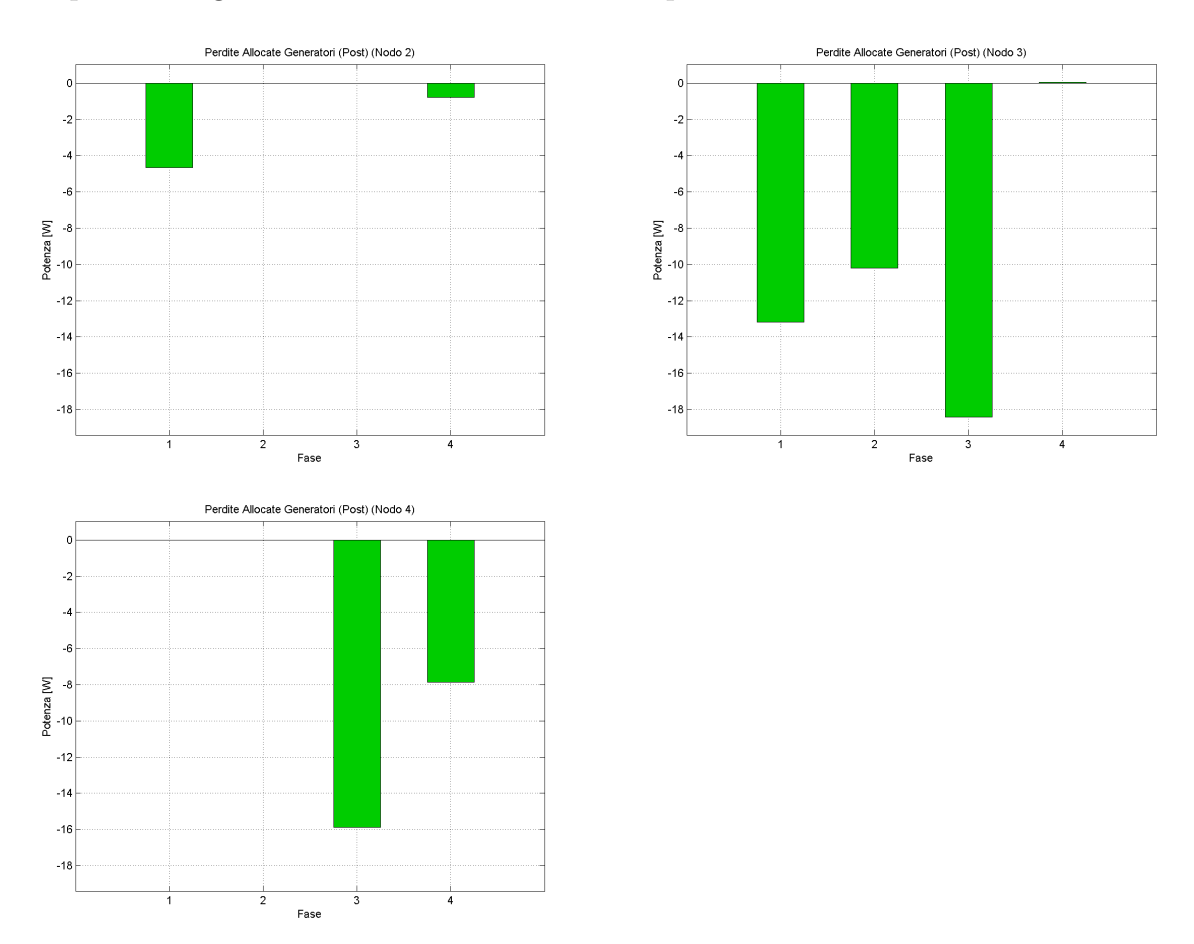

Figura 4.6: Termini di allocazione delle perdite ai generatori

Alcune osservazioni che si possono fare a riguardo delle tre figure precedenti sono le seguenti:

- Si nota subito che in questo preciso caso di rete, i termini sono esattamente opposti a quelli assegnati ai carichi, i quali rimangono comunque pari a quelli che sono stati calcolati nel caso di rete passiva.
- Se guardiamo il termine per il generatore  $G_3$  vediamo che i contributi per le tre fasi (essendo trifase) sono differenti l'uno dall'altro e questo perchè dipendono anche dalle componenti di corrente degli altri carichi e generatori presenti in rete.
- Nella seguente tabella 4.5 vengono riassunti i termini di allocazione che in caso di rete attiva vengono assegnati ai vari utenti, carico o generatore, a prescindere dal fatto che siano di propriet`a dello stesso utente in derivazione al nodo:

|        | Carico 2<br>[W] | Carico 3<br>W | Carico 4<br>W | GD <sub>2</sub><br>W | GD <sub>3</sub><br>[W] | GD <sub>4</sub><br>W | <b>TOT</b><br>[W] |
|--------|-----------------|---------------|---------------|----------------------|------------------------|----------------------|-------------------|
| Fase a | 4,65            | 13,20         | 0,00          | $-4,65$              | $-13,20$               | 0,00                 | 0,00              |
| Fase b | 0,00            | 10,21         | 0,00          | 0,00                 | $-10,21$               | 0,00                 | 0,00              |
| Fase c | 0,00            | 18,41         | 15,89         | 0,00                 | $-18,41$               | $-15,89$             | 0,00              |
| Fase n | 0,80            | $-0.04$       | 7,86          | $-0,80$              | 0,04                   | $-7,86$              | 0,00              |
|        |                 |               |               |                      |                        | Tot. Perdite di Rete | 0.00              |

Tabella 4.5: Termini di Allocazione ai Carichi e ai Generatori rete attiva 1

Come si può notare ho che la somma dei termini da il totale delle perdite di rete che in questo caso è zero.

• In questo caso possiamo dire che la GD ha un comportamento virtuoso per la rete poichè lei permette al gestore di rete di non alimentare attraverso sbarra del trasformatore di cabina secodaria i vari carichi. Di conseguenza ci potr`a essere uno studio di analisi economica capace di assegnare ad essi un compenso, una sorta di incentivo da dare ai generatori nel caso essi consentano anche in minima parte alla copertura dell'alimentazione dei carichi. Infatti se ad esempio si facesse una simulazione con valori di potenza della GD dimezzati rispetto a prima allora prima di tutto le perdite in rete non sarebbero nulle ma quanto meno minori rispetto al caso di rete passiva mentre per quanto riguarda i termini di allocazione quelli dei carichi rimangono costanti ai valori trovati in condizione di rete passiva e quelli dei generatori saranno sempre negativi ma in valore assoluto minore rispetto al caso appena visto.

Altra simulazione che viene effettuata consiste nel variare la potenza totale generata dalla GD mantenendo fissa quella richiesta dal carico in modo tale che il rapporto  $P_{G_{tot}}/P_{L_{tot}}$  vari nell'intervallo [0; 2]. In questa maniera riusciamo a capire il contributo della GD nel caso in cui non ci sia inversione di flusso ([0; 1] quindi flusso ancora da sbarra verso rete) e nel caso invece di inversione di flusso quando la GD è in surplus  $(1, 2]$  quindi flusso va dalla rete verso la sbarra). I risultati sono riportati nella seguente fig.4.7:

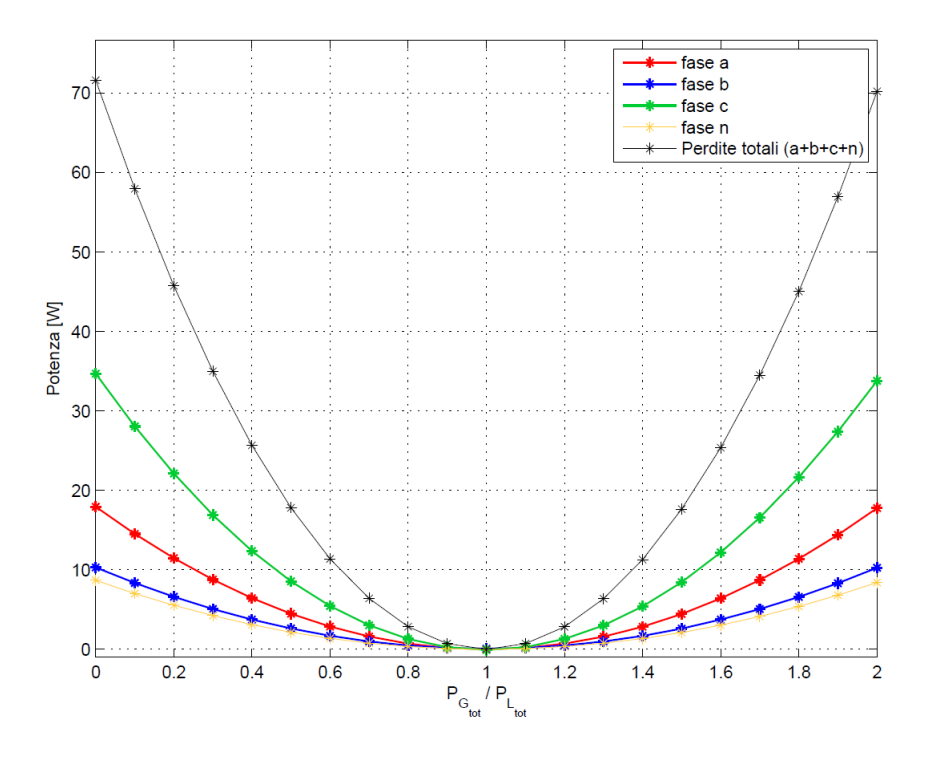

Figura 4.7: Perdite di rete al variare della potenza GD

Alcune considerazioni che si possono fare da questo plot sono le seguenti:

- Quando la GD è nulla allora siamo in condizioni di rete passiva e le perdite totali sono esattamente quelle determinate precedentemente.
- Come ci si aspettava con l'immissione di sempre più potenza da parte della GD diminuiscono parabolicamente le perdite di rete(perdite funzione del tipo  $y = ax^2$  con  $y = L_{tot}$ ,  $a = R_{(line)}$ ,  $x = I_{line}$ ), proprio perchè come detto precedentemente le correnti in linea saranno minori, fino ad arrivare al punto di minimo della parabola che concide come visto con il pareggio della GD rispetto alla potenza richiesta. La prova in termini matematici può essere fatta nel seguente modo considerando la generica corrente  $I_{ph}$  di fase ph:

$$
\begin{cases} \frac{dL_{tot_{ph}}}{dI_{ph}} = \frac{d(R_{ph}I_{ph}^2)}{dI_{ph}} = 2R_{ph}I_{ph} = 0\\ I_{ph} = 0 \end{cases}
$$
(4.3)

il che è verificato come detto nel caso in cui le fasi non siano caricate in termini di corrente di alimentazione o più in generale qunado la corrente in valore assoluto è al minimo.

• Quando la potenza GD supera anche in minima parte quella dei carichi allora si ha inversione del flusso e le correnti in linea sono diverse da zero con segno invertito e quindi anche le perdite ricominciano la loro ricrescita parabolica all'aumentare della GD; si arriverà nel caso in cui la  $P_{G_{tot}} =$  $2P_{L_{tot}}$  ad avere lo stesso quantitativo di perdite che si aveva nella rete passiva solo che in questo caso le correnti sono di verso opposto.

Come conclusione a queste osservazioni possiamo dire una cosa rilevante per la gestione delle reti attive: la GD rappresenta sicuramente un beneficio perchè porta alla riduzione delle correnti di carico che circolano in rete ma solo se è vincolata a rimanere al di sotto della potenza richiesta altrimenti, se la GD è in surplus e risulta impossibilitata per via del collegamento a scambiare potenza con altri carichi, ci sarebbe si copertura totale delle correnti di carico locale ma in rete comunque circolerebbe una corrente dovuta a tale surplus e quindi per le perdite si ha una situazione duale al caso di rete passiva.

Ora risulta interessante vedere come variano anche gli stessi termini di allocazione ai generatori al variare della potenza dei GD totale. I risultati sono mostrati di seguito in fig.4.8.

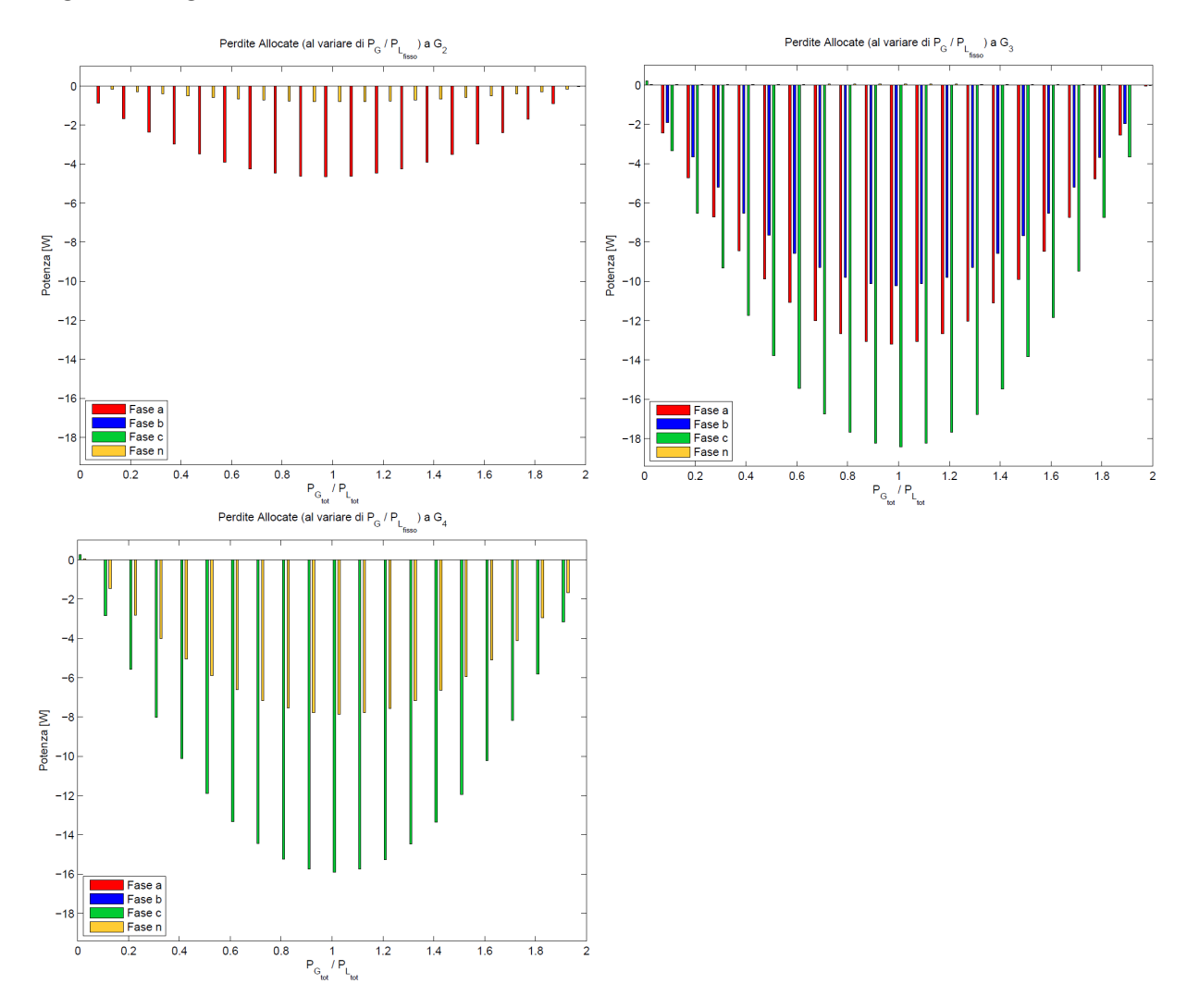

Figura 4.8: Termini di allocazione delle perdite ai generatori al variare di  $P_L/P_G$ 

Presentano sempre un'andamento parabolico dato dalla proporzionalità con il quadrato della corrente di fase; possiamo anche dire che al variare della potenza della GD per la prima parte di grafico quando le perdite sono in diminuzione allora i termini di allocazione ai generatori partendo da valore nullo in valore negativo aumenteranno sempre di più fino al massimo negativo in  $P_L/P_G = 1$  e da li in poi diventeranno sempre meno negativi fino a raggiungere valore nullo in corrispondenza di  $P_L/P_G = 2$  proprio perchè come detto precedentemente siamo in condizioni duali di perdita rispetto al caso passivo e quello che viene assegnato alla GD per il fatto che alimenta il carico lo deve ridare come penale poichè essendo in surplus crea perdite.

Ultima simulazione viene fatta per vedere il contributo che ha la componenete di potenza reattiva sul sistema delle perdite. Infatti ci aspettiamo che se viene tenuta invariata la potenza attiva generata al valore nominale mentre si varia quella reattiva incrementandola sempre più (si parte da condizioni di cos  $\varphi$ unitario fino a raggiungere il limite imposto dalla norma CEI 0-21 a 0,9) allora si ha una variazione delle perdite come si può vedere nella seguente fig.4.9:

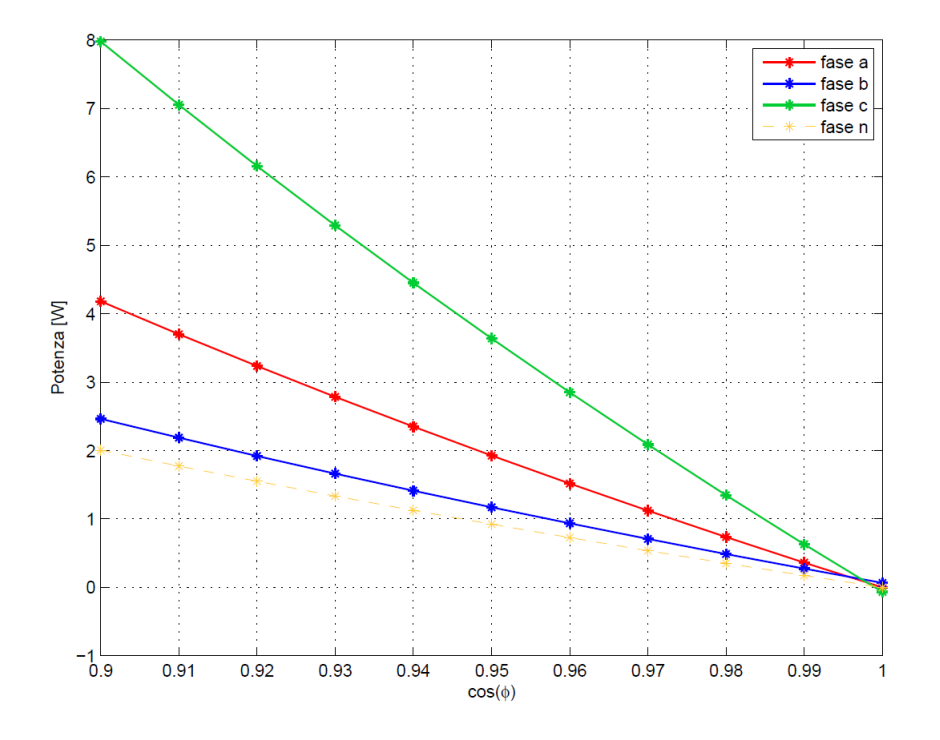

Figura 4.9: Perdite di rete al variare della potenza reattiva della GD

Anche in questo caso si può dire che in condizioni quali siamo di pareggio di  $P_G$  e  $P_L$  e quindi assenza di perdite se vado a generare con un cos  $\varphi$  diverso da quello unitario allora in ipotesi di carichi a fattore di potenza unitario costante ho comunque delle perdite in rete proporzionali alla componenete della corrente non in fase con la tensione.

Se poi andassimo a calcolare i termini di allocazione delle perdite ai generatori allora si vede che anche questi cambiano e risulteranno sempre negativi ma in valore assoluto minori poich`e, rispetto al caso di rete attiva ideale (senza reattiva),

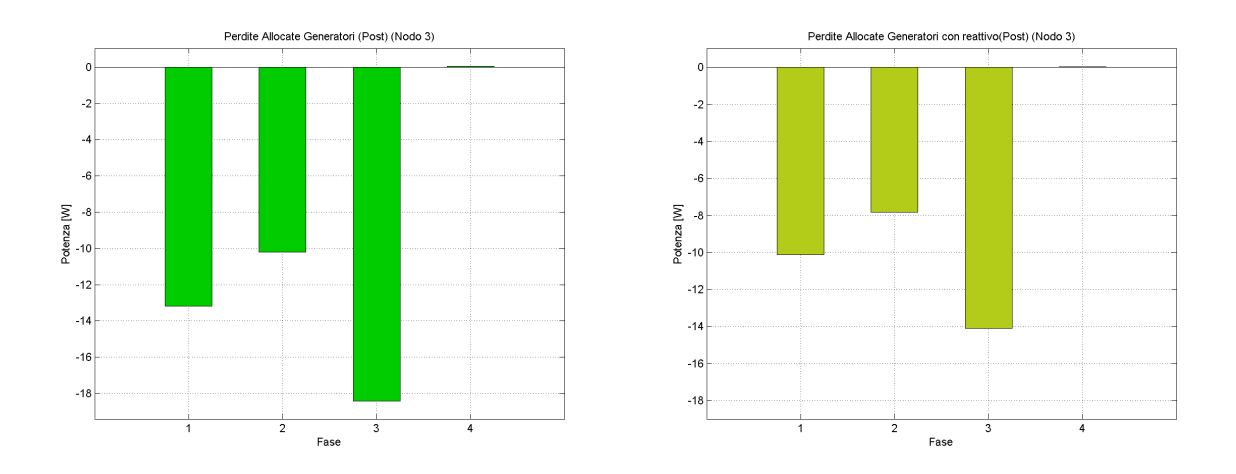

Figura 4.10: Confronto tra termini di allocazione delle perdite ai generatori senza e con produzione di reattivo a parità di attiva

hanno portato ad un incremento delle perdite totali. Per esempio se fissiamo il  $\cos \varphi = 0.9$  per tutti i GD allora dalla precedente figura possiamo fare un confronto del termine assegnato in rete attiva e rete attiva con Q al generatore 3 a parità di potenza attiva prodotta: si vede che i termini sono leggermente diminuiti su tutte e tre le fasi  $(G_3 \in \text{trifase})$  di circa  $4W$ . Se oltre alla Q andassimo a variare in aumento, come fatto prima, la P allora ci sarebbe una variazione più marcata dei termini poichè oltre alla componente immaginaria della corrente ci sarebbe anche la reale in incremento che contribuisce alle perdite.

# 4.2 Analisi RETE 2

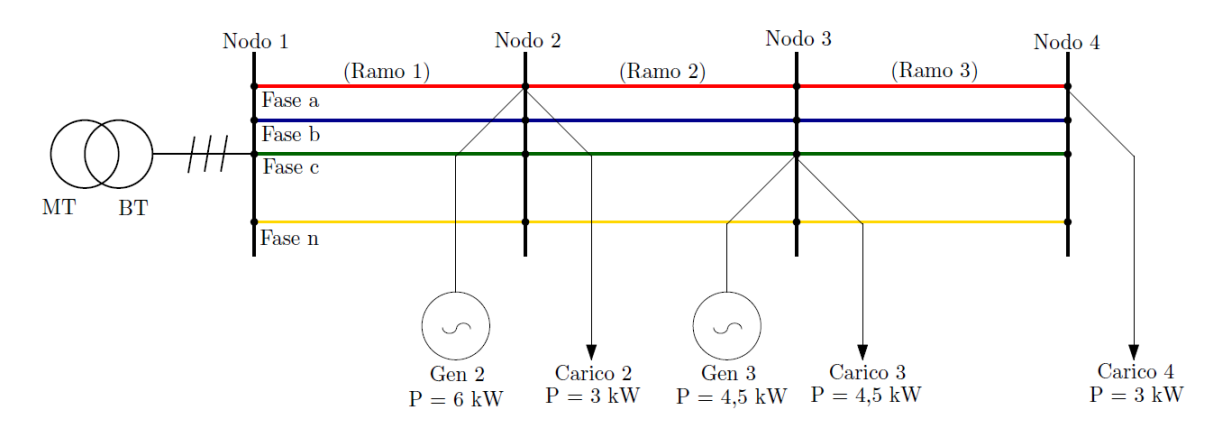

Figura 4.11: Rete 2

In figura 4.11 sono riportati i valori di potenza attiva nominale prodotta e richiesta rispettivamente dalla GD e dai carichi entrambi a fattore di potenza unitario.

# Rete 2 Passiva

Determiniamo il grafico a barre dove ogni singola barra rappresenta una fase e ogni gruppo di barre un determinato ramo della rete in termini di perdite attive [W]. Vediamo che si stanno trattando tutti utenti monofase in questo caso.

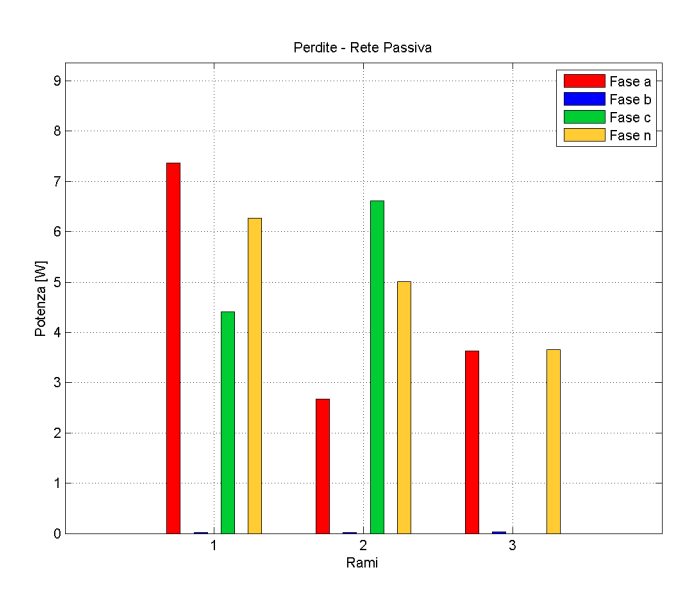

Figura 4.12: Perdite di Rete Passiva 2

Dal grafico possiamo trarre alcune osservazioni:

- le perdite nel complesso risultano minori rispetto al caso della rete precedente; inoltre si può notare che la fase b risulta non caricata con alcun carico.
- Le perdite nel neutro sono maggiori rispetto al caso precedente e questo pu`o essere spiegato con il fatto che c'è maggiore corrente che fluisce nel neutro; infatti prima avevamo anche un carico trifase che non porta per definizione a componenti di corrente nel neutro mentre ora ho tre carichi monofase non equamente distribuiti per di più che mi squilibrano il sistema delle correnti in esso. Questo lo si pu`o vedere grazie alla tabella 4.6 nella quale ci sono i valori in modulo e fase delle correnti di fase che risultano maggiori rispetto al caso precedente per esempi di tab.4.2.

|                                                         | Ramo 1 Ramo 2 |  |                                                                   | Ramo 3 |      |
|---------------------------------------------------------|---------------|--|-------------------------------------------------------------------|--------|------|
|                                                         |               |  | $[pu]$ $[\text{rad}]$ $[pu]$ $[\text{rad}]$ $[pu]$ $[\text{rad}]$ |        |      |
| Fase a $6,02$                                           |               |  | $0,00$ $3,02$ $0,00$ $3,02$ $0,00$                                |        |      |
| Fase b $0,00$ $0,00$ $0,00$ $0,00$ $0,00$ $0,00$ $0,00$ |               |  |                                                                   |        |      |
| Fase c $4.52$ $2.09$ $4.52$ $2.09$                      |               |  |                                                                   | 0,00   | 0.00 |
| Fase n $5,34$ -2,34 3,91 -1,75 2,99 3,12                |               |  |                                                                   |        |      |

Tabella 4.6: Correnti in modulo e fase di ramo rete passiva 2

La seguente tabella 4.7 riporta un riassunto dei risultati determinati con conseguente anche calcolo delle perdite totali di rete (somma dei contributi di ogni ramo) e totali di ramo (somma di quelle sulle m fasi) con anche la percentuale di perdita per fase in rapporto alla totale potenza dei carichi collegati alla fase (deve rimanere in un intervallo massimo del 2% di tale potenza totale dei carichi).

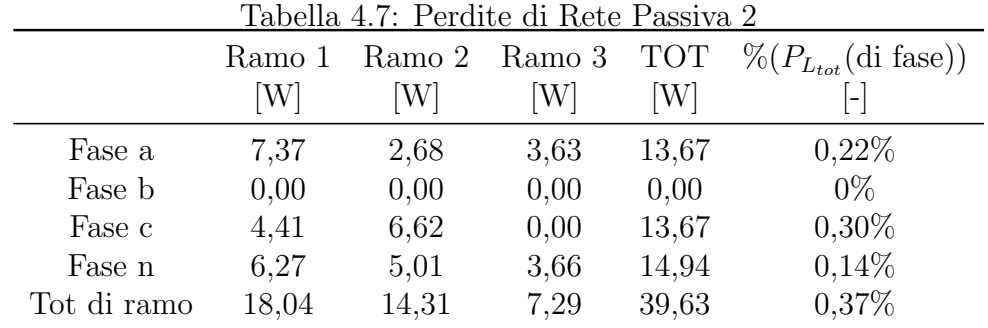

Passiamo a mostrare ed analizzare i risultati dell'allocazione delle perdite ai soli carichi presenti sulla rete passiva. Di seguito sempre attraverso dei grafici a barre in funzione della fase a cui sono collegati si riportano i risultati in fig.4.13.

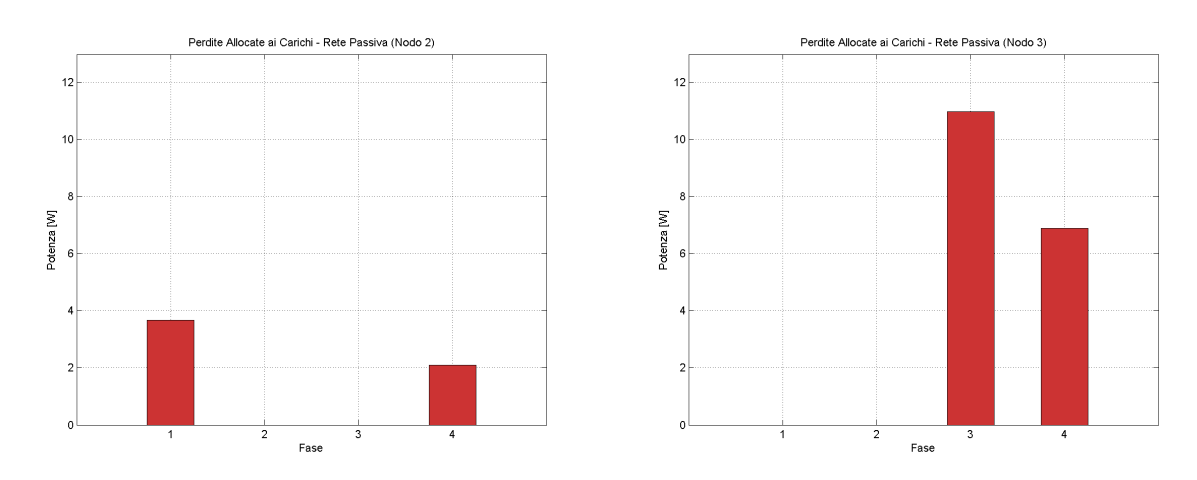

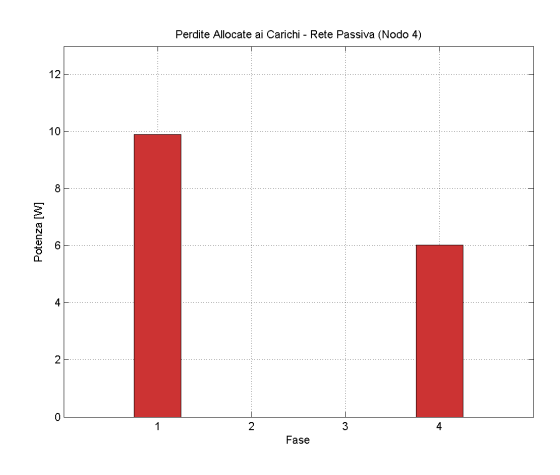

Figura 4.13: Termini di allocazione delle perdite ai carichi

Possiamo fare alcune osservazioni anche su questi risultati:

- Si vede che ogni carico, poichè è monofase, avrà termini solo sulla fase e neutro al quale è collegato al nodo.
- Nuovamente i contributi per un certo carico sono diversi da fase a fase e questo perchè le perdite non sono solo proporzionali alla corrente singola del carico in esame ma anche alle correnti di ramo presenti nel loro percorso di alimentazione dipendenti anche dagli altri utenti.
- Il carico che porta sulla propria fase il contributo di perdita maggiore è  $L_3$ poichè è quello con il valore di potenza richiesta più alta  $P_{L_3} = 4, 5kW$  e poi, anche se è minore la sua potenza, il carico  $L_4$  poichè ubicato a fine linea.
- Come sempre il carico che porta il maggior contributo di perdita sul neutro `e quello a fine linea sempre per il motivo di prima (corrente di ritorno del carico presente sul neutro per tutta la sua lunghezza).

Come tabella riassuntiva dei dati di allocazione trovati possiamo presentare la seguente:

| Tabella 4.8: Allocazione ai Carichi rete passiva 2 |          |          |          |            |  |  |
|----------------------------------------------------|----------|----------|----------|------------|--|--|
|                                                    | Carico 2 | Carico 3 | Carico 4 | <b>TOT</b> |  |  |
|                                                    | [W]      | [W]      | [W]      | [W]        |  |  |
| Fase a                                             | 3,66     | 0,00     | 9,89     | 13,55      |  |  |
| Fase b                                             | 0,00     | 0,00     | 0,00     | 0,00       |  |  |
| Fase c                                             | 0,00     | 10,97    | 0,00     | 10,97      |  |  |
| Fase n                                             | 2,10     | 6,88     | 6,02     | 15,00      |  |  |
| Tot. Perdite di Rete<br>39,53                      |          |          |          |            |  |  |

Ennesima prova sempre della corretta allocazione allora il totale dei termini deve pareggiare (o quasi) le perdite totali di rete accettando comunque un possibile piccolo scostamento.

# Rete 2 Attiva

Determiniamo il grafico a barre dove ogni singola barra rappresenta una fase e ogni gruppo di barre un determinato ramo della rete in termini di perdite attive  $[W]$  nel caso in cui ho inserito ai nodi tutta la GD che è descritta in localizzazione e valori nominali in fig.4.11.

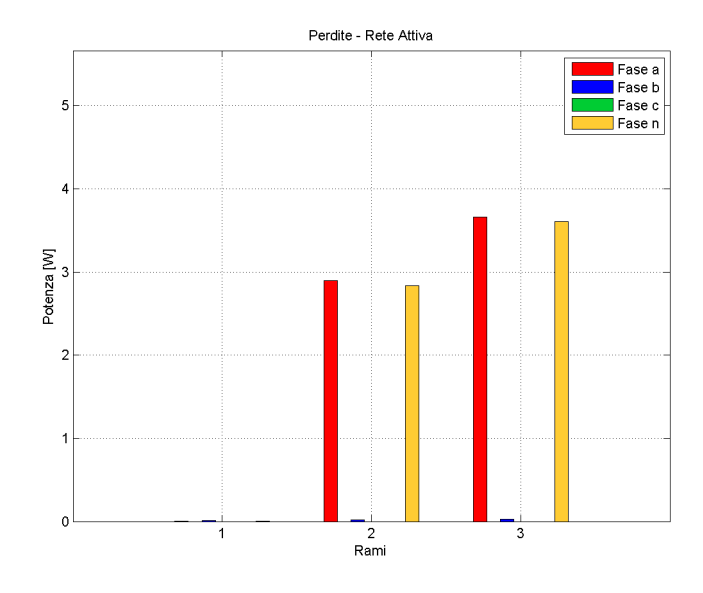

Figura 4.14: Perdite di Rete Attiva 2

Come si può vedere sul ramo 1 le perdite vengono annullate; questo perchè in rete succede che non arriva più nessuna corrente di alimentazione da sbarra in quanto il  $G_3$  alimenta  $L_3$  ed il generatore  $G_2$  nel nodo 2 provvede all'alimentazione locale del carico  $L_2$  e rimanendole un surplus di potenza va ad alimentare, impegnando il ramo 2 e ramo 3, il carico L<sup>4</sup> collegato alla sua medesima fase (a). Se in caso contrario avessimo avuto il carico  $L_4$  su un'altra fase allora non varrebbe più tale ragionamento e si troverebbe una perdita anche sul ramo 1.

Per quanto riguarda l'allocazione usando l'elaborazione post processing andremo ad assegnarle ai generatori facendo rimanere invariati quelli assegneti ai carichi già calcolati per la rete passiva. Ci aspetteremo un risultato negativo pari all'opposto di quello assegnato al carico per il  $G_3$  in quanto lui provvede all'alimentazione totale di  $L_3$  e lo stesso per  $G_2$  in copertura di  $L_2$ . Ma siccome lui mi alimenta anche L<sup>4</sup> si potrebbe pensare che potesse ricevere una remunerazione per questo; invece non deve ricevere alcune perdita aggiuntiva in negativo. Possiamo pensarla anche in questa maniera: `e solo un caso che ci sia un carico al nodo 4 collegato alla sua stessa fase e quindi per  $G_4$  questo è una fortuna poichè nel caso in cui non ci fosse il carico in 4 o anche in 3 la sua potenza in surplus non sarebbe

| Tabella 4.9: Perdite di Rete Attiva 2 |               |             |             |                   |                                        |  |  |
|---------------------------------------|---------------|-------------|-------------|-------------------|----------------------------------------|--|--|
|                                       | Ramo 1<br>[W] | Ramo 2<br>W | Ramo 3<br>W | <b>TOT</b><br>[W] | $\%$ ( $P_{L_{tot}}$ (di fase))<br>۱_۱ |  |  |
| Fase a                                | 0,00          | 2,90        | 3,66        | 6,56              | $0,10\%$                               |  |  |
| Fase b                                | 0,00          | 0,00        | 0,00        | 0,00              | $0\%$                                  |  |  |
| Fase c                                | 0,00          | 0,00        | 0,00        | 0,00              | $0\%$                                  |  |  |
| Fase n                                | 0,00          | 2,84        | 3,61        | 6,45              | $0,06\%$                               |  |  |
| Tot di ramo                           | 0,00          | 5,74        | 7,27        | 13,01             | $0,12\%$                               |  |  |

Tabella 4.9: Perdite di Rete Attiva 2

utilizzata e quindi invertendo il suo senso va verso sbarra secondaria producendo elevate perdite. Se proprio vogliamo essere precisi a lui spetterebbe una piccola perdita aggiuntiva negativa (remunerazione aggiuntiva) dovuta al fatto che (in ottica del gestore di rete) mi fa avere perdita nulla sul ramo 1. Tale contributo risulta in questo caso pari a  $L_{alloc_{L_4,(1)}}$  che è di 3, 4W in fase a e  $-0, 5W$  sul neutro; cioè pari alla componente di perdita sul ramo 1 dovuta al carico  $L_4$ . Nelle seguenti figure si vedono tali termini assegnati:

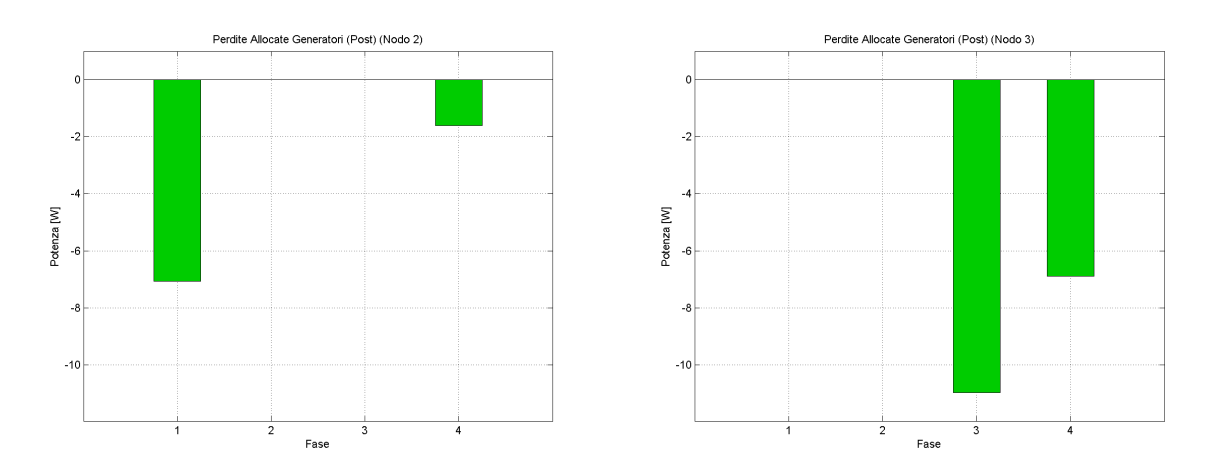

Figura 4.15: Termini di allocazione delle perdite ai generatori rete 2

Nella seguente tabella 4.10 vengono riassunti i termini di allocazione che in caso di rete attiva vengono assegnati ai vari utenti, carico o generatore, a prescindere dal fatto che siano di proprietà dello stesso utente in derivazione al nodo, sommando al termine di  $G_2$  il contributo  $L_{alloc_{L_4(1)}}$  per far tornare perfettamente il pareggio delle perdite.
|        | Carico 2<br>W | Carico 3<br>W | Carico 4<br>W | GD <sub>2</sub><br>W | GD <sub>3</sub><br>[W] | <b>TOT</b><br>[W] |
|--------|---------------|---------------|---------------|----------------------|------------------------|-------------------|
| Fase a | 3,66          | 0,00          | 9,89          | $-7,00$              | 0,00                   | 6,55              |
| Fase b | 0,00          | 0,00          | 0,00          | 0,00                 | 0,00                   | 0,00              |
| Fase c | 0,00          | 10,97         | 0,00          | 0,00                 | $-10,97$               | 0,00              |
| Fase n | 2,10          | 6,88          | 6,02          | $-1,50$              | $-6,89$                | 6,61              |
|        |               |               |               |                      | Tot. Perdite di Rete   | 13,16             |

Tabella 4.10: Termini di Allocazione ai Carichi e ai Generatori

Nella simulazione in cui si varia la potenza totale generata dalla GD mantenendo fissa quella richiesta dal carico in modo tale che il rapporto  $P_{G_{tot}}/P_{L_{tot}}$  vari nell'intervallo [0; 2] sono stati ottenuti i seguenti risultati consultabili nel grafico di fig.4.16:

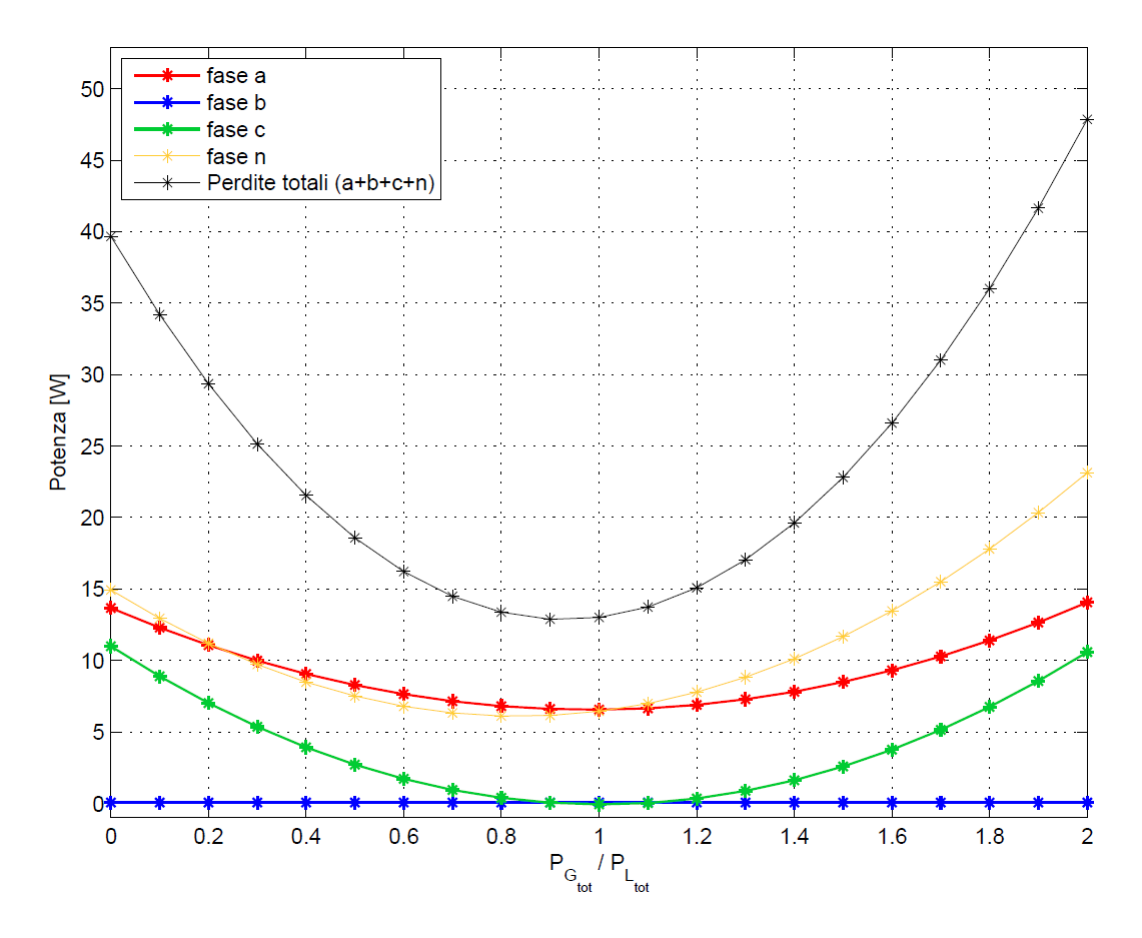

Figura 4.16: Perdite di rete al variare della potenza GD

Alcune considerazioni che si possono fare da questo plot sono le seguenti:

• Nel momento di pareggio quindi  $P_G/P_L = 1$  ho che non ho più perdite nulle ma, come visto prima, ho comunque perdita nel ramo 2 e nel ramo 3 dovute al fatto che la GD al nodo 2 alimenta il carico al nodo 4.

- Quando la GD è nulla allora siamo in condizioni di rete passiva e le perdite totali sono esattamente quelle determinate precedentemente.
- Come ci si aspettava con l'immissione di sempre più potenza da parte della GD diminuiscono parabolicamente fino a raggiungere il minimo in corrispondenza di un rapporto che è sotto l'unità: il fatto di averlo a circa 0, 9 `e dovuto alle perdite nel neutro che raggiungono un valore minimo poco prima di avere il pareggio della potenza.
- Quando la potenza GD supera anche in minima parte quella dei carichi allora si ha inversione del flusso e si ha una ricrescita parabolica delle perdite; si arriverà nel caso in cui la  $P_G = 2P_L$  ad avere lo stesso quantitativo di perdite che si aveva nella rete passiva per le fasi a,b,c mentre per la fase n si ha un valore quasi il doppio. Il perchè di ciò è dovuto a come le correnti sul neutro si vanno a sommare vettorialmente e quindi vuol dire che si ottengono in modulo delle correnti due volte maggiori.

Come per la rete 1 si sono trovati anche per la rete 2 i vari termini di allocazione al variare della totale potenza generata GD (nella stessa maniera di come è stato fatto per il precedente grafico) e i risultati sono i seguenti:

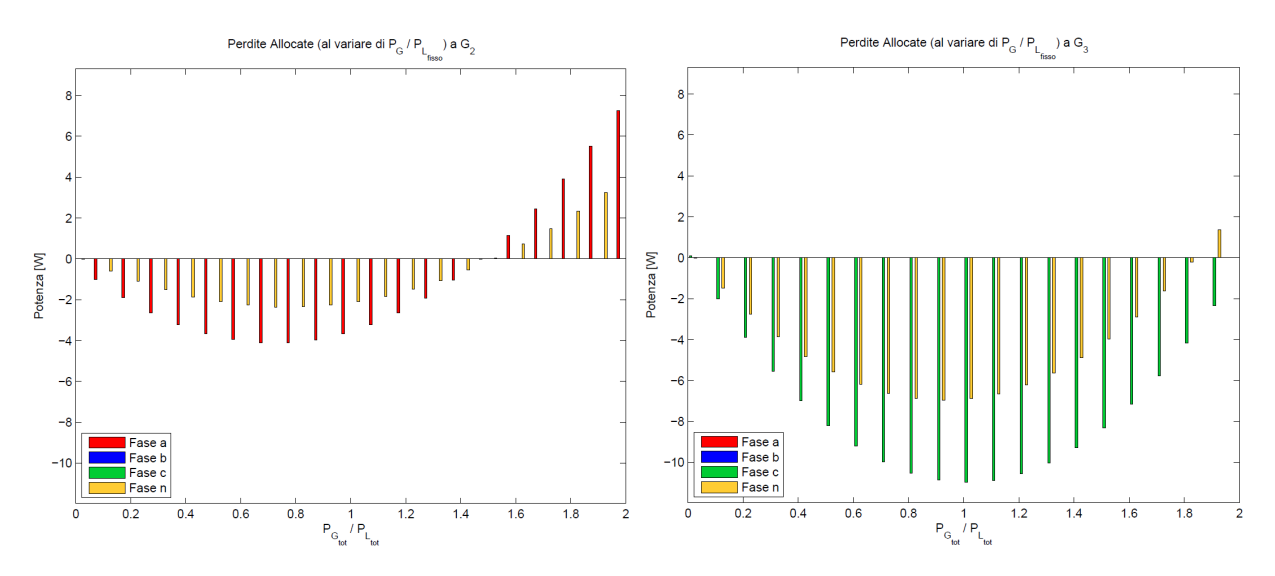

Figura 4.17: Termini di allocazione delle perdite ai generatori al variare di  $P_G/P_L$ 

Dai grafici risultano le seguenti osservazioni:

• Il termine di allocazione di  $G_2$ , per come sono collegati GD e carichi alla fase a, porta al pareggio "globale" della potenza su tale fase e si può dire che raggiunge il massimo valore negativo (quindi il massimo contributo alla riduzione delle perdite) quando si ha un  $P_L/P_G$  di circa 0.7 il che vuol dire per una potenza generata da G<sup>2</sup> di circa 4.2 kW (essendo la nominale di  $6kW$ ). In queste condizioni vuol dire che dei 4.2kW una parte pari a  $3kW$ se ne va per alimentare  $L_2$  e la rimanente,  $1.2kW$ , sommandosi con i  $1.8kW$ proveniente da sbarra va ad alimentare il carico al termine della linea L<sup>4</sup> di potenza  $3kW$ . Di conseguenza si capisce che risulterebbe più conveniente per il generatore 2 produrre un livello di potenza tale poichè oltre lo 0.7 il termine comincerà a calare in quanto ci sarà una componente di perdita dovuta all'erogazione di potenza stessa del generatore che va in inversione di flusso.

- Valore nullo del termine di  $G_2$  lo si raggiunge per  $P_L/P_G = 1, 5$  ( $P_{G_2} =$  $9kW$ ) e ciò vuol dire che quello che guadagna il generatore per copertura del carico  $L_2$  lo perde per il fatto che il suo surplus, invertendosi e andando verso sbarra, occupa il ramo 1 producendo le stesso quantitativo di perdita che produrrebbe il carico  $L_2$  se non ci fosse la GD al medesimo nodo.
- Dal valore del rapporto pari a 1,5 i termini di  $G_2$  diventeranno positivi poichè il flusso che abbiamo detto si è invertito produce un quantitativo di perdita superiore rispetto a quello che produrrebbe il carico stesso  $L_2$ .
- Il fatto di avere un carico nel nodo 4 è un vantaggio per  $G_2$  poichè fa aumentare il valore di  $P_{G_2}$  per il quale c'è inversione di flusso altrimenti se non ci fosse sarebbe tale valore attorno a  $P_{L_2}$ .
- Per il termine di  $G_3$ , portando tale generatore al pareggio della potenza localmente quando  $P_L/P_G = 1$ , si possono fare gli stessi ragionamenti fatti per i termini dei generatori della rete 1.

Ultima simulazione la si fa variando la potenza reattiva generata per vedere come si modificano le perdite e lo si può notare nella seguente fig.4.18:

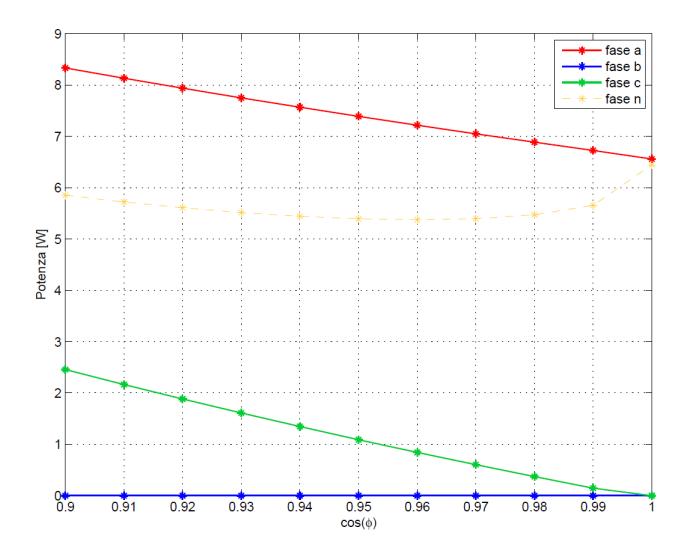

Figura 4.18: Perdite di rete al variare della potenza reattiva della GD e attiva fissa al valore nominale

Anche in questo caso si può dire che in condizioni quali siamo di pareggio di  $P<sub>G</sub>$  e  $P<sub>L</sub>$  e quindi assenza di perdite se vado a generare con un cos  $\varphi$  diverso da quello unitario allora (in ipotesi di carichi a fattore di potenza unitario costante) ho comunque delle perdite in rete proporzionali alla componenete della corrente non in fase con la tensione e cambieranno anche i termini di allocazione delle perdite.

## 4.3 Analisi RETE 3

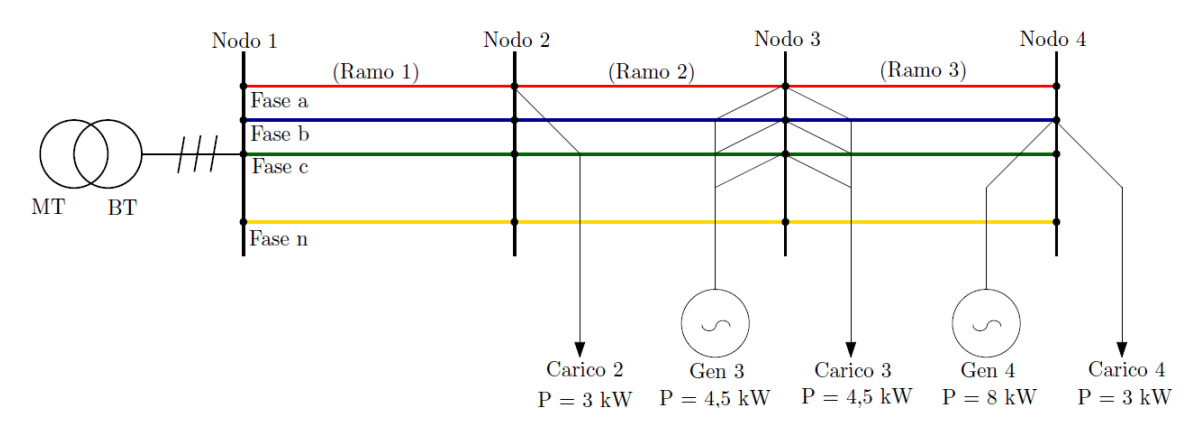

Figura 4.19: Rete 3

In figura 4.19 sono riportati i valori di potenza attiva nominale prodotta e richiesta rispettivamente dalla GD e dai carichi entrambi a fattore di potenza unitario. La rete è caratterizzata dal fatto che si ha un surplus di attiva generata ma il generatore  $G_4$  che lo produce non può alimentare, oltre al suo carico nelle vicinanze, un ulteriore carico dal momento  $L_2$  non è sulla sua stessa fase.

#### Rete 3 Passiva

Determiniamo il grafico a barre dove ogni singola barra rappresenta una fase e ogni gruppo di barre un determinato ramo della rete in termini di perdite attive  $[W].$ 

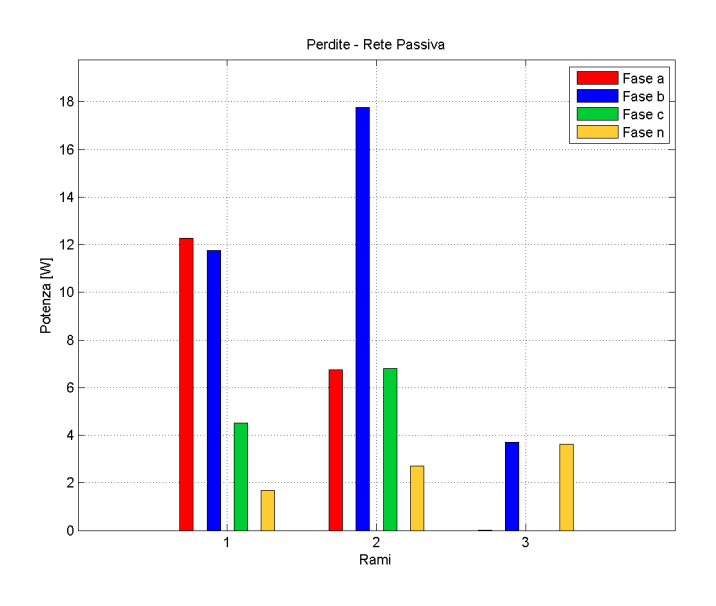

Figura 4.20: Perdite di Rete Passiva 3

Dal grafico possiamo trarre alcune osservazioni:

- Rispetto alla rete precedente risulta caricata anche la fase b e le perdite nel complesso sono maggiori.
- Le perdite nel neutro sono minori rispetto al caso precedente e questo può essere spiegato con il fatto che c'è minore squilibrio di corrente sul neutro dal momento che si ha un carico trifase in 3 che non porta contributo di perdita in esso e altri due carichi sul nodo 1 e nodo 3 di tipo monofase che avendo fasi diverse hanno anche angoli diversi e sommandosi vettorialmente danno luogo a correnti più contenute. Si riporta la tabella 4.11 nella quale ci sono i valori in modulo e fase delle correnti di fase.

|                                                     |  |  | Ramo 1 Ramo 2 Ramo 3 |                                  |  |  |
|-----------------------------------------------------|--|--|----------------------|----------------------------------|--|--|
|                                                     |  |  |                      | [pu] [rad] [pu] [rad] [pu] [rad] |  |  |
| Fase a $7,52$ 0,00 4,51 0,00 0,00 0,00              |  |  |                      |                                  |  |  |
| Fase b $7,55$ $-2,10$ $7,55$ $-2,10$ $3,02$ $-2,10$ |  |  |                      |                                  |  |  |
| Fase c $4,51$ $2,09$ $4,51$ $2,09$ $0,00$ $-2,16$   |  |  |                      |                                  |  |  |
| Fase n $2,97$ $2,10$ $2,99$ $1,04$ $3,00$ $1,04$    |  |  |                      |                                  |  |  |

Tabella 4.11: Correnti in modulo e fase di ramo rete passiva 3

La seguente tabella 4.12 riporta un riassunto dei risultati determinati con conseguente anche calcolo delle perdite totali di rete (somma dei contributi di ogni ramo) e totali di ramo (somma di quelle sulle m fasi) con anche la percentuale di perdita per fase in rapporto alla totale potenza dei carichi collegati alla fase (deve rimanere in un intervallo massimo di 2% di tale potenza totale dei carichi).

|             |               | Tabella 4.12. I eluite ul nete I assiva o |             |                 |                                          |
|-------------|---------------|-------------------------------------------|-------------|-----------------|------------------------------------------|
|             | Ramo 1<br>[W] | Ramo 2<br>[W]                             | Ramo 3<br>W | <b>TOT</b><br>W | $\%$ ( $P_{L_{tot}}$ (di fase))<br>$ - $ |
| Fase a      | 12,27         | 6,76                                      | 0,00        | 19,02           | $0,25\%$                                 |
| Fase b      | 11,77         | 17,78                                     | 3,70        | 33,25           | $0,44\%$                                 |
| Fase c      | 4,52          | 6,82                                      | 0,00        | 11,34           | $0,40\%$                                 |
| Fase n      | 1,67          | 2,71                                      | 3,63        | 8,02            | $0,13\%$                                 |
| Tot di ramo | 30,23         | 34,06                                     | 7,34        | 71,63           | $0,36\%$                                 |

Tabella 4.12: Perdite di Rete Passiva 3

Passiamo a mostrare ed analizzare i risultati dell'allocazione delle perdite ai soli carichi presenti sulla rete passiva. Di seguito sempre attraverso dei grafici a barre in funzione della fase a cui sono collegati si riportano i risultati in fig.4.21.

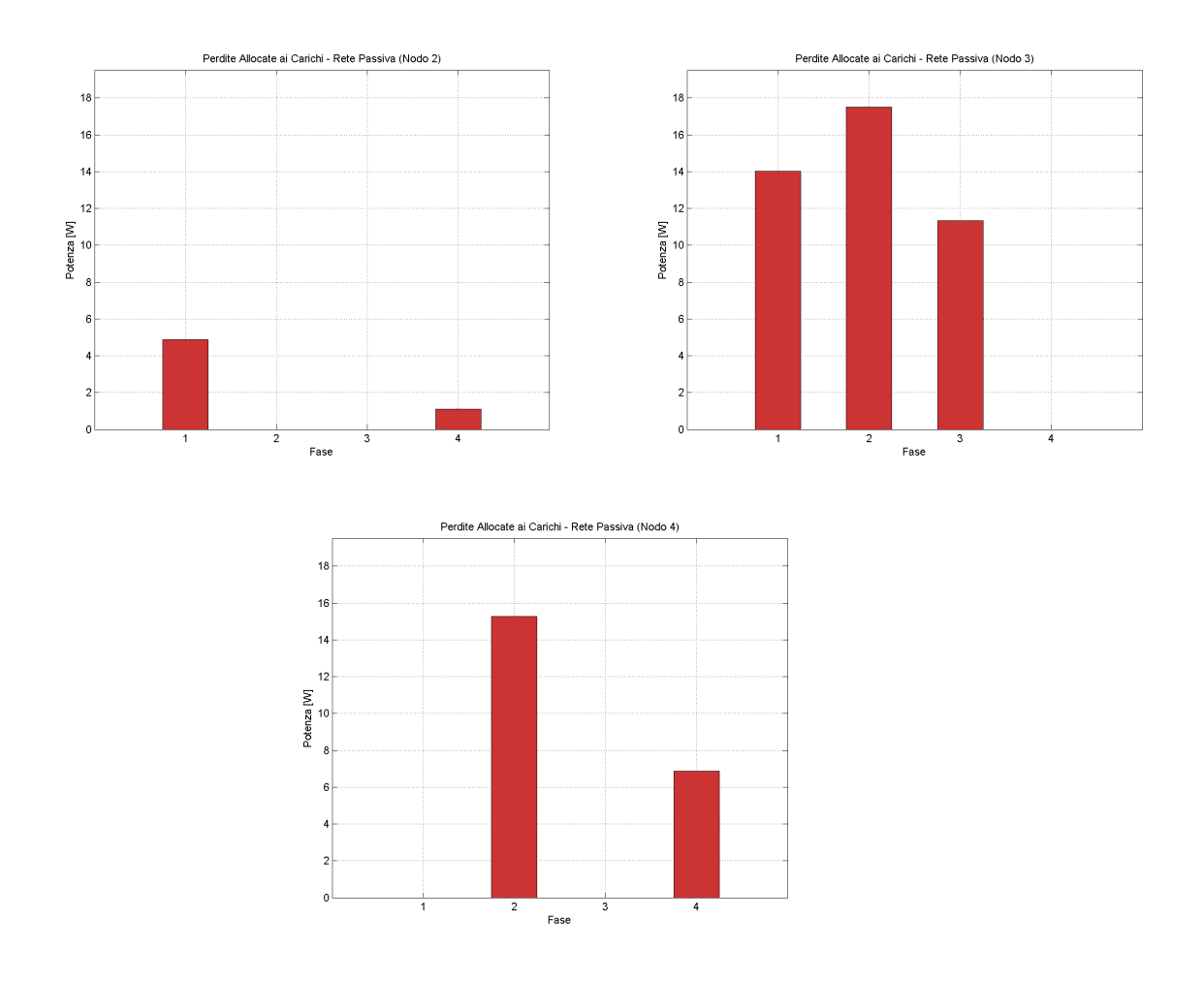

Figura 4.21: Termini di allocazione delle perdite ai carichi rete 3 passiva

Possiamo fare alcune osservazioni anche su questi risultati:

- Nuovamente i contributi per un certo carico sono diversi da fase a fase e questo perch`e le perdite non sono solo proporzionali alla corrente singola del carico in esame ma anche alle correnti di ramo presenti nel loro percorso di alimentazione. Ecco perche il carico  $L_3$  su fase b è più svantaggiato essendo la fase b quella con il più alto valore di carico ivi presente.
- Il carico che porta sulla propria fase il contributo di perdita maggiore è  $L_3$ poichè è quello con il valore di potenza richiesta più alta  $P_{L_3} = 4, 5kW$  e poi anche se è minore la sua potenza il carico  $L_4$  poichè ubicato a fine linea.
- Come sempre il carico che porta il maggior contributo di perdita sul neutro `e quello a fine linea sempre per il motivo di prima (corrente di ritorno del carico presente sul neutro per tutta la sua lunghezza).

Come tabella riassuntiva dei dati di allocazione trovati possiamo presentare la seguente:

|                      | Tabella 1.10. Thiloeanolle al Carleill rete passiva o |                 |               |                   |  |  |
|----------------------|-------------------------------------------------------|-----------------|---------------|-------------------|--|--|
|                      | Carico 2<br>[W]                                       | Carico 3<br>[W] | Carico 4<br>W | <b>TOT</b><br>[W] |  |  |
| Fase a               | 4,88                                                  | 14,03           | 0,00          | 18,92             |  |  |
| Fase b               | 0,00                                                  | 17,51           | 15,27         | 32,78             |  |  |
| Fase c               | 0,00                                                  | 11,34           | 0,00          | 11,34             |  |  |
| Fase n               | 1,11                                                  | 0,00            | 6,88          | 8,00              |  |  |
| Tot. Perdite di Rete |                                                       |                 |               | 71,03             |  |  |

Tabella 4.13: Allocazione ai Carichi rete passiva 3

Con un piccolo scostamento comunque si ha sempre il pareggio delle potenze totali.

#### Rete 3 Attiva

Determiniamo il grafico a barre dove ogni singola barra rappresenta una fase e ogni gruppo di barre un determinato ramo della rete in termini di perdite attive  $[W]$  nel caso in cui ho inserito ai nodi tutta la GD che è descritta in localizzazione e valori nominali in fig.4.19.

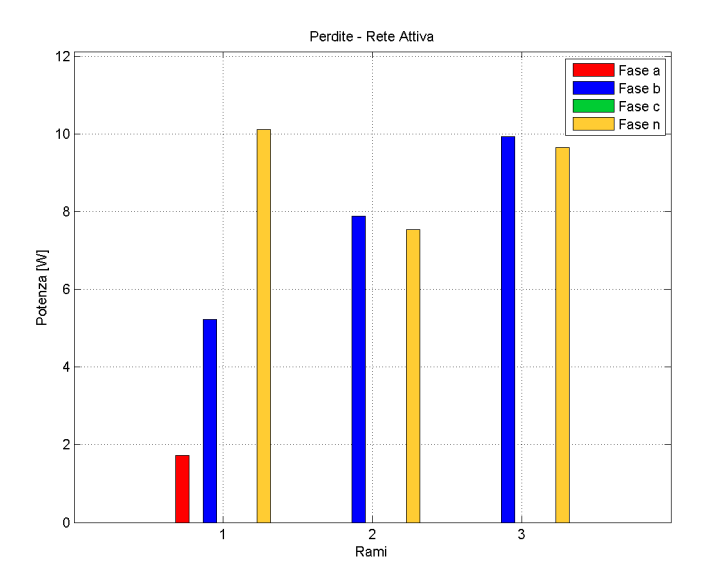

Figura 4.22: Perdite di Rete Attiva 3

Come si può vedere sul ramo 1 le perdite della fase a diminuiscono ma rimane il contributo dovuto all'alimentazione di  $L_2$ . Mentre si annulla totalmente la perdita per tutta l'estensione della rete sulla fase c poichè il carico  $L_3$  ora è alimentato dal generatore locale  $G_3$  non richiamando più corrente dalla sbarra principale. Perdite rimangono anche sulla fase b poichè c'è il surplus del generatore in 4 che si inverte e va verso la sbarra producendo perdite. La seguente tabella mostra il regime delle correnti di ramo della rete:

|                                                         |  |                                                                   | Ramo 1 Ramo 2 Ramo 3 |  |  |  |
|---------------------------------------------------------|--|-------------------------------------------------------------------|----------------------|--|--|--|
|                                                         |  | $[pu]$ $[\text{rad}]$ $[pu]$ $[\text{rad}]$ $[pu]$ $[\text{rad}]$ |                      |  |  |  |
| Fase a $3,00$ $0,00$ $0,00$ $1,57$ $0,00$ $1,57$        |  |                                                                   |                      |  |  |  |
| Fase b $4.95$ $1.05$ $4.95$ $1.05$ $4.95$ $1.05$        |  |                                                                   |                      |  |  |  |
| Fase c $0,00$ $0,00$ $0,00$ $0,00$ $0,00$ $0,00$ $0,00$ |  |                                                                   |                      |  |  |  |
| Fase n $6,85$ -2,48 $4,86$ -2,09 $4,90$ -2,09           |  |                                                                   |                      |  |  |  |

Tabella 4.14: Correnti di fase per ramo in modulo e fase rete attiva 3

Si nota che proprio sulla fase b per tutta la lunghezza della linea ho un flusso costante che in  $pu$  è pari al surplus di potenza generata da  $G_4$  e non utilizzata che rifluisce verso il nodo di saldo. Per le correnti del neutro si vede anche che sono aumentate in modulo e la loro fase è anche negativa. Per vedere bene quello che succede nel neutro, come anche nei precedenti casi, servirebbe uno studio accurato della composizione delle correnti di ritorno con misurazioni real-time precise da parte del gestore di rete. Comunque, avvalorato anche da questo esempio, si vede che quando c'è inversione del flusso di potenza anche in una sola fase ho che la corrente del neutro aumenta sensibilmente e così anche le perdite. Di seguito anche una tabella riassuntiva sul valore numerico delle perdite:

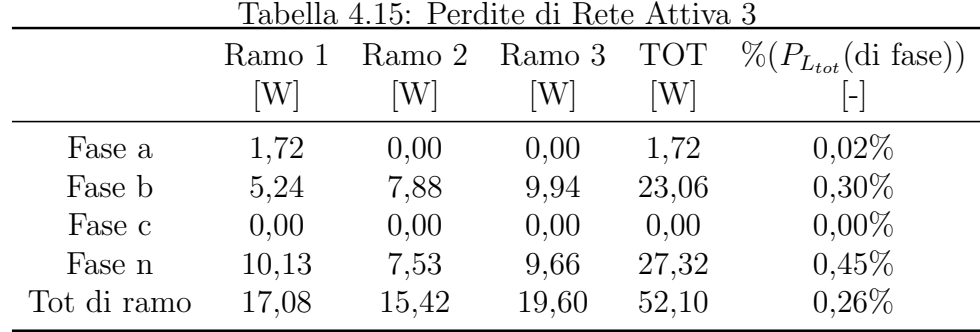

Per quanto riguarda l'allocazione usando l'elaborazione post processing andremo ad assegnarle ai generatori facendo rimanere invariati quelli assegneti ai carichi già calcolati per la rete passiva. Nelle seguenti figure si vedono tali termini assegnati:

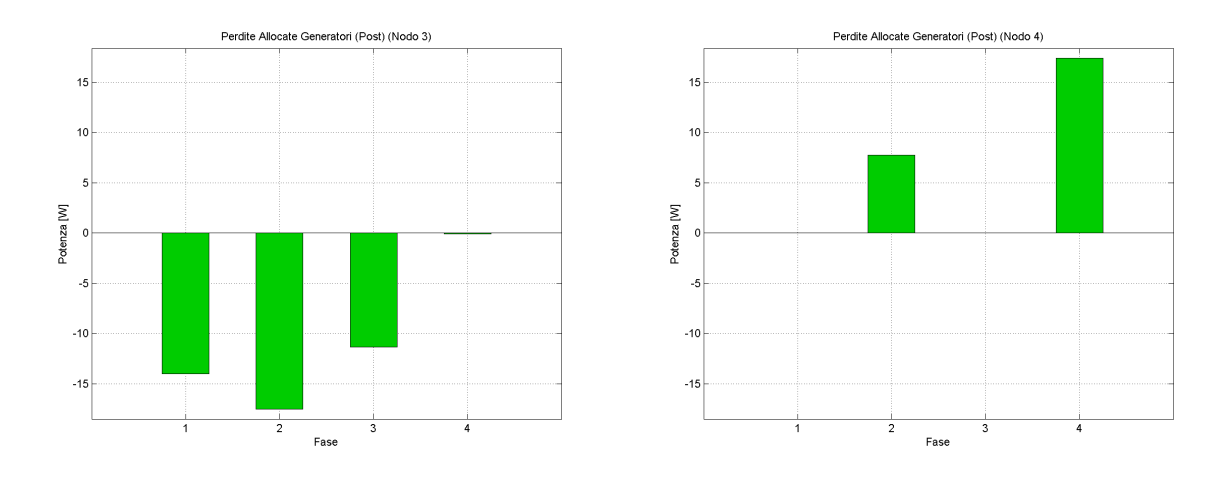

Figura 4.23: Termini di allocazione delle perdite ai generatori rete 3

Come ci aspettavamo a  $G_3$  sarà assegnato un termine negativo pari all'opposto di quello assegnato al carico  $L_3$  poichè è lui che lo alimenta limitando così le perdite in rete mentre per il  $G_4$  è un termine positivo poichè l'effetto negativo che ha il suo surplus sulle perdite è superiore all'effetto benefico dato dal fatto che  $G_4$  alimenti  $L_4$  con una parte della potenza generata. Nella seguente tabella 4.16 vengono riassunti i termini di allocazione che in caso di rete attiva vengono assegnati ai vari utenti, carico o generatore.

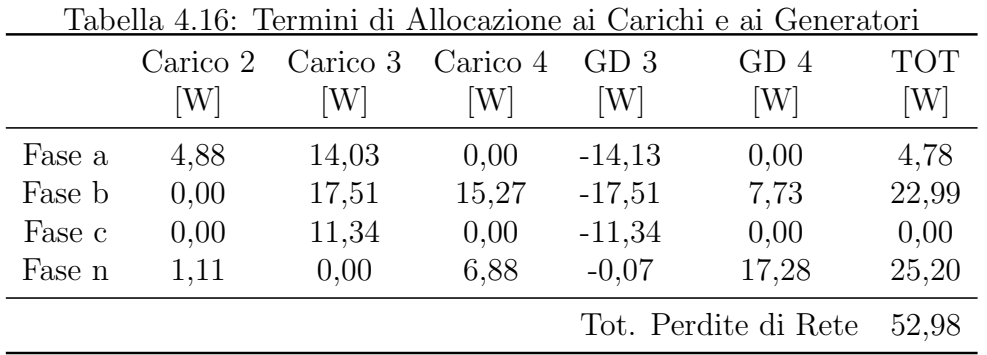

Nella simulazione in cui si varia la potenza totale generata dalla GD mantenendo fissa quella richiesta dal carico in modo tale che il rapporto  $P_{G_{tot}}/P_{L_{tot}}$  vari nell'intervallo [0; 2] sono stati ottenuti i seguenti risultati consultabili nel grafico seguente:

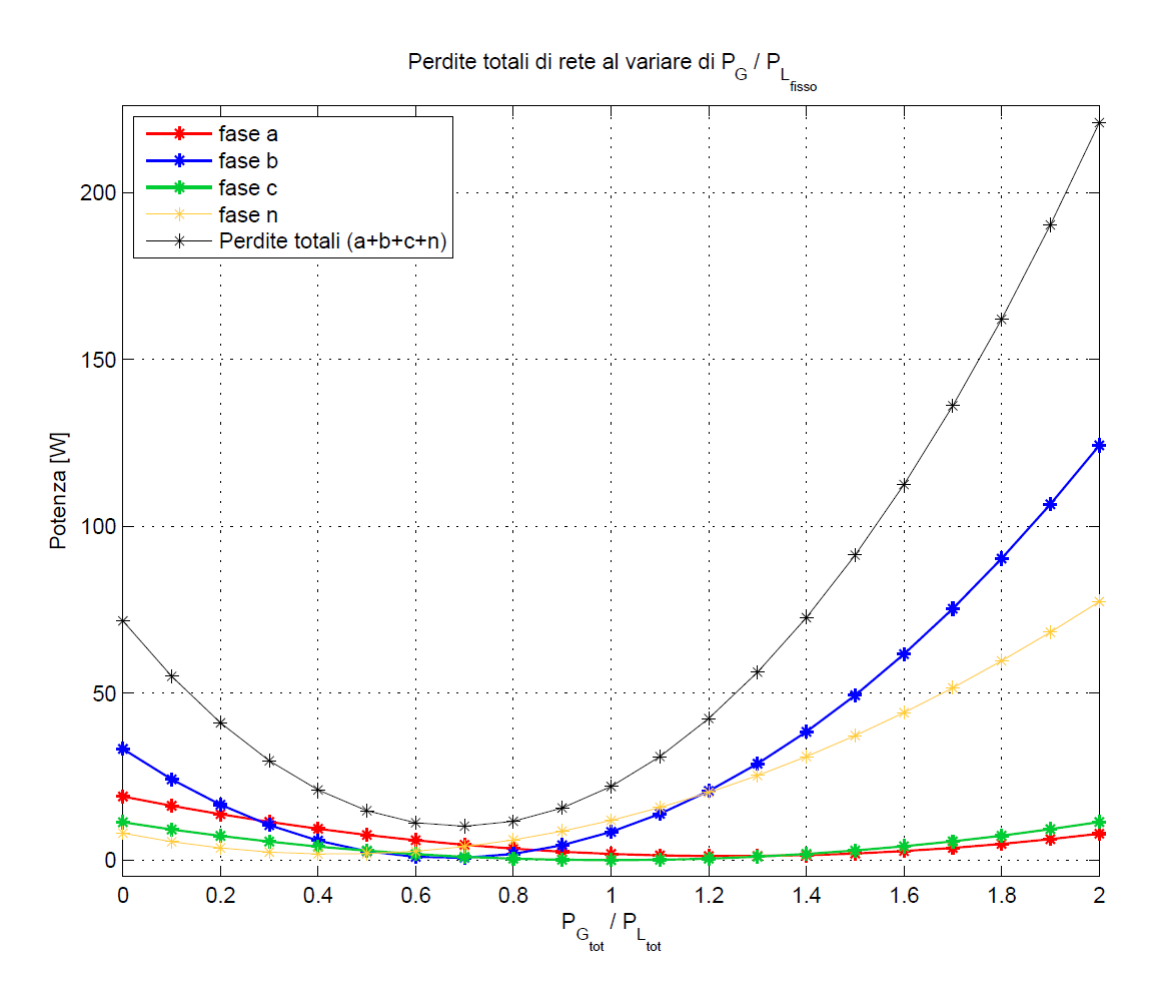

Figura 4.24: Perdite di rete al variare della potenza GD

Alcune considerazioni che si possono fare da questo plot sono le seguenti:

- Nel momento di pareggio quindi  $P_G/P_L = 1$  ho che non ho perdite totali di rete nulle poichè ho il flusso inverso di surplus che mi occupa la fase b.
- Quando la GD è nulla allora siamo in condizioni di rete passiva e le perdite totali sono esattamente quelle determinate precedentemente.
- Come ci si aspettava con l'immissione di sempre più potenza da parte della GD diminuiscono parabolicamente fino a raggiungere il minimo in corrispondenza di un rapporto che è sotto l'unità: il fatto di averlo a circa 0.7 come rapporto è dovuto al contributo della fase b che è la più carica sia come potenze richieste sia come generate (dove appunto ci sarà l'inversione di flusso). Infatti per 0.7 vuol dire che su fase b,  $G_3$  (valore nominale a 4.5kW) produce  $3.15kW$  e  $G_4$  (valore nominale a  $6kW$ ) produce  $4.2kw$  dei quali  $3kW$  vanno in alimentazione del carico  $L_4$  e i restanti vanno ad alimentare  $L_3$  assieme ai  $3.15kW$  coprendo quasi completamente il suo fabbisogno e quindi limitando le correnti in linea.

• Altro fatto rilevante succede sulla fase a: il minimo della sua curva lo si ha per un rapporto circa 1.3 e questo vuol dire che con un eccesso di potenza generata da  $G_3$  vado ad alimentare il carico  $L_2$  ed il restante quantitativo per coprire il suo fabbisogno me lo dà la rete da sbarra ma richiamando meno corrente e quindi limitando le perdite; quindi il minimo per tale fase di rete risulta quando  $L_2$  è alimentato sia da  $G_3$  che dal nodo di saldo.

I vari termini di allocazione al variare della totale potenza generata GD (variandola nella stessa maniera di come è stato fatto per il precedente grafico) risultano i seguenti:

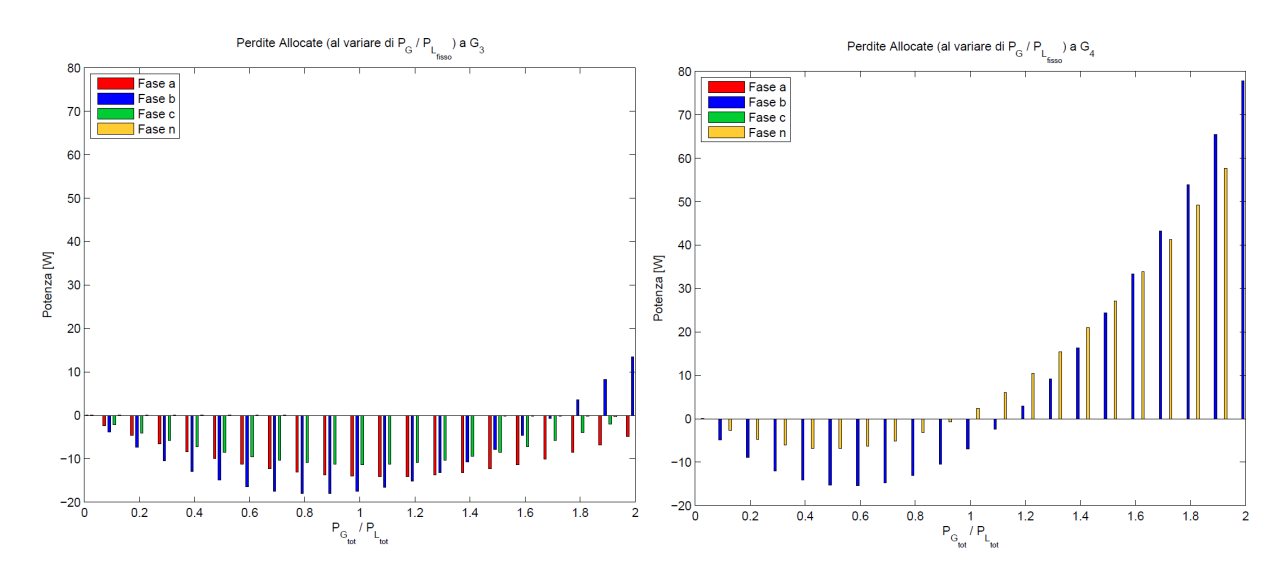

Figura 4.25: Termini di allocazione delle perdite ai generatori al variare di  $P_G/P_L$ 

Dai grafici risultano le seguenti osservazioni:

- Per il generatore  $G_4$  allora ho che il minimo negativo ce l'ho per quasi 0.6 e da li in poi diminuisce sempre più in valore assoluto poichè da li ha inizio l'inversione del flusso nella fase b fino poi a raggiungere il nullo (dualità rispetto al caso di rete passiva) in quasi  $1.1$ ; da li in poi è maggiore l'effetto malevolo della GD sulle perdite rispetto a quello di copertura del carico. Il fatto di avere l'andamento di fase b e fase n leggermente sfasato sta sempre nel fatto che sul neutro ci possono essere squilibri di corrente dovuti alle correnti degli altri carichi e generatori.
- Se vediamo il termine per  $G_3$  si vede anche qui che il contributo sulle diverse fasi è diverso e questo rispecchia sempre il fatto che nel complesso il termine `e proporzionale alla corrente di ramo che accoglie anche le correnti degli altri utenti. Si vede quindi che la fase più caricata è la b, i cui termini ritornano positivi a circa 1.7 di rapporto mentre le altre due fasi, diminuendo in valore assoluto dopo 1, rimangono comunque negative. Questo perchè sulla fase b ci sono un generatore  $G_4$  in surplus e un carico  $L_4$  e quindi quando siamo in 1.7 vuol dire che  $G_3$  produce 7.65 kW e l'effetto benefico sulle perdite dovuto al fatto che da alimentazione al carico  $L_3$  viene compensato

dall'effetto opposto che ha il suo surplus in inversione di flusso sulla rete. Ma ci aspettavamo che tale pareggio fosse per un rapporto pari a 2 della potenza generata da  $G_3$ : questo non è perchè vuol dire che il sistema avrebbe un computo di perdite totali minori nel caso in cui il carico  $L_3$  venisse alimentato da una quota parte di potenza di  $G_3$  e da una rimanente parte attraverso il surplus di  $G_4$ . Prova di tutto ciò è il fatto che il massimo valore negativo lo si ha per un rapporto sotto l'unità circa 0, 9 e quindi quando il carico  $L_3$  è alimentato con i 4 kW da  $G_3$  e 0.5 kW di  $G_4$  in surplus. Per la fase a si ha massimo valore negativo per un rapporto di 1.1 e quindi quando  $G_3$  produce 4.95 kW: in tali condizioni vuol dire che il surplus mi va ad alimentare il carico  $L_2$  presente sulla medesima fase e quindi nel complesso mi fa ridurre le perdite totali poichè mi richiama meno potenza da sbarra; poi superato questo valore allora il generatore produce più potenza ma tale potenza se usata per alimentare il carico mi provocherebbe più perdite rispetto al caso in cui il carico fosse alimentato totalmente da sbarra.

• Tutti i termini di allocazione variano proporzionalmente sia al proprio valore di potenza generata, sia al valore della potenza generata sulla stessa fase ma a nodi diversi, sia in base all'ubicazione dei vari utenti sulla rete.

Ultima simulazione la si fa variando la potenza reattiva generata per vedere come si modificano le perdite e lo si pu`o notare nella seguente figura:

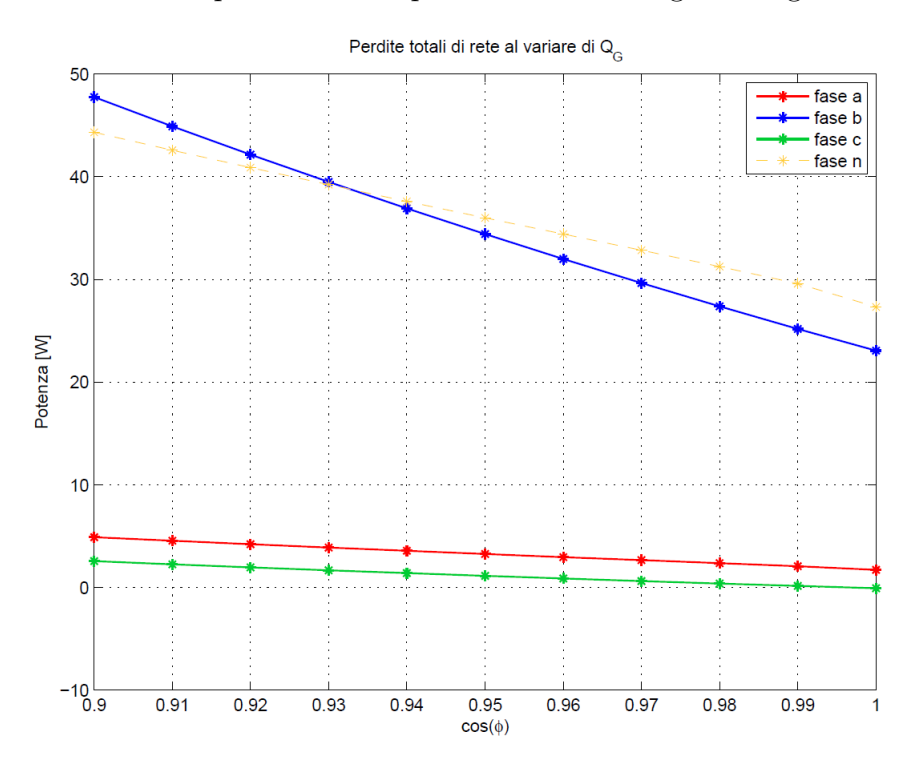

Figura 4.26: Perdite di rete al variare della potenza reattiva della GD e attiva fissa al valore nominale

Anche per questa rete possiamo dire che a parità di potenza attiva se produco anche una componenete reattiva allora questa non fa altro che aumentare le perdite salvo il caso in cui ci sia una richiesta da parte dei carichi di assorbimento di reattiva e quindi risulterebbe, come visto per l'attiva, una compensazione.

## Capitolo 5

# Caso studio: rete BT con regolazione locale di tensione attuata dagli inverter fotovoltaici

In questo capitolo si vuole prendere in considerazione un caso studio particolare: abbiamo una rete reale con generatori fotovoltaici e carichi non equamente distribuiti sui nodi e ognuno con un determinato profilo di carico giornaliero realistico nelle 24h. La rete per il caso studio è parte della rete di riferimento in BT europea presentata nel "Cigrè C6 task force report on benchmark systems for network integration of renewable and distributed energy resources". Tale rete ha una particolarit`a poich`e i generatori fotovoltaici o meglio gli inverter dei generatori sono chiamati in causa per portare una regolazione di tensione in abbassamento/aumento tramite l'erogazione (oltre alla componente attiva) di una componente di potenza reattiva prestabilita secondo tre fasce di capability. Le tre capability diverse sono descritte in parte nella norma CEI 0-21 che regola la connessione degli utenti attivi e passivi alle reti BT delle imprese distributrici di energia elettrica. Di seguito si riportano le caratteristiche principali che sono presentate dalla norma, nello specifico le regole per la partecipazione delle unità GD al controllo della tensione.

Prima di tutto si devono presentare i requisiti dei generatori per il funzionamento in parallelo alla rete con possibilità di immissione di potenza reattiva; viene permesso se sussistono i seguenti requisiti specifici (nel nostro caso per gli inverter) [3]:

- $\bullet$  inverter in impianti di potenza complessiva fino a 3 kW, purché in grado di funzionare con fattore di potenza istantaneo compreso tra 0,98 in assorbimento di reattivo e 0,98 in erogazione di reattivo;
- inverter in impianti di potenza complessiva superiore a 3 kW e fino a 6 kW, purché in grado di funzionare con fattore di potenza istantaneo regolabile compreso tra 0,95 in assorbimento di reattivo e 0,95 in erogazione di reattivo;

 $\bullet$  inverter in impianto di potenza complessiva superiore a 6 kW, purché in grado di funzionare con fattore di potenza istantaneo regolabile compreso tra 0,90 in assorbimento di reattivo e 0,90 in erogazione di reattivo.

Ricordando che  $\Delta Q$  è proporzionale a  $\Delta V$ , se si è in assorbimento di reattivo da parte dell'inverter vuol dire che si vuole abbassare la tensione (inverter si comporta come induttanza) mentre se si è in erogazione di reattivo si vuole aumentare la tensione (inverter si comporta come capacità). Per gli inverter in impianti di GD, il suddetto requisito `e esplicitato nella seguente figura 5.1 in cui sono rappresentate una capability triangolare ed una capability rettangolare. Nei punti di funzionamento compresi entro la capability triangolare (zona tratteggiata), si assume convenzionalmente che l'impianto eroghi/assorba potenza reattiva con lo scopo di regolare la tensione. Nei punti di funzionamento compresi tra la capability triangolare e quella rettangolare (zona a sfondo grigio), si assume convenzionalmente che l'impianto eroghi/assorba potenza reattiva con lo scopo di fornire un servizio di rete. La normale condizione di funzionamento prevede la sola iniezione di potenza attiva; il funzionamento ad un fattore di potenza diverso da 1 pu`o essere richiesto dal distributore qualora esigenze di esercizio della rete di distribuzione lo richiedano. Il funzionamento a fattore di potenza diverso da 1 deve essere possibile, sia con logiche e leggi di controllo locali, sia con logiche e leggi di controllo che prevedano segnali di controllo da remoto (queste ultime solo per impianti di potenza complessiva superiore a 6 kW).

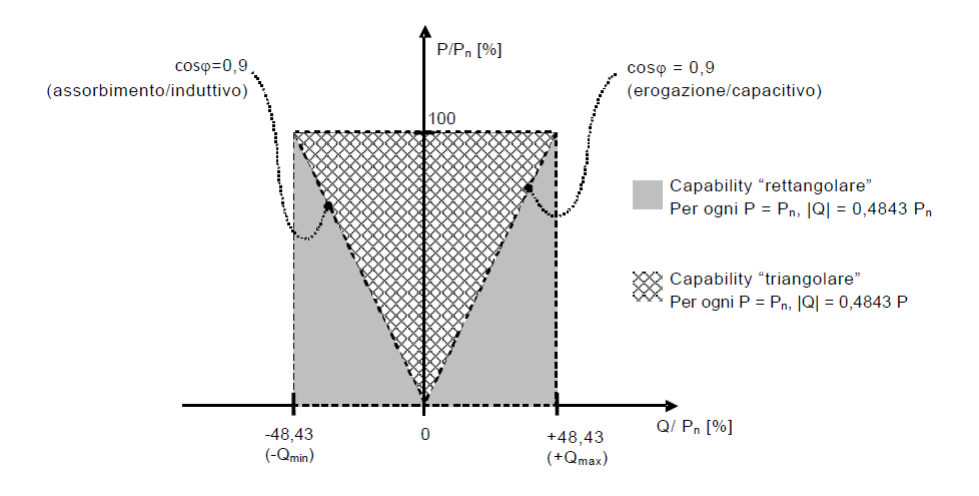

Figura 5.1: Curve di capability rettangolare e triangolare

Come si vede la capability semicircolare non è presa in considerazione e trattata dalla normativa italiana ma comunque vi è un direttiva europea (CENELEC) che prescrive anche la possibilit`a di utilizzo di tale capability semicircolare e quindi in fututo pu`o essere assunta possibile anche in ambito normativo CEI. Di seguito viene mostarta la figura che descrive la regione di intervento estesa dovuta a tale capability [17]:

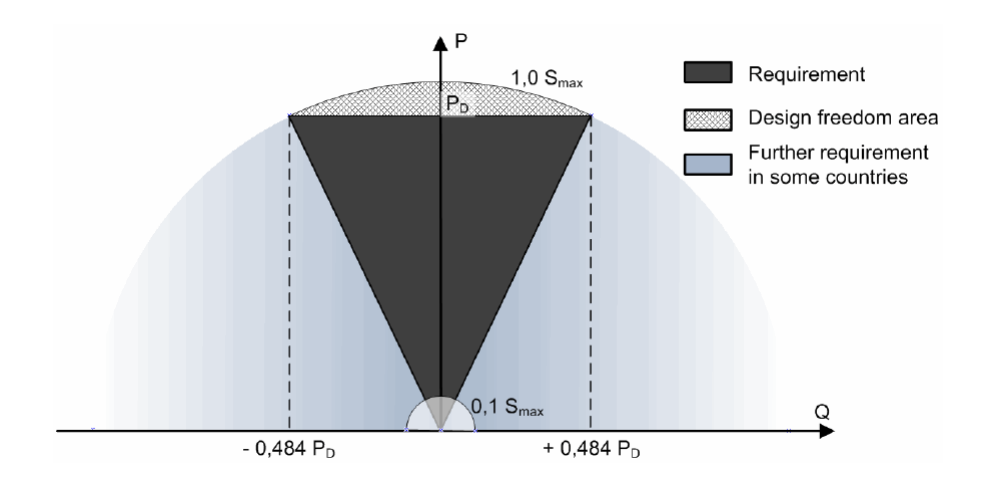

Figura 5.2: Curve di capability rettangolare, triangolare e semicircolare

dove  $P_D$  e  $P_n$  (nella fig.5.1 di prima) sono la potenza nominale  $P_{inv_{nom}}$  dell'inverter, la zona in grigio è quella che viene già richiesta dalla CEI 0-21 mentre la zona in azzurrino è proprio la regione di funzionamento resa possibile dalla semicircolare e la regione in tratteggio descrive la possibilità di sovraccaricare l'inverter oltre la sua potenza nominale (deve comunque esserci un sovradimensionemento dell'inverter alla base di tutto). Alla fin fine i generatori nell'assorbimento o erogazione di reattivo seguono la curva nel piano  $P(Q)$  a seconda della capability scelta ed in base ad essa erogano/assorbono un quantitativo diverso a seconda di quello che producono di attivo. In comune esse hanno dei valori caratteristici quali il minimo valore del fattore di potenza ottenibile in regolazione che è cos  $\phi_{min} = 0, 9$ , il massimo scarto di tensione raggiunto il valore di cos  $\phi_{min}$ `e di 0.1 [pu] e la banda morta del valore di tensione per il quale non si entra in regolazione fissata a 0.01 [pu]. Per descrivere quando allora la regolazione entra in gioco pu`o essere riportato il seguente grafico:

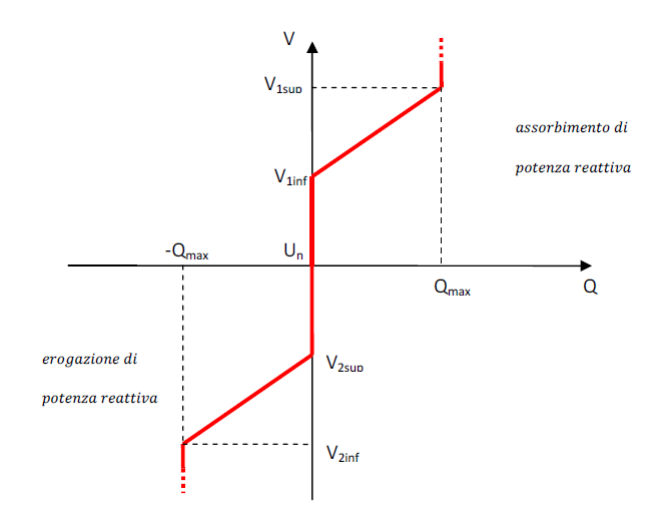

Figura 5.3: Caratteristica V(Q) di controllo della regolazione locale

dove si capisce che in valore assoluto (tra un ∆V positivo o negativo cambia solo se sono in assorbimento o erogazione) se la tensione rimane dentro l'intervallo  $[V_{1,inf}V_{2,sup}]$  allora la quantità di reattivo prodotta è nulla mentre se la tensione arriva ad un valore sotto  $V_{2,sup} = -0.01pu$  (con  $V_{nom} = 1pu$ ) oppure sopra  $V_{1,inf} =$  $0.01pu$  allora la regolazione viene attivata e c'è produzione di reattivo secondo le varie fasce di capability. Mentre i  $V_{1,sup}, V_{2,inf}$  sono fissati rispettivamente a  $0.1pu \text{ e } -0.1pu.$ 

In merito a ciò si possono fare le seguenti distinzioni tra le tre capability semicircolare, rettangolare e triangolare:

- Capability semicircolare è caratterizzata dal fatto di non essere vincolata al soddisfacimento della condizione  $P_{G_{act}}/P_{inv} \geq 0.05$ , dove  $P_{G_{act}}$  è la potenza generata dal fotovoltaico in un certo istante (dipende dal momento della giornata) e  $P_{inv}$  è la potenza dell'inverter possibile in sovraccarico determinata come  $P_{inv_{nom}}/0.9$ , cioè considerando un sovradimensionamento dell'inverter del 10%. Detto ciò vuol dire che anche se il fotovoltaico non produce potenza attiva comunque viene attivata la regolazione e quindi si ha l'erogazione di una componente di potenza reattiva costante (fino a che non produce attiva il modulo PV). Infatti in questi istanti mi trovo con il punto di lavoro costantemente sull'asse delle Q sulla semicirconferenza di raggio  $Q_{max}$  (la più grande rispetto anche alle altre capability) e l'inverter sta erogando/assorbendo proprio  $Q_{max}$ / $-Q_{max}$ . Quando nelle ore centrali del giorno ci sar`a generazione attiva, allora il punto di lavoro, crescendo dal valore zero la  $P$ , si sposterà sempre su tale semicirconferenza ed andrà a valori di  $Q$  erogata/assorbita sempre più contenuti fino a raggiungere il limite di  $\cos \phi = 0.9$  per P generate elevate. Da lì la P, diminuendo verso sera, far`a si che la Q di regolazione aumenti fino a ritornare costante al valore massimo nel momento in cui il fotovoltaico smette di produrre.
- Capability rettangolare permette l'entrata in regolazione dei generatori solo se la condizione  $P_{G_{act}}/P_{inv} \geq 0.05$  risulta verificata, il che è possibile solo se il fotovoltaico è in produzione di attiva. Da quel momento allora, a prescindere dal valore di P prodotta dal PV, l'inverter eroga/assorbe una potenza reattiva costante al valore  $0.484P_{inv_{nom}}$  che poi coincide con la retta verticale passante appunto per tale valore che delimita la zona di capability rettangolare.
- Capability triangolare anche lei permette l'entrata in regolazione dei generatori solo se la condizione  $P_{G_{act}}/P_{inv} \geq 0.05$  risulta verificata il che è possibile solo se il fotovoltaico `e in produzione di attiva. Di conseguenza nuovamente se siamo al di fuori dell'intervallo di produzione del fotovoltaico allora non ho reattiva prodotta mentre ce l'ho se è in produzione e più precisamente con un quantitativo che aumenta all'aumentare della P generata fino al valore limite raggiunto in  $\cos \phi = 0.9$ . Infatti l'erogazione/assorbimento segue la retta passante per lo zero ed il punto limite a cos  $\phi = 0.9$ delimitante la stessa regione di capability triangolare.

La presenza dei generatori lungo le linee BT è potenzialmente in grado di innalzare la tensione nel punto di connessione oltre i valori consentiti dalla Norma CEI EN 50160 che prescrive che la media del valore efficace della tensione calcolata su 10 *min* non possa superare il 110  $\%V_{nom}$ . Al fine di rispettare i limiti anche in presenza di molteplici unità di generazione, è necessario che:

- per valori di tensione superiori al 115 % $V_{nom}$  per più di 0,2 s, le unità di GD siano distaccate dalla rete;
- quando il valore medio della tensione misurato su una finestra temporale di 10 *min* in modalità a media mobile supera il 110  $\%V_{nom}$ , le unità di GD siano distaccate dalla rete entro 3 s;
- le unità GD per valori della tensione di rete prossimi al 110  $\%V_{nom}$  dovranno contribuire alla limitazione della tensione misurata ai morsetti di uscita tramite assorbimento di potenza reattiva.

Per concludere si deve dire che tale tipo di regolazione viene detta regolazione locale e viene attuata attraverso una serie di misure e campionamenti dei valori di riferimento locali mandandoli ad un controllo centralizzato (DMS,SPI,...) che con una precisa logica attivano o meno la regolazione del singolo generatore. Tale aspetto non viene trattato in questa tesi e si vuole approfondire viene rimandata la lettura all'allegato E e allegato B della norma CEI 0-21.

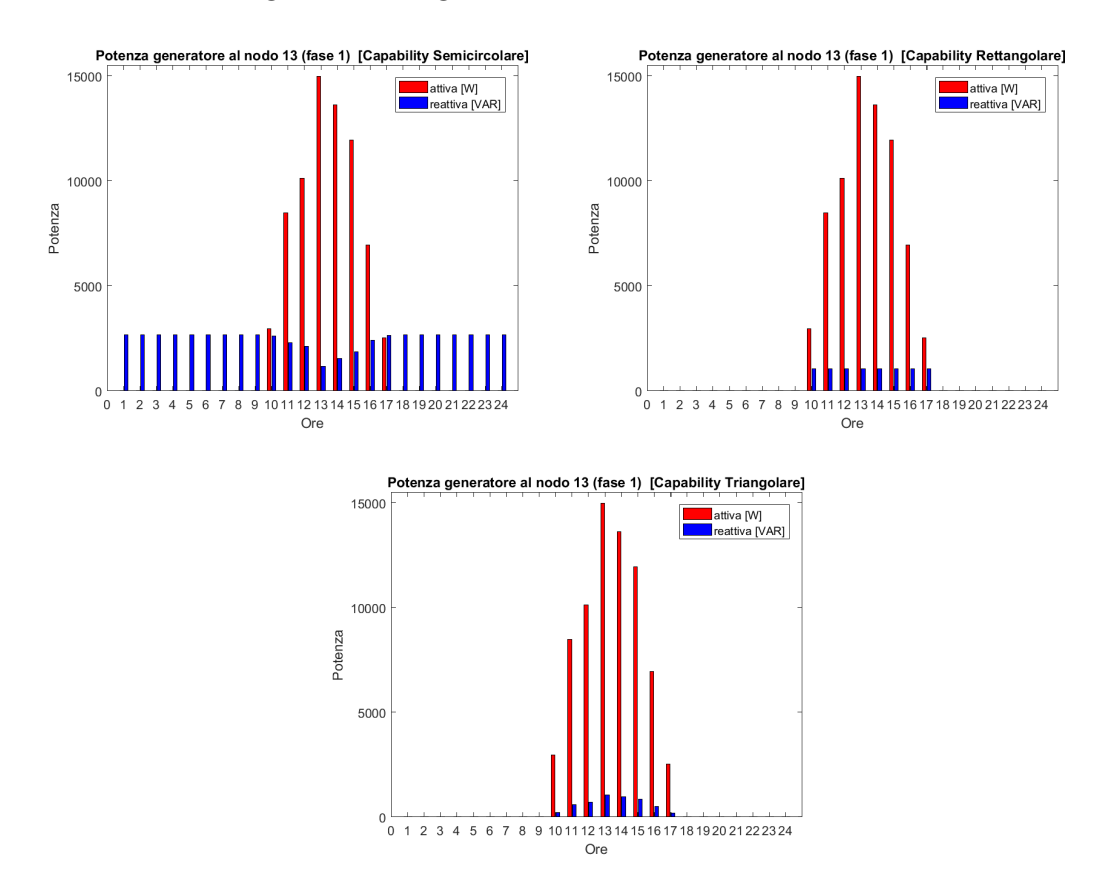

Figura 5.4: Esempi di profilo di generazione di generatori PV in regolazione con diverse capability

Passiamo ora a presentare e descrivere brevemente le principali caratteristiche costruttive della rete che sarà analizzata che deriva da un manuale guida del cigrè. Di seguito viene riportato il grafico della rete di caso studio:

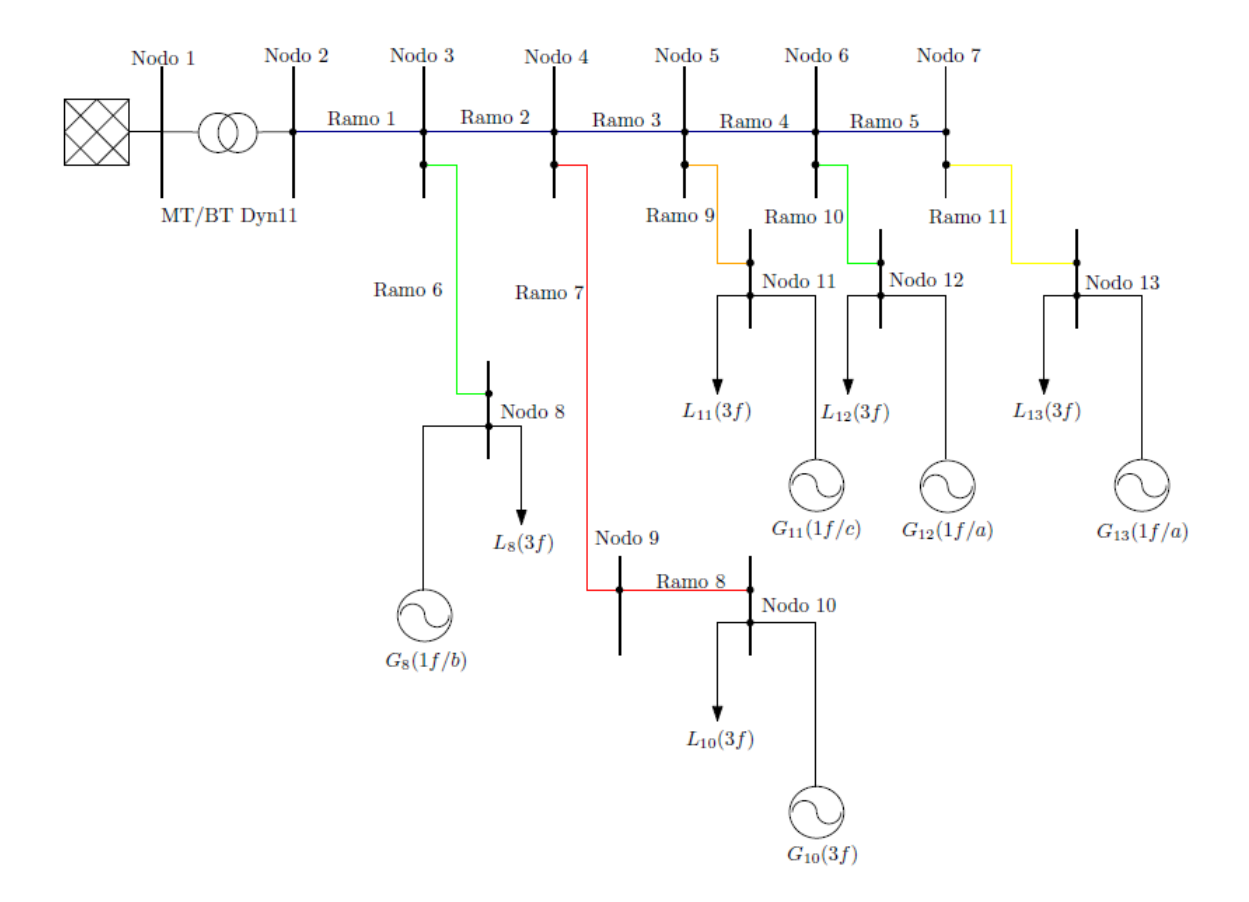

Figura 5.5: Rete caso studio con regolazione della tensione

Come si può vedere è sempre una rete radiale con un feeder principale di alimentazione che alimenta alcuni nodi dai quali partono le varie derivazioni verso i nodi di carico e generazione. Le tipologie di ramo sono differenti come viene evidenziato con l'utilizzo di colori diversi: ogni colore rappresenta una configurazione di linea differente e nel seguito i parametri di linea vengono riassunti nella seguente tabella.

| Configurazione di linea | Tabella 9.1. I alametri comiguiazione di rete varie<br>Rami (lunghezza $[m]$ ) | $r[\Omega/km]$ | $x[\Omega/km]$ |
|-------------------------|--------------------------------------------------------------------------------|----------------|----------------|
| Cfg Blu                 | $1(70)$ - $2(35)$ - $3(70)$ - $4(105)$ - $5(35)$                               | 0.163          | 0.136          |
| Cfg Rosso               | $7(105) - 8(30)$                                                               | 0.207          | 0.069          |
| Cfg Verde               | $6(30) - 10(30)$                                                               | 0.569          | 0.174          |
| Cfg Giallo              | 11(30)                                                                         | 1.541          | 0.206          |
| Cfg Arancione           | 9(30)                                                                          | 1.111          | 0.195          |

Tabella 5.1: Parametri configurazione di rete varie

Per quanto riguarda i carichi e i generatori presenti sulla rete si possono riassumere la loro posizione, collegamento, valori di potenza e tipologia del profilo di carico e/o generatore nelle seguenti tabelle:

| Parametri dei Carichi |                |               |                   |            |  |  |
|-----------------------|----------------|---------------|-------------------|------------|--|--|
| Nodo                  | Fase           | $P_{nom}$ [W] | $\cos \phi_{nom}$ | Profilo    |  |  |
| 8                     | 1              | 7000          | 0.9               | <b>RES</b> |  |  |
| 8                     | 2              | 6000          | 0.9               | AGR        |  |  |
| 8                     | 3              | 3300          | 0.9               | COM        |  |  |
| 10                    | 1              | 20400         | 0.9               | AGR        |  |  |
| 10                    | $\overline{2}$ | 30000         | 0.9               | AGR        |  |  |
| 10                    | 3              | 30000         | 0.9               | <b>RES</b> |  |  |
| 11                    | 1              | 16500         | 0.9               | COM        |  |  |
| 11                    | $\overline{2}$ | 19800         | 0.9               | COM        |  |  |
| 11                    | 3              | 22000         | 0.9               | <b>RES</b> |  |  |
| 12                    | $\mathbf{1}$   | 3600          | 0.9               | AGR        |  |  |
| 12                    | 2              | 5000          | 0.9               | <b>RES</b> |  |  |
| 12                    | 3              | 7000          | 0.9               | RES        |  |  |
| 13                    | 1              | 14000         | 0.9               | RES        |  |  |
| 13                    | 2              | 15400         | 0.9               | COM        |  |  |
| 13                    | 3              | 19000         | 0.9               | RES        |  |  |

Tabella 5.2: Parametri e caratteristiche principali dei carichi

Tabella 5.3: Parametri e caratteristich eprincipali dei generatori

| Parametri dei Generatori |      |               |                   |         |  |  |  |
|--------------------------|------|---------------|-------------------|---------|--|--|--|
| Nodo                     | Fase | $P_{nom}$ [W] | $\cos \phi_{nom}$ | Profilo |  |  |  |
| 8                        | 2    | 15000         | 1                 | PV      |  |  |  |
| 10                       | 1    | 10000         | 1                 | PV      |  |  |  |
| 10                       | 2    | 10000         | 1                 | PV      |  |  |  |
| 10                       | 3    | 10000         | 1                 | PV      |  |  |  |
| 11                       | 3    | 15000         | 1                 | PV      |  |  |  |
| 12                       | 1    | 8000          | 1                 | PV      |  |  |  |
| 13                       |      | 15000         |                   | P V     |  |  |  |

Nello specifico ci sono tre profili di carico e un profilo di generazione essendo tutti fotovoltaici. Per RES si intende il profilo di carico residenziale che ha picchi di carico nella prima fascia della mattinata, a mezzogiorno e alla sera, COM è quello commerciale e quindi ha le punte di carico nelle ore centrali del giorno (ore lavorative), AGR è il profilo del settore agrario e quindi i picchi si hanno in corrispondenza del momento di mungitura del bestiame e di altre operazioni mentre PV è quello del fotovoltaico che produce dalle ore 9 alle ore 16 è il picco lo si ha per l'ora in cui si ha il maggiore tasso di irraggiamento solare (circa le 12). Si riportano di seguito tali quattro profili in [pu].

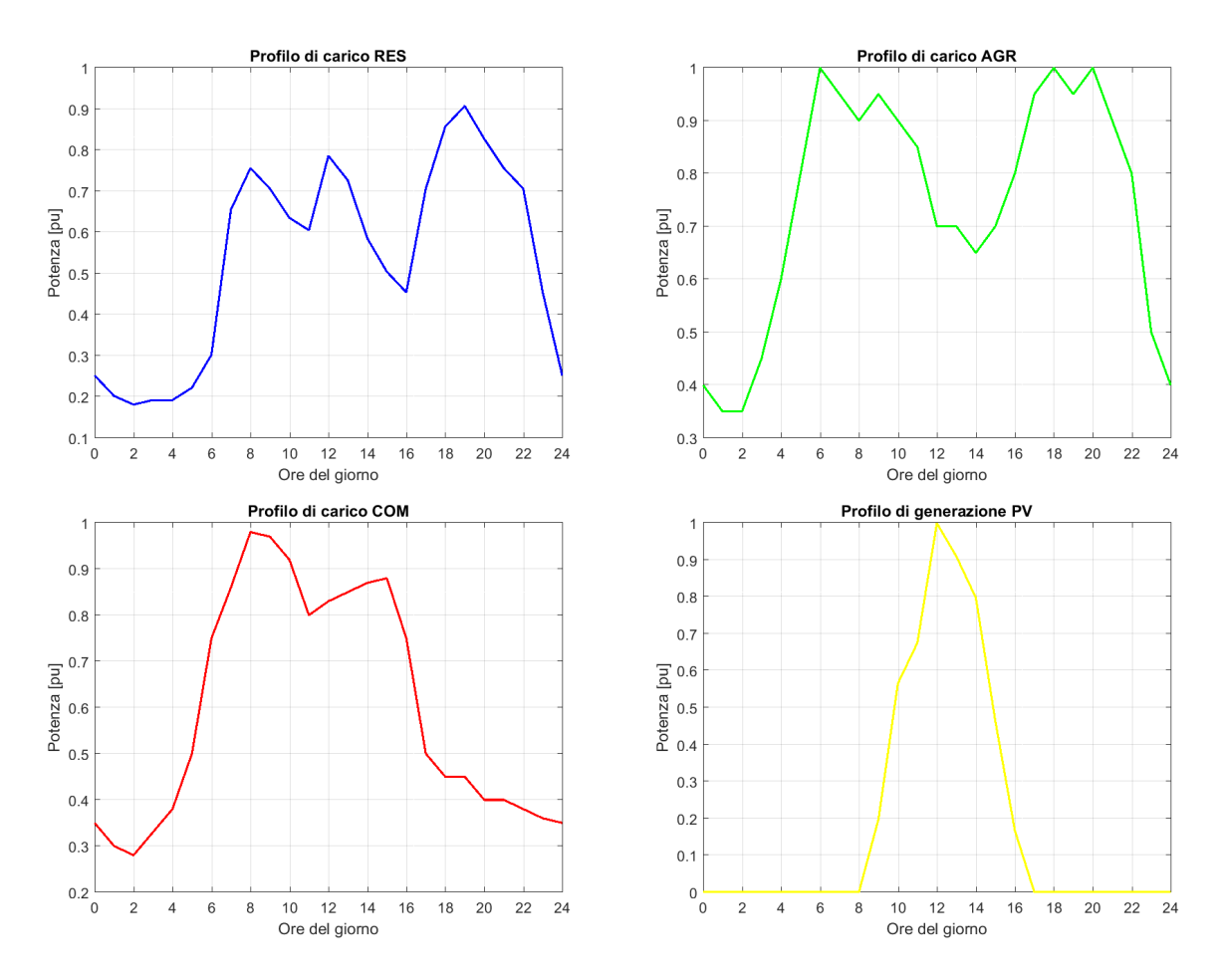

Figura 5.6: Profili orari delle utenze

Presentato tutto ciò ora saranno trattate le simulazioni effettuate e analizzati i risultati. Si procederà come per le reti elementari in due fasi, quindi una simulazione a rete passiva in assenza quindi dei generatori e una in rete attiva differenziando i casi in cui si ha regolazione o meno e nel caso ci sia con un ulteriore suddivisione tra le tre capability.

## 5.1 Simulazione in condizione di rete passiva

#### Analisi del regime delle tensioni

Vengono staccati dalla rete tutti i generatori mentre rimangono invariati collegamenti e caratteristiche dei carichi. Viene calcolato il regime dei load flow ai vari nodi della rete e fatto un plot per ogni nodo dell'andamento della tensione oraria (come si pu`o vedere nei seguenti grafici), dove per le tensioni si `e preso come riferimento il neutro (quindi sono tensioni stellate fase-neutro):

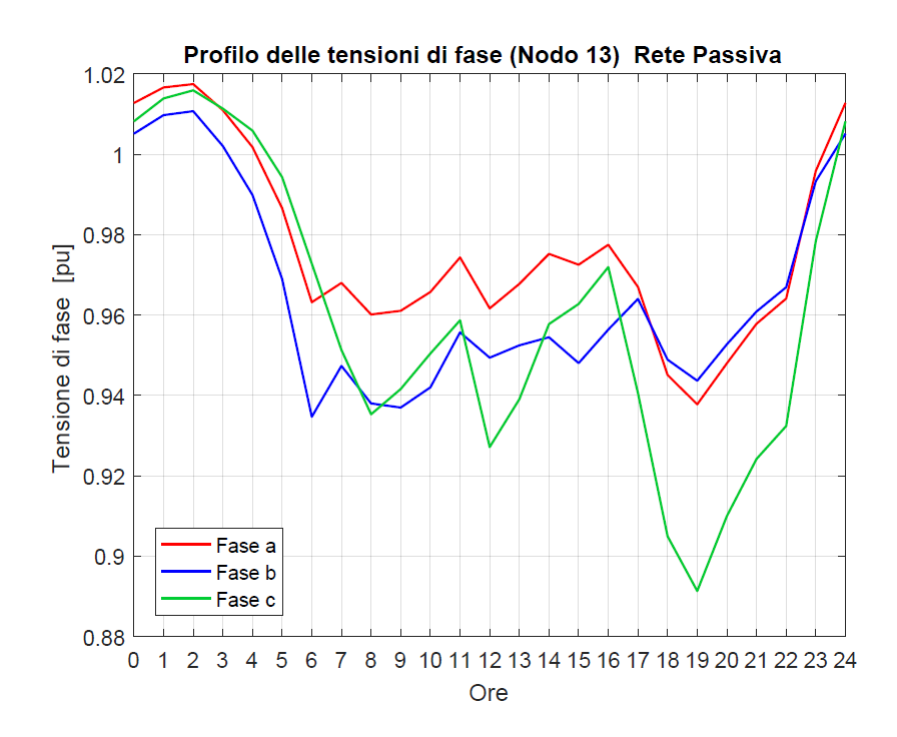

Figura 5.7: Andamento orario della tensione al nodo 13

Si prenderà in analisi sempre la tensione dell'ultimo nodo della rete perchè risulta essere il nodo più squilibrato dal punto di vista delle tensioni. Si vede che il profilo raggiunge valori sia superiori a 1.01pu che inferiori a 0.99pu per la maggior parte del tempo fino raggiungere anche valori sotto 0.9pu. Si nota anche una certa proporzionalit`a inversa tra l'andamento del profilo delle tensioni di fase ed quello del profilo di carico di fase totale del nodo 13; infatti si può dire che quando la potenza cresce (corrente che circola aumenta) la tensione diminuisce e viceversa.

Per avere una visione d'insieme delle tensioni di rete si può anche mettere in grafico le tensioni dei vari nodi calcolate per un istante particolare della giornata; si prendono tre momenti caratteristici: le ore 2 caratterizzate dal fatto di essere a basso carico, ore 12 carico relativamente alto e generazione massima e le ore 19 ad alto carico:

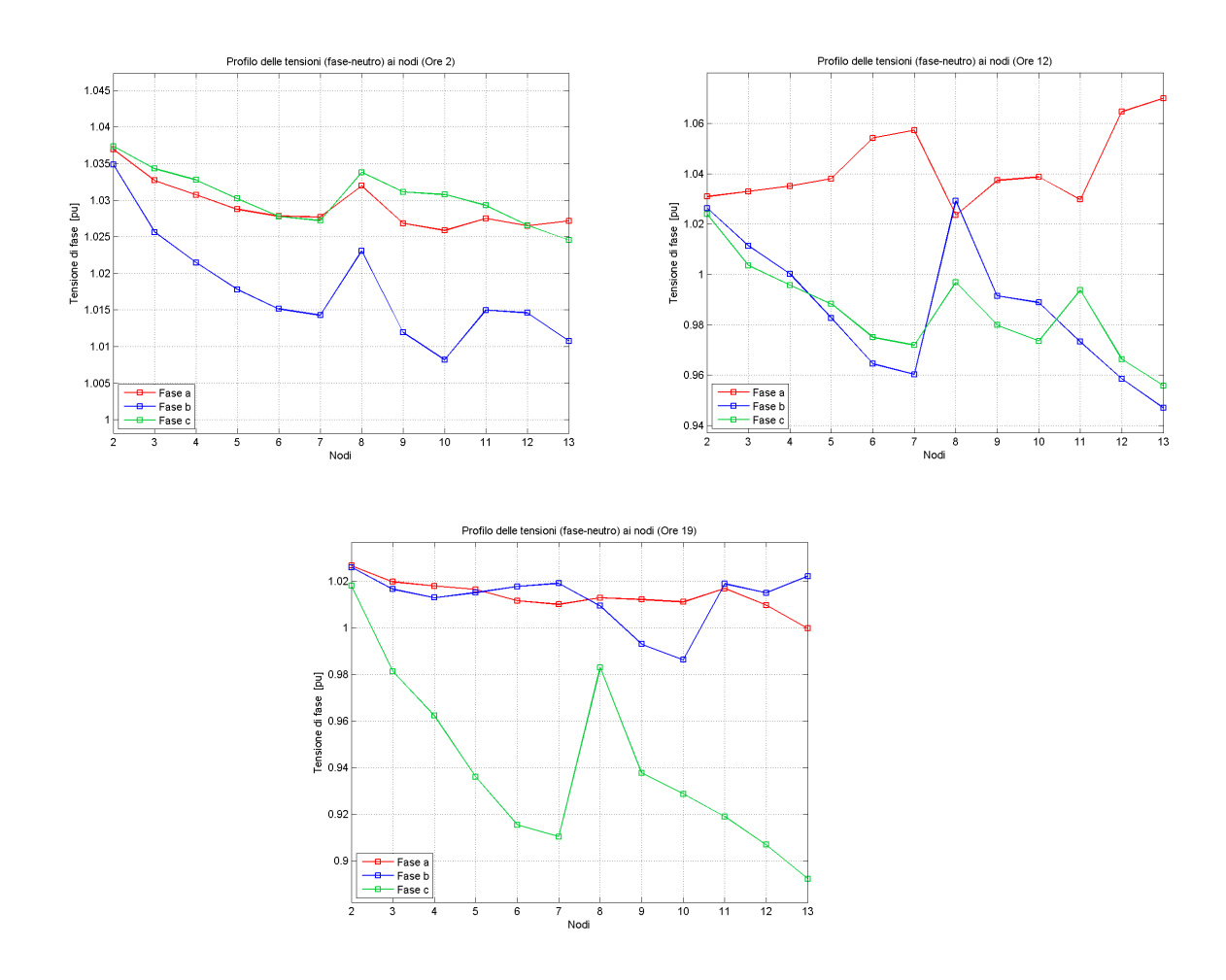

Figura 5.8: Tensioni ai nodi per un preciso orario del giorno

Si vede che nel primo grafico le tensioni sono tutte sopra il valore nominale (1 pu) per tutte le fasi e quindi siamo in condizioni di sovratensione per tutti i nodi; per il secondo grafico dipende molto dalla fase che guardiamo e tutto dipende dal valore di potenza che in tali fasi transita mentre per la terza, alle 19, vedo che la fase a risultando più scaricata delle altre si trova in sovratensione quasi completamente per tutta l'estensione della linea e la fase c invece risulta ancora molto caricata e nel complesso si trova quasi completamente in sottotensione. Inoltre, se si guardano i grafici, possono essere anche un'indicazione di come variano i flussi di potenza confrontandoli da un nodo all'altro.

#### Analisi del regime delle perdite

Da tale rete risulta il seguente andamento delle perdite di rete al variare del momento temporale della giornata:

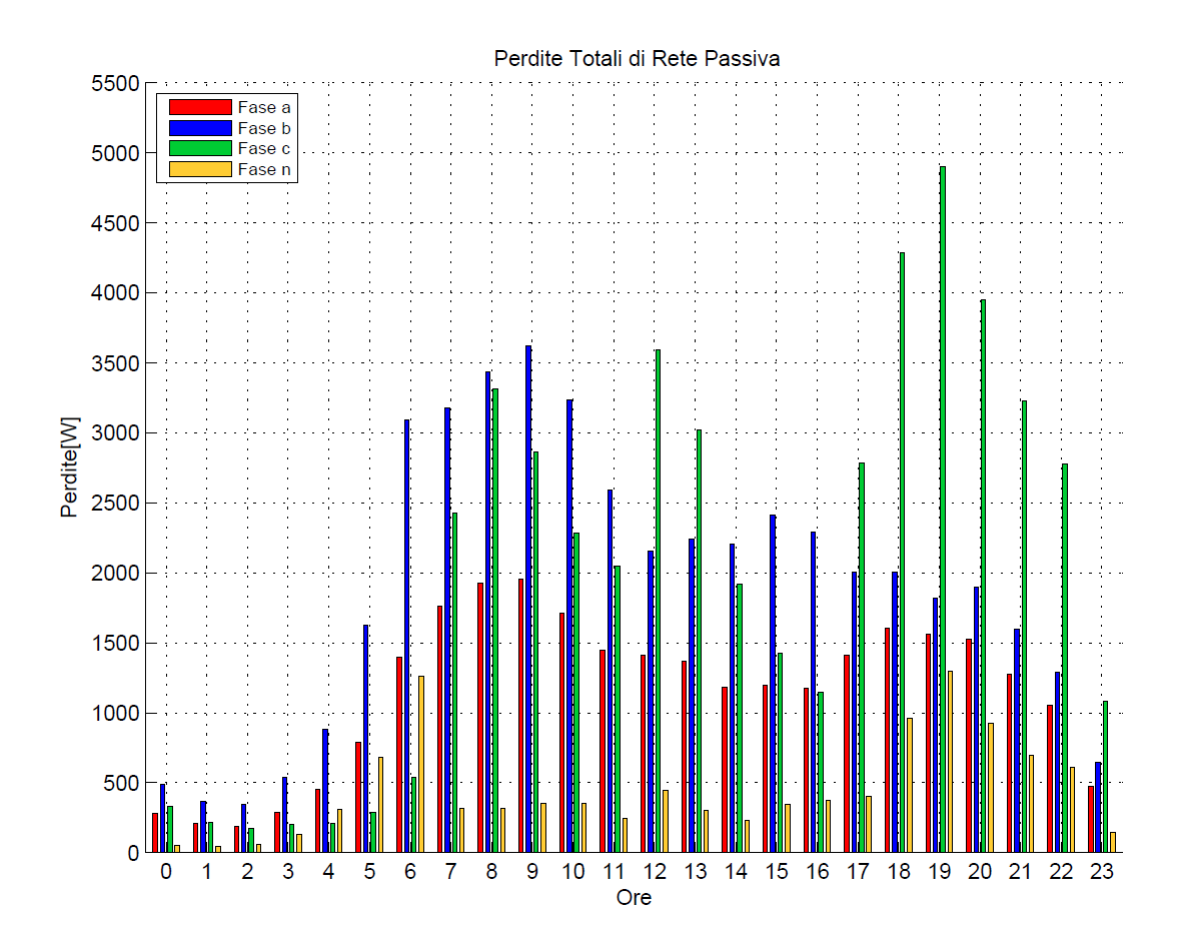

Figura 5.9: Andamento orario delle totali perdite di rete

Su tale grafico a barre si possono fare le seguenti osservazioni:

- L'andamento delle perdite nel tempo, guardando fase per fase, rispecchia quello del profilo di carico in quanto in momenti di basso carico saranno minori anche le correnti che circolano nei rami e di conseguenza le perdite stesse essendo proporzionali al quadrato della corrente di ramo.
- Possiamo dire subito, in un preciso intervallo di tempo, quale fase risulta essere la più sollecitata in termini di correnti: per esempio se guardiamo la fase b che è la più caricata nella fascia oraria dalle ore 0 alle ore 12 possiamo dare anche una spiegazione a ciò (vedendo la tab.5.2) poichè a lei sono collegati carichi principalmente commerciali o agrari e quindi aventi il picco proprio in tale fascia.
- L'andamento delle correnti nel neutro non rispecchia sempre quello delle correnti di carico ma dipende sempre da come le correnti degli utenti si

vanno a sommare nella fase di ritorno e come detto in precedenza non è semplice sapere come tali correnti si combinino. Detto ciò anche le perdite del neutro spesso sono slegate come andamento da quello del profilo di carico.

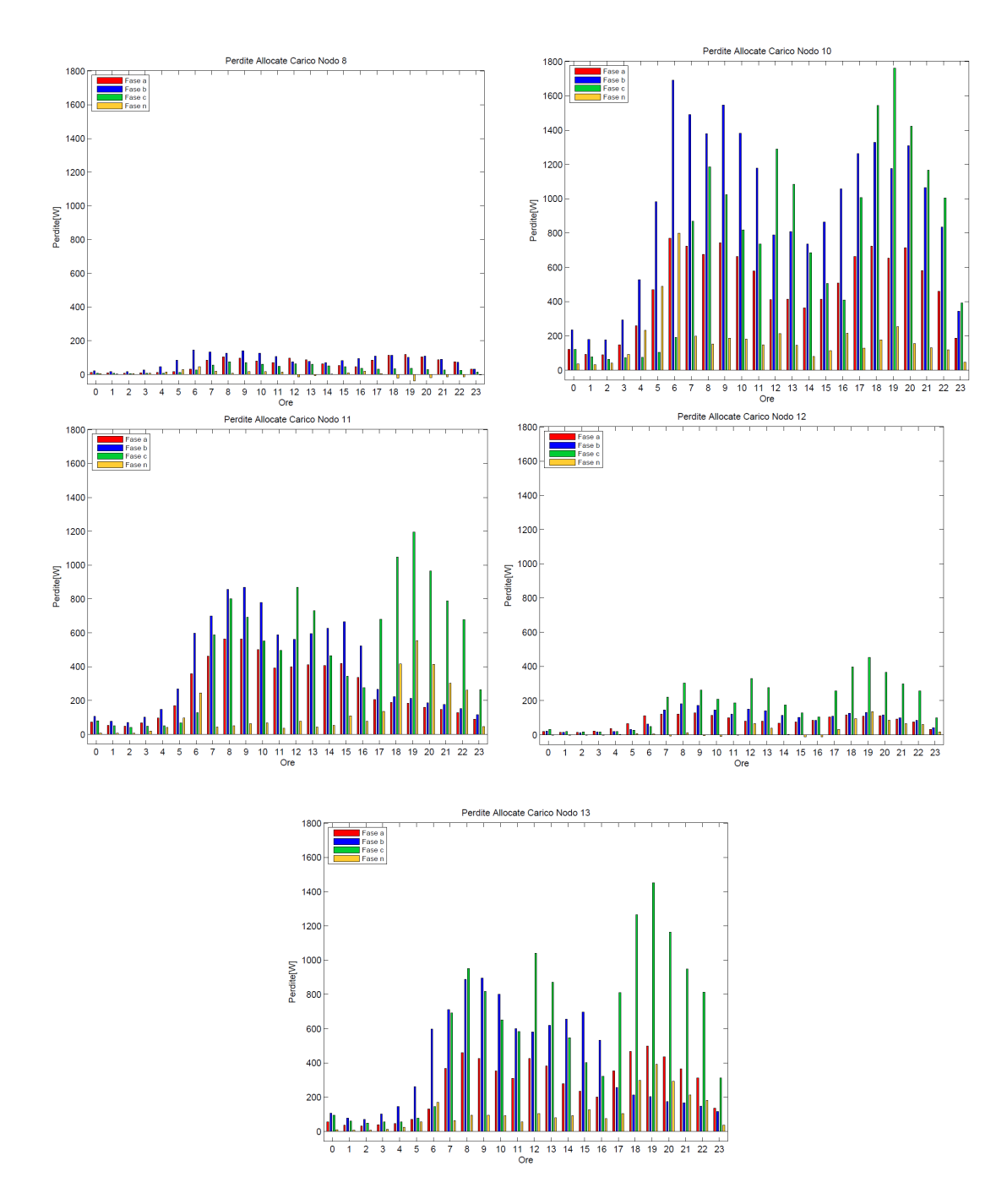

Figura 5.10: Perdite allocate orarie ai carichi di rete

Trovate le perdite troviamo i termini orari di allocazione da assegnare ai vari carichi presenti in rete e con riferimento alle precedenti figure 5.10 si possono fare alcune considerazioni:

- Per quanto riguarda un confronto dei valori massimi possiamo dire che i carichi che presenteranno un valore maggiore di potenza richiesta ovviamente avranno un termine di perdita assegnato loro più elevato ma anche se la loro potenza non `e cos`ı rilevante ma sono posizionati molto lontano dalla sbarra di cabina secondaria avranno un termine elevato. Si nota che i carichi che creano il maggior quantitativo di perdite in rete sono quelli presenti al nodo 13 poich`e sono dei carichi molto importanti in termini di potenza e inoltre anche abbastanza distanti dal nodo di saldo e quelli al nodo 10 essendo quelli più elevati in termini di potenza richiesta.
- Possiamo vedere che i carichi al nodo 8, anche se hanno un livello di potenza paragonabile ma maggiore comunque a quelli del nodo 12, gli vengono assegnati dei termini di allocazione minori rispetto a quelli del nodo 12 che ha potenze richieste minori. Questo è appunto spiegabile dal fatto che il nodo 8 si trova a solo 100 m dalla cabina secondaria mentre il nodo 12 si trova quasi a fondo linea a 310 m; quindi vuol dire che la corrente di alimentazione di tale carico si trova in molti più rami rispetto a quella del nodo 8 e anche il termine risente di tutti i contributi delle correnti di quei carichi che "condividono" la linea sia a monte che a valle del nodo 12.

## 5.2 Simulazione in condizione di rete attiva

## 5.2.1 Regolazione attraverso area di capability semicircolare

Come è gia stato detto utilizzando la capability semicircolare i generatori sono chiamati alla regolazione locale della tensione e quindi alla produzione di reattivo anche nei momenti in cui non vi è produzione di potenza attiva. Parte di questa reattiva va ai carichi che hanno tutti  $p.f = 0.9$ . Quindi ci si aspetta, proprio sotto tali condizioni di regolazione, il maggior scostamento dai valori di tensione e perdita rispetto al caso in cui la regolazione non sia prevista. Si è andati ad analizzare sempre la tensione dell'ultimo nodo della rete e se ne è riportato in fig.5.11 l'andamento nel tempo:

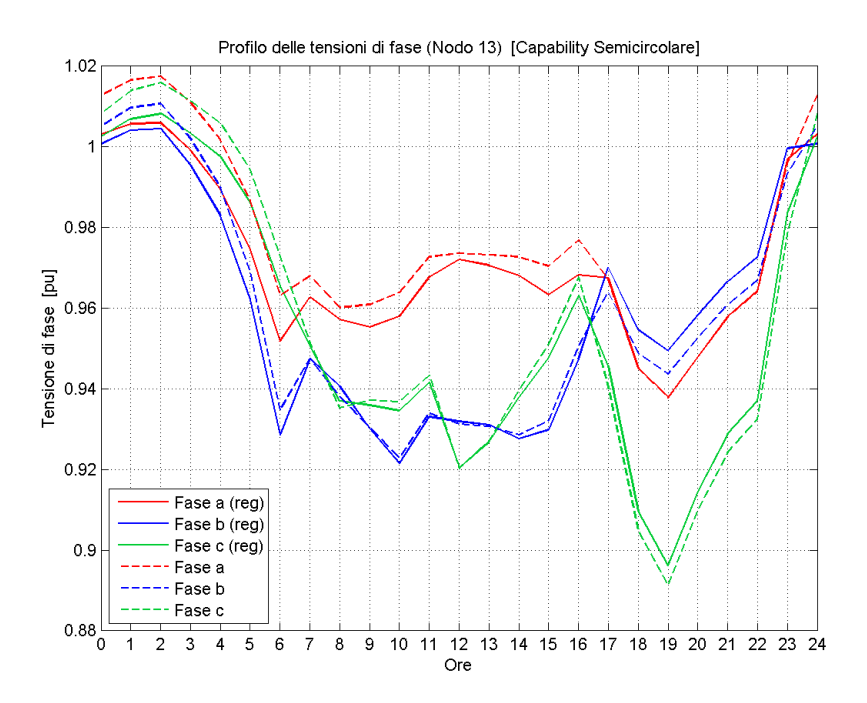

Figura 5.11: Andamento orario della tensione al nodo 13

dove le curve (con colori diversi si descrivono fasi diverse) tratteggiate rappresentano la tensione del nodo con la presenza di generatori in rete ma che non prevedono la possibilit`a di regolazione della tensione mentre la curva in grassetto rappresenta la tensione nel caso in cui i generatori siano abilitati alla regolazione locale. In questo caso si vede che la tensione risulta sempre, per qualunque ora del giorno, modificata rispetto al valore dovuto alla sola presenza di generatori senza regolazione come ci si aspettava poich`e la semicircolare non deve rispettare il vincolo  $P_{G_{act}}/P_{inv} \geq 0.05$ . Si vede inoltre che nelle fascia di basso carico la tensione è elevata ed è superiore al valore nominale di 1 pu e la regolazione è in abbassamento quindi l'inverter risulta essere in assorbimento di reattivo mentre nelle fasce di elevato carico viceversa ho una tensione molto minore rispetto al valore nominale e quindi si ha una regolazione in incremento quindi inverter in erogazione di reattivo. Nel complesso possiamo dire che sulla base di come sono collegati i generatori alle fasi e ai nodi il contributo della regolazione di tensione non è molto rilevante.

Detto ciò se voglio comunque adottare tale regolazione locale allora ho conseguentemente una modifica del regime delle perdite totali come si può notare dalla seguente fig.5.12:

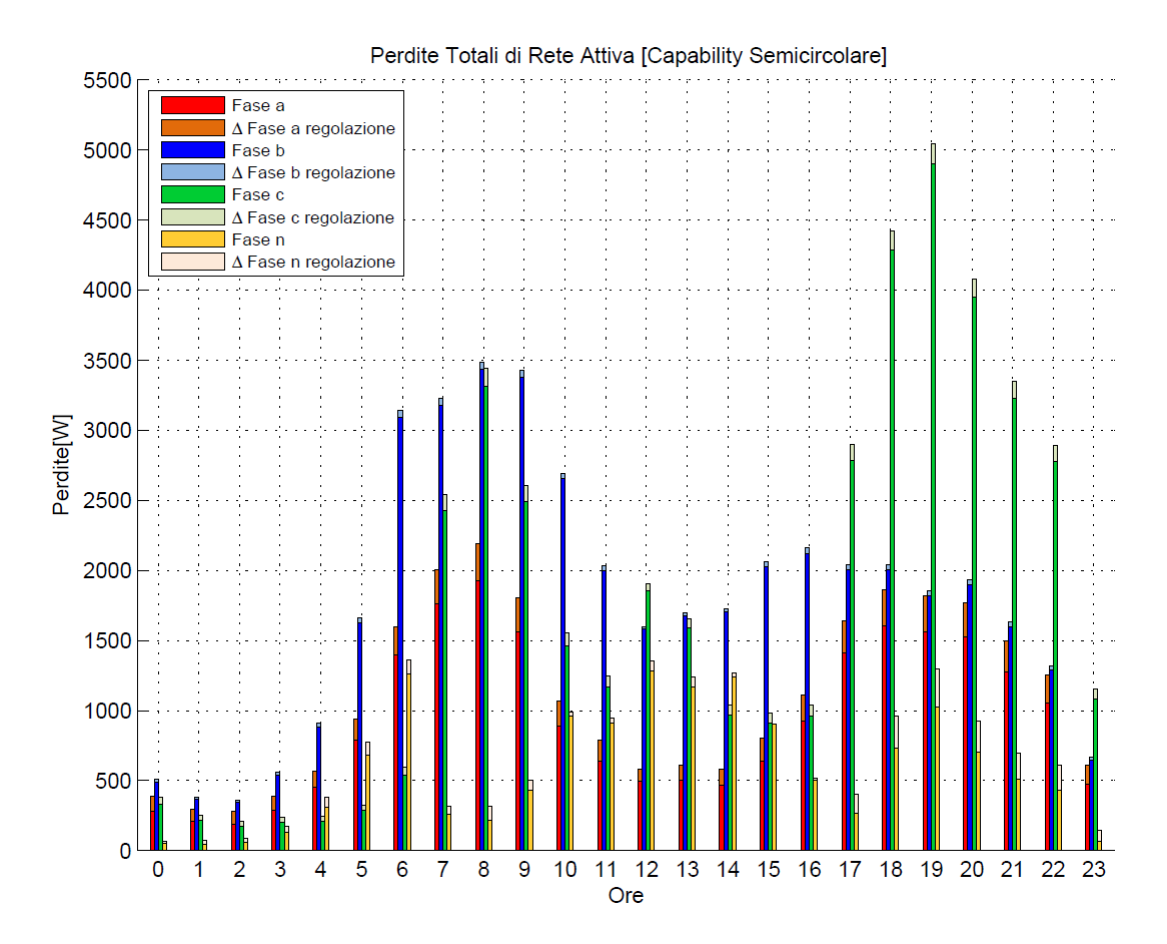

Figura 5.12: Andamento orario della perdite di rete

dove le barre sono differeziate per fase con colori diversi e anche con tonalità dello stesso colore differenti: con le tonalità più marcate si indicano le perdite che si hanno nella rete attiva ma nella quale i generatori non prevedono l'utilizzo della regolazione mentre con le tonalità più tenui si indicano l'incremento delle perdite di rete nel caso i generatori siano abiltati anche alla regolazione locale della tensione. Si possono fare le seguenti osservazioni:

• Se confronto la figura precedente 5.12 con la fig. 5.9, che mostra le perdite per una la rete in configurazione passiva, si può notare che al di fuori della fascia di producibilità del fotovoltaico (9-16) i grafici differiscono solamente per quel ∆ di perdita aggiuntiva dovuta appunto alla regolazione locale di tensione. Mentre per la fascia in cui vi è produzione di potenza attiva allora questa permette sia una compensazione locale delle potenze dei carichi

(quindi li alimenta) allo stesso nodo nel quale è ubicato il generatore  $PV$ , sia una compensazione di altri carichi in nodi limitrofi grazie ad un suo surplus di generazione; quindi venendo limitate le correnti che circolano in rete vengono limitate di conseguenza anche di molto le perdite totali in tale fascia.

- Il contributo aggiuntivo  $\Delta$  dovuto alla regolazione non è costante in ampiezza tra le varie fasi ma risulta variable in base a quanta reattiva circola nella fase: quindi in base a quanti generatori sono collegati ad essa. Inoltre si deve ricordare che in semicircolare all'aumentare della P generata allora la quantità di reattiva cala e di conseguenza alle 12 troveremo il minimo  $\Delta$ di perdita dovuto al reattivo.
- Nel complesso le perdite nel neutro aumentano quindi vuol dire che in esso circola una corrente maggiore rispetto al caso di rete passiva. Significa che l'introduzione della GD in rete e anche della stessa regolazione ha creato al sistema delle correnti di neutro uno squilibrio maggiore.
- Le perdite si aggirano su un valore percentuale, mediato sulla potenza di carico richiesta in un determinato lasso di tempo, attorno al 2.5% che risulta essere un valore pienamente accettabile e nella norma.

Determinate le perdite totali di rete si vanno a calcolare anche i termini di allocazione delle perdite ai vari generatori PV mantenendo come riferimento e costanti quelli assegnati ai carichi, calcolati nel caso di simulazione in rete passiva. Nel seguito vengono riportati i grafici di tali termini:

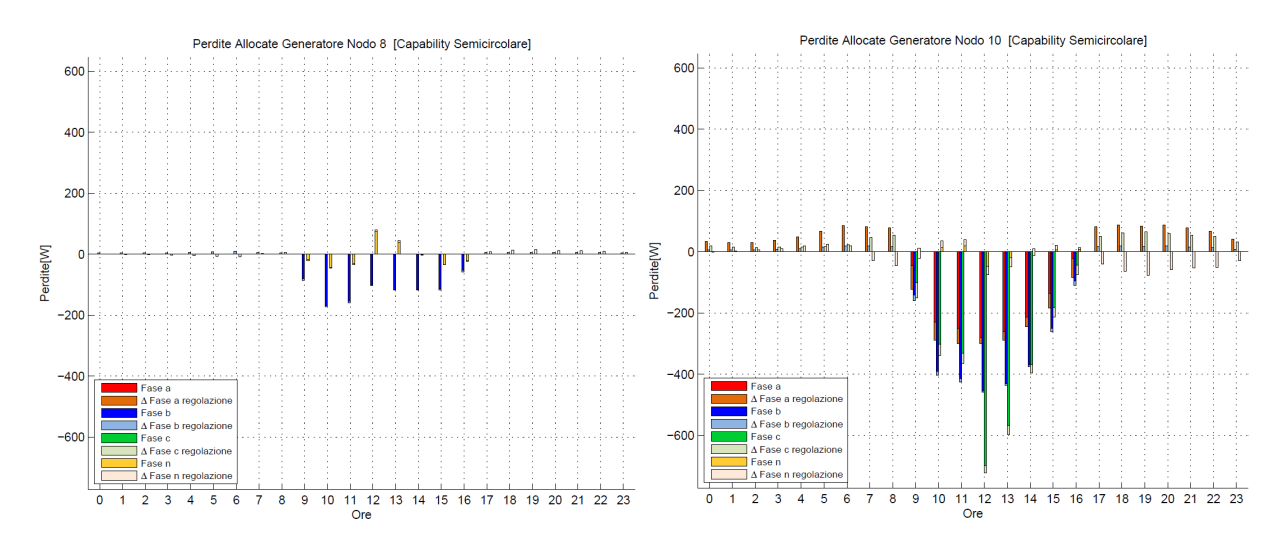

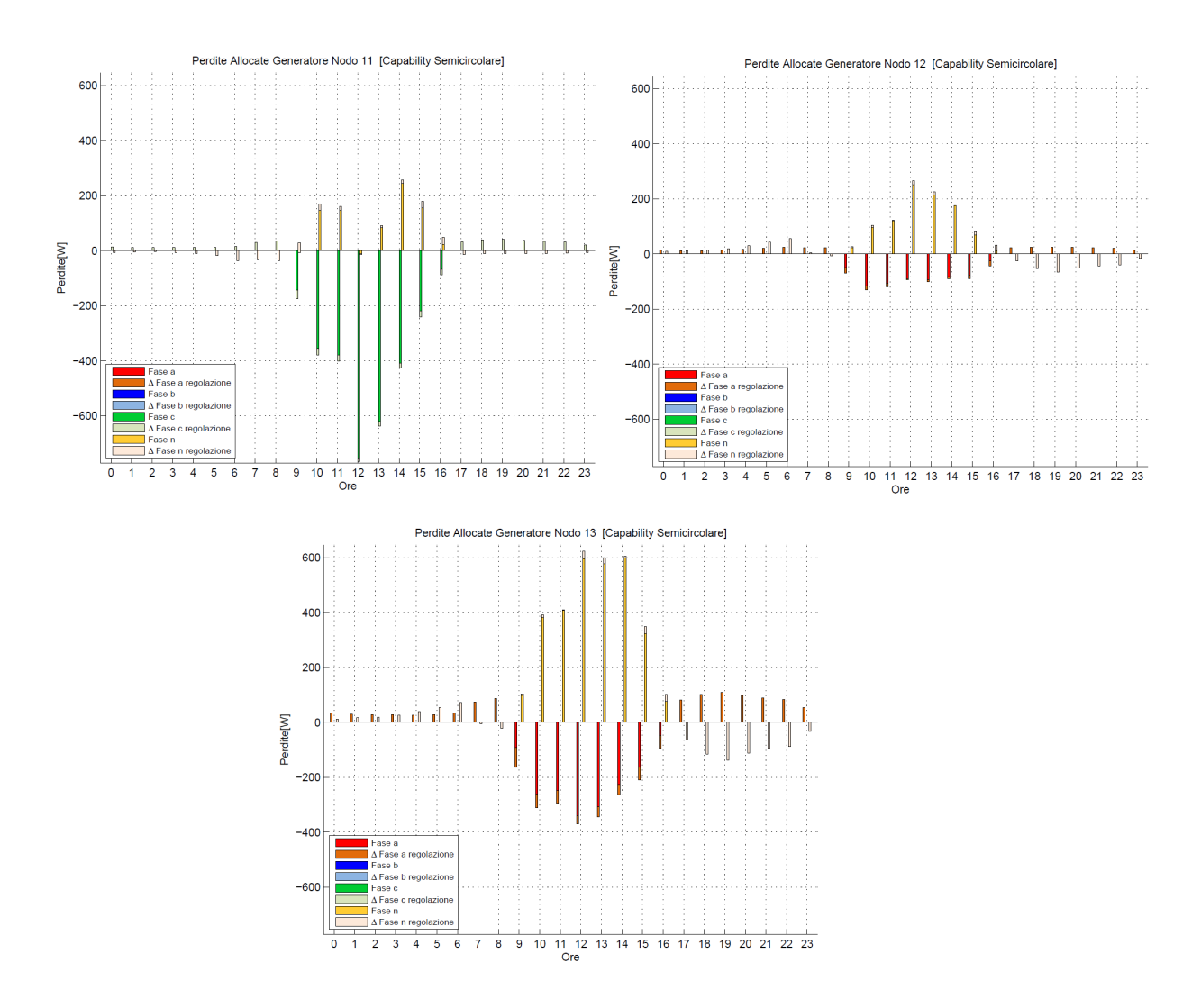

Figura 5.13: Perdite allocate orarie ai generatori di rete

Come prima, tonalità più marcate per indicare le perdite che si hanno nella rete attiva ma nella quale i generatori non prevedono l'utilizzo della regolazione mentre con le tonalità più tenui si indicano l'incremento delle perdite di rete nel caso i generatori siano abiltati anche alla regolazione locale della tensione. Sono fatte le seguenti osservazioni:

- In comune i grafici hanno il fatto che al di fuori della fascia di produzione dei PV i termini assegnati ai generatori, com'è giusto che sia poichè incrementano le perdite, sono positivi (quindi andrebbero a penalizzare la GD). Però in alcune ore dove, a seconda sempre dello squilibrio sul neutro, ai generatori è dato un termine negativo, vuol dire che la sua presenza e la sua erogazione di reattivo in quel momento fa diminuire le perdite.
- Nella fascia oraria nella quale i fotovoltaici sono in produzione di attivo allora i termini sia quelli dovuti alla sola GD senza l'ipotesi di regolazione sia il ∆ dovuta alla regolazione, nel complesso diventano negativi (segnale di remunerazione possibile ai GD); come ci si aspettava poich`e `e stato visto

ed osservato nella fig.5.12 che la presenza dei generatori riduce di molto le perdite totali di rete rispetto al caso di rete passiva.

• Come sempre pu`o essere che in base al grado di squilibrio nel neutro la corrente di ritorno dei generatori aumenti comunque lo squilibrio e in tali casi come si vede la componenete assegnata alla fase n ai generatori diventa positiva. In tale caso servirebbe uno studio molto più approfondito del regime delle correnti nel neutro per vedere se tale componente è veritiera oppure soggetta a errori di calcolo del metodo stesso.

## 5.2.2 Regolazione attraverso area di capability rettangolare

La capability rettangolare, a differenza della semicircolare, attiva la regolazione locale della tensione solo quando è verificata la condizione  $P_{G_{act}}/P_{inv} \geq 0.05$ .

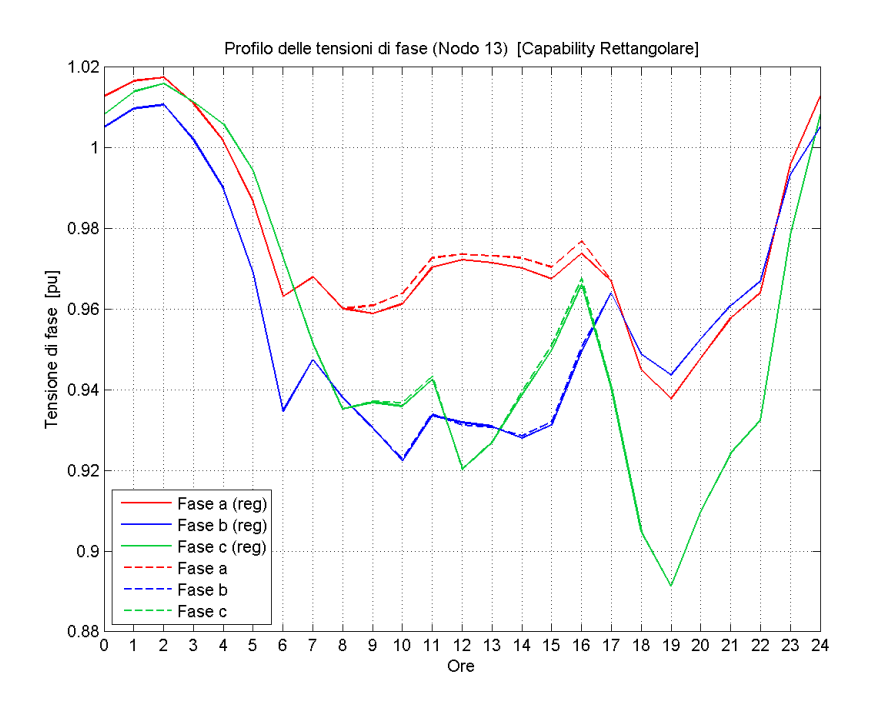

Figura 5.14: Andamento orario della tensione al nodo 13

Quindi al di fuori della fascia di produzione non ci sarà regolazione. Si è andati ad analizzare sempre la tensione dell'ultimo nodo della rete e se ne è riportato in fig.5.14 l'andamento nel tempo. Si vede che la curva in grassetto si scosta da quella tratteggiata solo appunto nell'intervallo (9-16) e risulta essere una regolazione in diminuzione di tensione quindi in assorbimento di reattivo. Si vede anche che per le fasi b e c l'azione regolante è veramente molto esigua.

Detto ciò se voglio comunque adottare tale regolazione locale allora ho conseguentemente una modifica del regime delle perdite totali come si può notare dalla seguente fig.5.15:

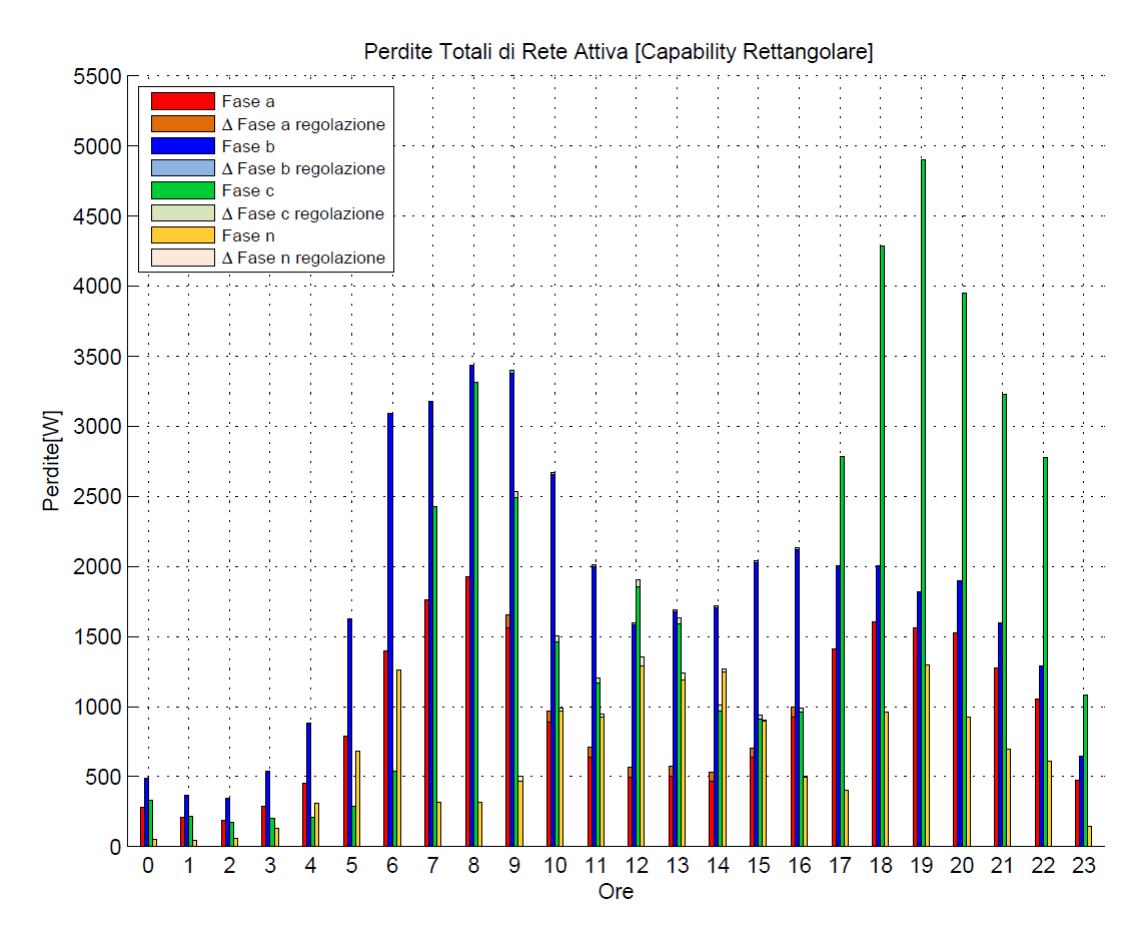

Figura 5.15: Andamento orario della perdite di rete

Si possono fare le seguenti osservazioni:

- Rispetto al caso di capability semicircolare vedo che al di fuori della fascia di produzione del PV non essendoci altra generazione presente è come se fossimo in condizioni di rete passiva e quindi possiamo riscontrare lo stesso andamento delle perdite totali di rete viste in fig.5.9.
- Il contributo aggiuntivo ∆ dovuto alla regolazione lo si vede solo nella fascia di produzione e non è costante tra le fasi essendo le fasi caricate in regolazione in maniera differente mentre per una determinata fase è costante in ampiezza poichè la rettangolare per definizione mette in gioco una quantità di reattivo costante al valore  $0.484P_{inv,cor}$ .
- Quando i PV producono attivo allora si ha un diminuzione delle perdite marcata rispetto al caso passivo che risulta medesima al caso di semicircolare poich`e la potenza attiva rispetto ad una e l'altra capability non risulta invariata (per essere precisi la differenza delle perdite tra le due capability sta proprio nella quantità di reattivo differente che viene prodotta dalle due nella fascia (9-16)).

• Nel complesso le perdite nel neutro aumentano quindi vuol dire che in esso circola una corrente maggiore rispetto al caso passivo, il che significa che l'introduzione della GD in rete e anche della stessa regolazione ha creato al sistema delle correnti di neutro uno squilibrio maggiore (come anche nel caso precedente).

Determinate le perdite totali di rete si vanno a calcolare anche i termini di allocazione delle perdite ai vari generatori PV mantenendo come riferimento e costanti quelli assegnati ai carichi, calcolati nel caso di simulazione in rete passiva. Nel seguito vengono riportati i grafici di tali termini:

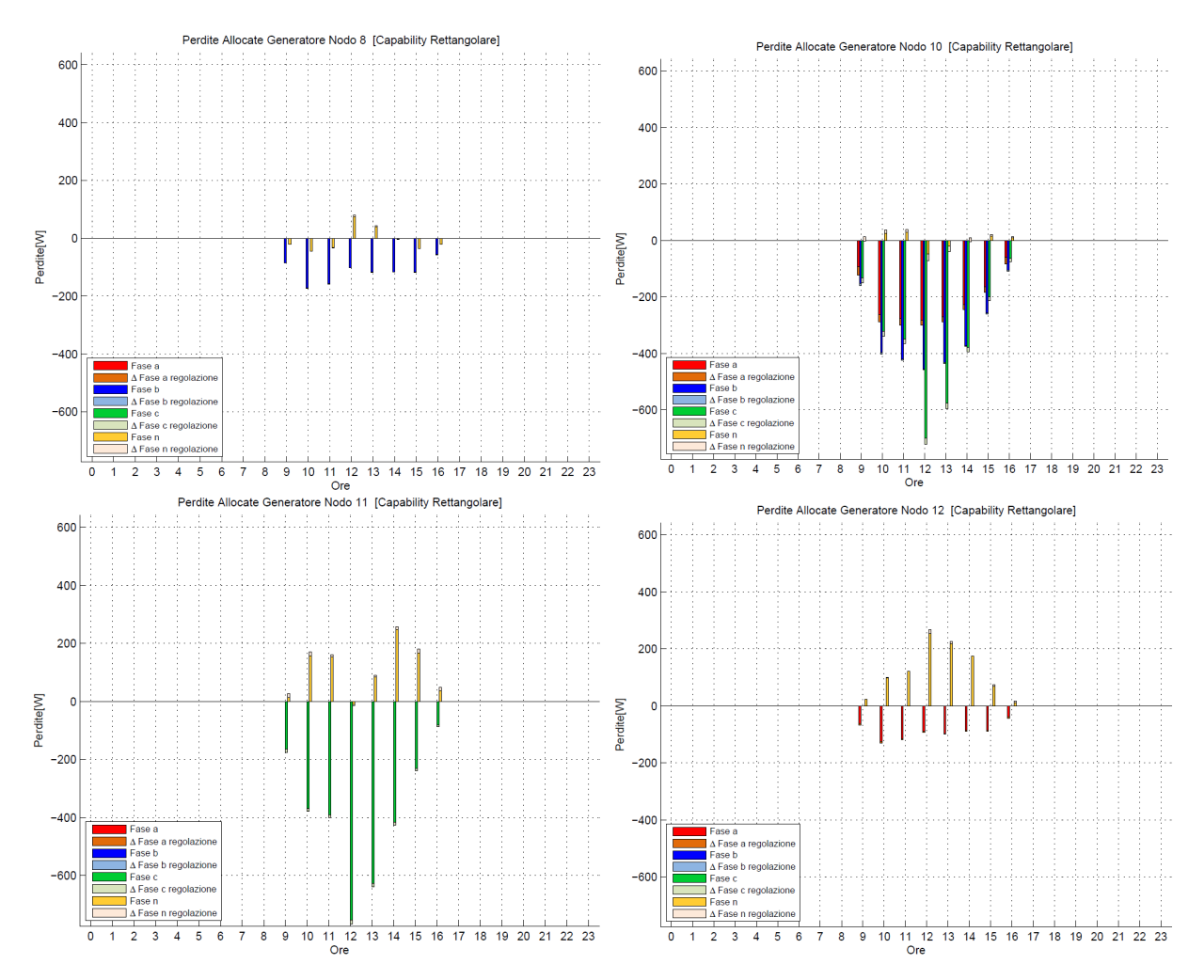

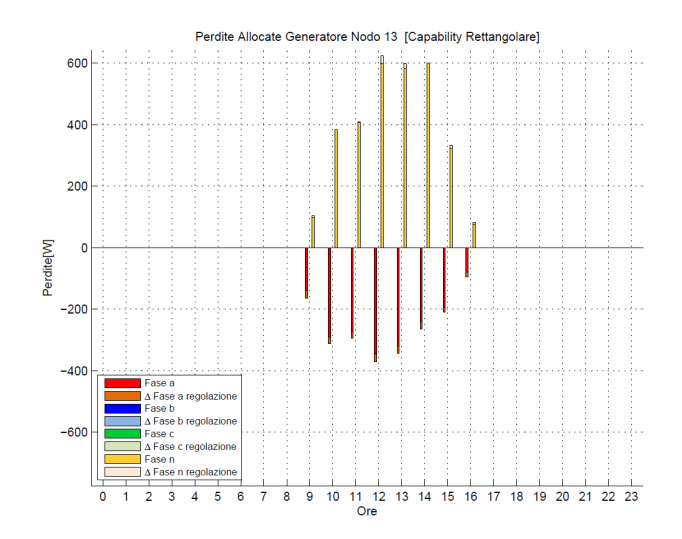

Figura 5.16: Perdite allocate orarie ai generatori di rete

Come prima tonalità più marcate per indicare le perdite che si hanno nella rete attiva ma nella quale i generatori non prevedono l'utilizzo della regolazione mentre con le tonalità più tenui si indicano l'incremento delle perdite di rete nel caso i generatori siano abiltati anche alla regolazione locale della tensione. Sono fatte le seguenti osservazioni:

- Non essendoci ne produzione di attivo e nemmeno di reattivo da parte dei generatori PV allora `e giusto come risulta che i termini associati ai generatori nella fascia di non produzione del PV siano nulli.
- Nella fascia oraria nella quale i fotovoltaici sono in produzione di attivo allora i termini, sia quelli dovuti alla sola GD senza l'ipotesi di regolazione, sia il ∆ dovuta alla regolazione, nel complesso diventino negativi (segnale di remunerazione possibile ai GD); come ci si aspettava poich`e `e stato visto ed osservato nella fig.5.15 che la presenza dei generatori riduce di molto le perdite totali di rete.
- Come sempre può essere che in base al grado di squilibrio nel neutro la corrente di ritorno dei generatori aumenti comunque lo squilibrio e in tali casi come si vede la componenete assegnata alla fase n ai generatori diventa positiva.

#### 5.2.3 Regolazione attraverso area di capability triangolare

La capability triangolare come criterio di intervento ha il medesimo della rettangolare e si differenzia da questa solamente nella modalit`a di erogazione della reattiva la quale risulta crescente all'aumentare della P attiva generata. Si è andati ad analizzare sempre la tensione dell'ultimo nodo della rete e se ne è riportato in fig. 5.17 l'andamento nel tempo:

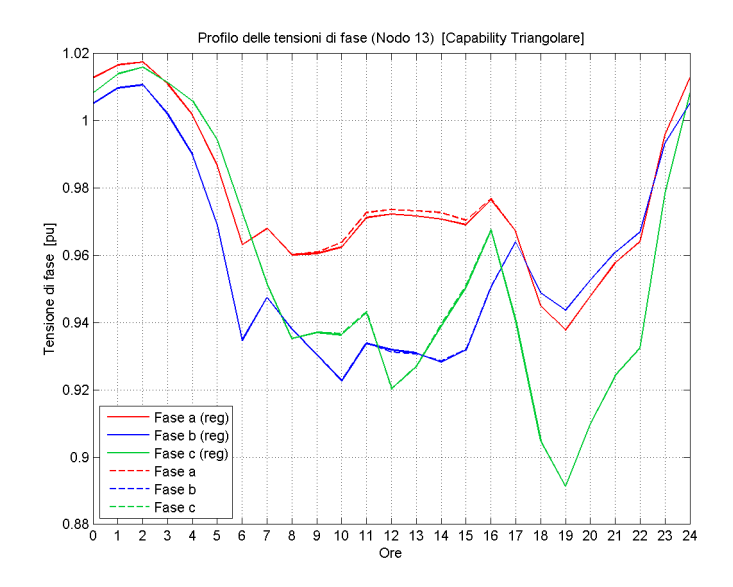

Figura 5.17: Andamento orario della tensione al nodo 13

Si vede che la curva in grassetto si scosta da quella tratteggiata solo appunto nell'intervallo (9-16) e risulta essere una regolazione in diminuzione di tensione quindi in assorbimento di reattivo. Ha un effetto che si accentua appunto nei periodi di picco della produzione di fotovoltaico ma comunque nel complesso porta ad una modifica molto contenuta, quasi invisibile per alcune fasi, della tensione.

Detto ciò se voglio comunque adottare tale regolazione locale allora ho conseguentemente una modifica del regime delle peridite totali come si può notare dalla seguente fig. 5.18. Si possono fare le stesse osservazioni fatte prima per il caso della capability rettangolare con la sola differenza che i ∆ dovuti alla regolazione risultano sempre più visibili (nelle fasi di inizio e fine produzione del PV risultano quasi invisibili) verso le ore centrali del giorno nelle quali appunto per tale capability viene prodotto il massimo relativo di reattivo possibili.
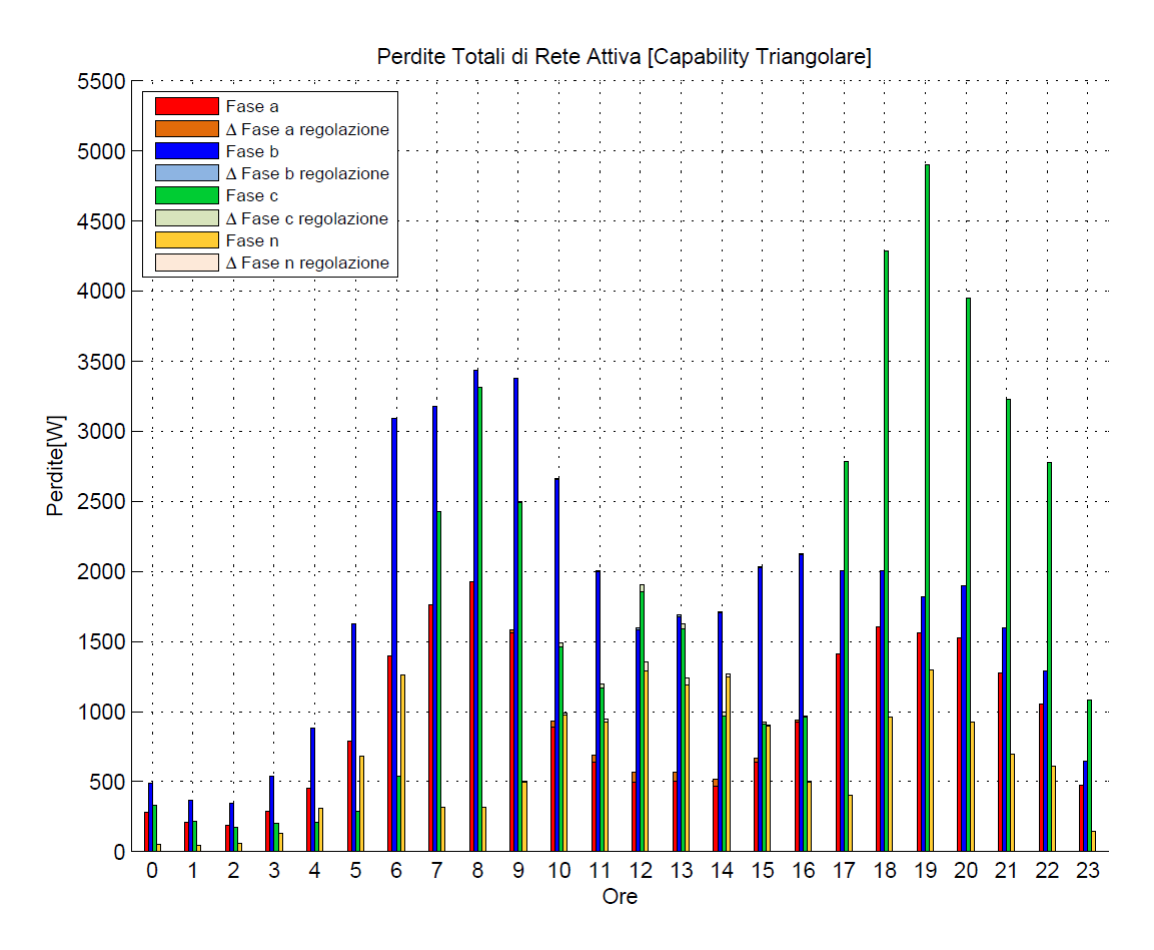

Figura 5.18: Andamento orario della perdite di rete

Determinate le perdite totali di rete si vanno a calcolare anche i termini di allocazione delle perdite ai vari generatori PV mantenendo come riferimento e costanti quelli assegnati ai carichi, calcolati nel caso di simulazione in rete passiva. Nel seguito vengono riportati i grafici di tali termini nelle figure 5.19. Come prima tonalità più marcate per indicare le perdite che si hanno nella rete attiva ma nella quale i generatori non prevedono l'utilizzo della regolazione mentre con le tonalità più tenui si indicano l'incremento delle perdite di rete nel caso i generatori siano abiltati anche alla regolazione locale della tensione e sono anche in questo caso possibili le medesime osservazioni fatte prima per i termini nel caso di capability rettangolare.

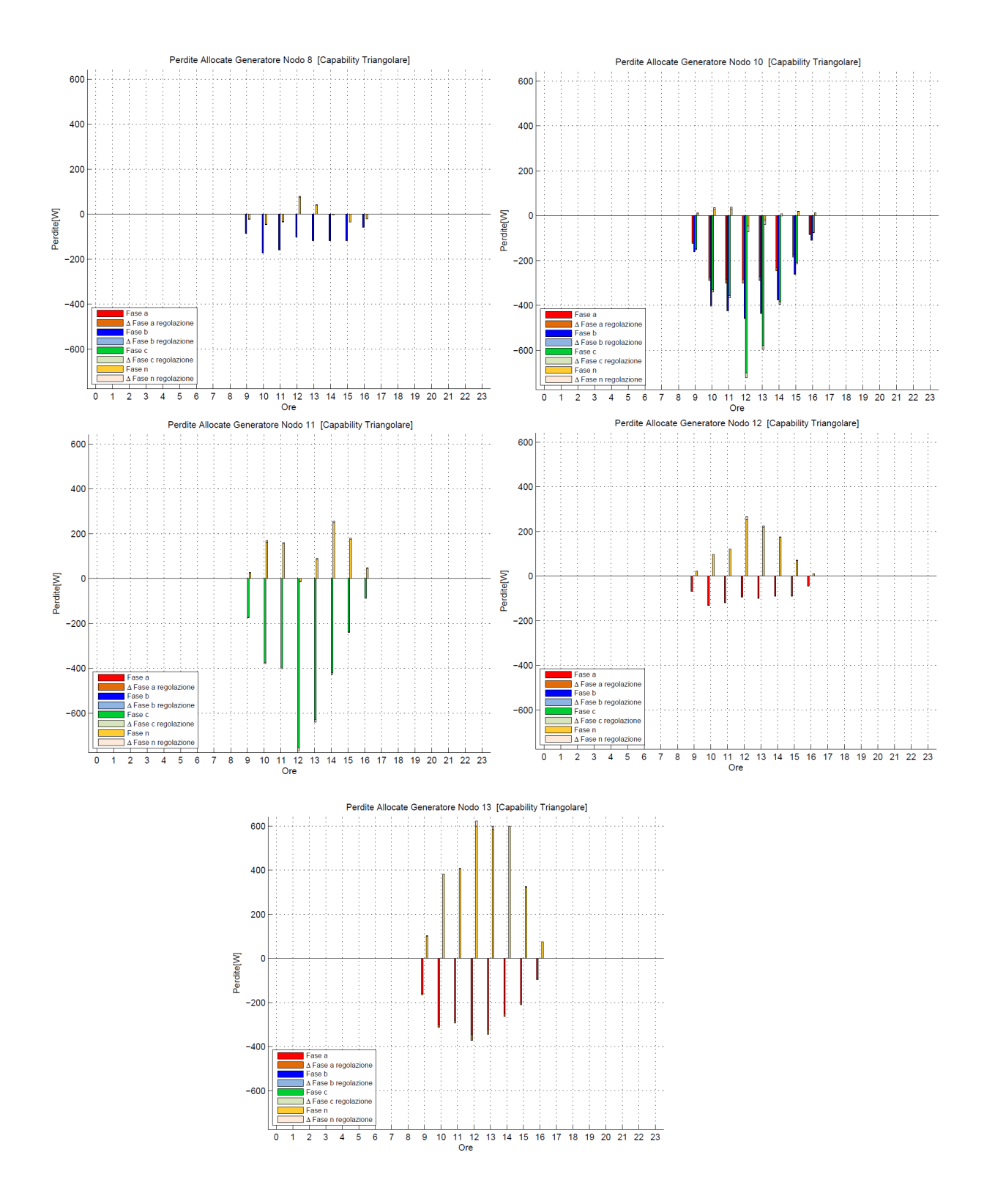

Figura 5.19: Perdite allocate orarie ai generatori di rete

## Capitolo 6 Conclusioni e possibili sviluppi futuri

Il metodo di allocazione che in questa tesi è stato sviluppato cerca di mettere assieme i vantaggi dei metodi precedentemente presentati in letteratura (quindi l'impostazione centrata sulle correnti e matrice delle ammettenze di ramo) e quelli che derivano dall'utilizzo del metodo multiconduttore per il calcolo dei load flow (regime delle tensioni ai nodi). Si può dire che i risultati ottenuti nei vari capitoli, prima con lo studio di una rete testsotto certe condizioni (carichi e generatori opportunamente posizionati sulla rete e dimensionati in potenza) e poi con il caso studio di rete reale con regolazione locale della tensione, danno piena validit`a al metodo nel limite delle ipotesi semplificative iniziali ed eventuali errori computazionali. In particolare risultano raggiunti gli obiettivi inizialmente prefissati quali trovare prima di tutto un metodo di calcolo delle perdite il più generale possibile e solido dal punto di vista computazionele e poi un metodo di allocazione che possa dare una corretta ripartizione delle perdite ai vari utenti della rete anche in presenza di elevata concentrazione di GD e in condizioni di inversione di flusso. Come ci aspettavamo che sia, i carichi hanno sempre dei termini positivi poich`e essi, a prescindere dallo stato dei flussi di potenza in rete e dal comportamento della GD, richiedono sempre la solita potenza producendo così il medesimo quantitativo di perdite in rete; mentre quelli assegnati ai generatori variano di segno in base al fatto di essere o meno un benefit per il sistema delle perdite totali. In questo modo capiamo in maniera veloce ed intuitiva se la GD porta un vantaggio o uno svantaggio alla rete; nel primo caso si dovrà studiare un sistema di remunerazione oppure di penalizzazione per i generatori. Infatti passare allo studio economico delle perdite e dei termini, per poter corelare l'equità della suddivisione con un'equità economica, risulta il naturale step successivo del metodo. In questa tesi non viene trattato poichè servirebbe un'analisi pi`u approfondita anche in relazione alle normative, regolamentazioni e dinamiche del mercato elettrico dell'energia.

Detto ciò si possono dare anche qualche indicazione su qualche possibile sviluppo ulteriore del metodo:

1. Una parte del codice che implementa il metodo permette, nel caso di reti più complesse con più di una linea in partenza dalla sbarra di cabina secondaria o con molte diramazioni, permette di determinare il percorso di alimentazione da nodo di saldo a carichi e/o generatori. Nella prossima modifica al metodo si potrebbe sostituire tale parte con una metodologia basata ancor di più sulla topologia di rete attraverso l'utilizzo della matrice di incidenza nodale e calcolare attraverso essa con un'opportuna logica i possibili percorso di alimentazione non solo da nodo di saldo a utenti ma anche da GD e carichi. Inoltre in questo modo si potrebbe studiare una serie varia di configurazioni di alimentazione GD-carico a prescindere della localizzazione ai nodi.

- 2. Andando oltre al semplice calcolo delle perdite, si potrebbe anche analizzare quello che succede nelle reti a livello di tensione maggiore (MT, AT) in condizioni di inversione di flusso sulla rete di distribuzione BT.
- 3. Dal momento che il metodo è stato sviluppato per le reti di distribuzione BT radiali, si potrebbe pensare ad una possibile estensione/modifica verso il possibile utilizzo anche nelle reti di MT sino alle reti maglaite di AT dove i percorsi di alimnetazione sono multipli e quindi la complessità dei flussi di potenza è maggiore.
- 4. Il metodo potrebbe essere utilizzato anche per ottenere un'ottimizzazione dal punto di vista della localizzaione dei carichi e generatori in termini di nodo e fase di collegamento: infatti qual'ora la somma dei termini di allocazione fosse minima allora vuol dire che si è raggiunta la condizione di ottimo.
- 5. Come in precedenza introdotto, il passo successivo è quello di usare i termini di allocazione per cercare di assegnare un proporzionale termine economico che rispecchi l'effetto stesso dell'utente sulla rete in termini di perdite. Tali termini dovrebbero quindi essere proporzionali al costo dell'energia elettrica nella fascia oraria in cui vengono misurate le stesse perdite. Si supererebbe in tale caso l'impostazione odierna di contabilizzazione perequativa delle perdite che certamente dal punto di vista tecnico è altamente limitante. A grandi linee ad un carico e generatore in inversione di flusso spetter`a un costo aggiuntivo assegnato in bolletta mentre ai generatori che con la propria potenza alimentano i carichi sar`a dato un incentivo remunerativo. Per fare tutto ciò serve un'estensione delle misurazioni che possono essere effettuate dai contattori di utenza (già in molte parti distribuiti nella versione smart meter): servirebbe una misura delle peridte real-time ed un contestuale calcolo dei termini di allocazione. Comunque la complessità di tale possibile sistema di misura, controllo, comunicazione e convogliamento dei dati da parti anche lontane tra di loro della rete, risulta elevata e incontrerebbe delle limitazioni importanti data la natura obsoleta di alcune parti di rete di distribuzione (specie in BT) italiana.
- 6. Come si è visto i termini che hanno il più alto tasso di variabilità e che risultano a volte leggermente criptici, sono quelli relativi alla fase del neutro. Servirebbe quindi uno studio molto più dettagliato sulla composizione delle

correnti del neutro in varie configurazioni e stato di rete. Un modo pratico per capire la natura dello squilibrio delle correnti nel neutro in caso di elevata GD presente in rete sarebbe quello di misurare real-time le correnti che fluiscono nel conduttore di ritorno; misurazione che può essere fatta solamente dal gestore della rete.

### **Bibliografia**

- [1] N.Jenkins, J.B.Ekanayake, G.Strbac Distributed Generation IET.
- [2] R.Benato, L.Fellin Impianti Eletrici UTET.
- [3] Normative italiane CEI 0-21
- [4] AEEGSI Trattamento della generazione distribuita ai fini della revisione del meccanismo di perequazione delle perdite sulle reti di distribuzione d.p.c. 264/2014/R/eel.
- [5] AEEGSI Revisione dei fattori convenzionali di perdita per il meccanismo di perequazione delle perdite sulle reti di distribuzione delibera 377/2015/R/eel.
- [6] A. J. Conejo, J. M. Arroyo, N. Alguacil, and A. L. Guijarro Transmission Loss Allocation: a comparison of different practical algorithms IEEE.
- [7] J.Mutale, G.Strbac, S.Curcic and N.Jenkins Allocation of losses in distribution systems with embedded generation IEEE.
- [8] A.J. Conejo, F.D. Galiana, and I.Kockar Z-Bus Loss Allocation IEEE.
- [9] E.Carpaneto, G.Chicco, and J.S.Akilimali Branch Current Decomposition Method for Loss Allocation in radial distribution systems with distributed generation IEEE.
- [10] E.Carpaneto, G.Chicco, and J.S.Akilimali Loss Partitioning and Loss Allocation in three-phase radial distribution systems with distributed generation IEEE.
- [11] M.Atanasovski and R.Taleski Power Summation Method for Loss Allocation in radial distribution networks with DG IEEE.
- [12] Kushal Manoharrao Jagtap, Dheeraj Kumar Khatod Loss allocation in radial distribution networks with different load modelsand distributed generations IET journals.
- [13] A.G.Exposito, J.M.Riquelme Santos, T.G.Garcia, and E.A.R.Velasco Fair allocation of transmission power losses IEEE.
- [14] R.Benato, A.Paolucci, R.Turri Power flow solution by a complex admittance matrix method IEEE.
- [15] K.Sunderland, M.Coppo, M.Conlon, R.Turri A correction current injection method for power flow analysis of unbalanced multiple-grounded 4-wire distribution networks Elsevir EPSR.
- [16] M.Albano, R.Turri, S.Dessanti, A.Haddad, H.Griffiths and B.Howat Computation of the electromagnetic coupling of parallel untransposed power lines IEEE.
- [17] Normative italiane Prescrizioni per la connessione di impianti di generazione alle reti di distribuzione CEI CLC/TS 50549-1
- [18] W.L.Fang and H.W.Ngan Succinct method for allocation of network losses IEEE

Appendices

# Appendice A Appendice

### A.1 Appendice A

Partiamo con l'espressione della potenza iniettata al nodo i-esimo:

$$
S_i = P_i + jQ_i
$$
  
=  $P_{L,i} - P_{G,i} + j\left(Q_{L,i} - Q_{G,i} - \frac{1}{2}\sum_{b \in B_i} Y_b V_i^2\right)$  (A.1)

dove sono esplicitate le potenze attive e reattive dei carichi e della DG ivi presente;  $B_i$  set di rami del percorso tra nodo 0 e nodo i e  $Y_b$  è l'ammetenza del ramo b-esimo. Inoltre si deve dire che come per il metodo precedente la DG viene considerata come un carico negativo cos`ı ci permette di fare gli stessi calcoli sia nel caso di GD presente in rete che nel caso non ci sia. Per le perdite del b-esimo ramo si trovano con la seguente espressione:

$$
L^{(b)} = L_P^{(b)} + jL_Q^{(b)}
$$
  
=  $Z^{(b)}|I^{(b)}|^2$   
=  $(R^{(b)} + jX^{(b)}) \frac{P^{(b,end)^2} + Q^{(b,end)^2}$   
=  $\sum_{i \in K^{(b)}} L_{Palloc,i}^{(b)} + j \sum_{i \in K^{(b)}} L_{Qalloc,i}^{(b)}$  (A.2)

dove  $K^{(b)}$  set di nodi alimentati dal ramo b;  $Z^{(b)}$  è l'impedenza del ramo b;  $I^{(b)}$  corrente che fluisce nel ramo b;  $V_{b,end}$  tensione del nodo terminale di b;  $P^{(b,end)}$ ,  $Q^{(b,end)}$  potenze attive e reattive che giungono alla parte finale del ramo b;  $L_{Palloc,i}^{(b)}$ ,  $L_{Qalloc,i}^{(b)}$  componenti di perdita del ramo b allocate al nodo i-esimo. Sono proprio quest'ultimi l'obiettivo del nostro metodo che ora non conosciamo; quando saranno noti per ogni ramo e ogni nodo allora potr`a essere verificata anche le seguenti espressioni che determinano le perdite totali attive della rete  $L_{PTOT}$  e le perdite totali attive allocate al nodo i-esimo:

$$
L_{P,TOT} = \sum_{b=1}^{rami} L_P^{(b)} = \sum_{b=1}^{rami} \sum_{i \in K^{(b)}} L_{Palloc,i}^{(b)} \tag{A.3}
$$

$$
L_{Palloc,i} = \sum_{b=1}^{rami} L_{Palloc,i}^{(b)} = \sum_{b \in B_i} L_{Palloc,i}^{(b)}
$$
 (A.4)

Ora ai fini di trovare i vari  $L_{Palloc,i}^{(b)}$  possiamo riscrivere la potenza che raggiunge la fine del ramo generico b come somma di quelle dei carichi e generatori alimentati da b e delle perdite nei rami sempre alimentati da b:

$$
S^{(b, end)} = P^{(b, end)} + jQ^{(b, end)}
$$
  
= 
$$
\sum_{i \in K^{(b)}} (P_i + jQ_i) + \sum_{b \in K^{(b)}+1} (L_P^{(b)} + jL_Q^{(b)})
$$
 (A.5)

La procedura per l'allocazione delle perdite avviene considerando caso per caso i vari rami partendo da quello più londano dal nodo 0 quindi il terminale della rete radiale. Per tale ramo si può infatti notare che potenza che raggiunge la fine del ramo è pari a quella iniettata al nodo terminale  $i_f$  del ramo; le perdite quindi di tale ramo finale sono dovute solo al contributo del carico/GD presente al nodo finale e quindi per tale ramo  $(b_f)$  si può scrivere semplicemente che le perdite  $L^{(b_f)}$  sono:

$$
L^{(b_f)} = L_P^{(b_f)} + jL_Q^{(b_f)}
$$
  
=  $(R^{(b_f)} + jX^{(b_f)}) \frac{P_{i_f}^2 + Q_{i_f}^2}{V_{i_f}^2}$   
=  $L_{Palloc,i_f}^{(b_f)} + jL_{Qalloc,i_f}^{(b_f)}$  (A.6)

e per semplificare le espressioni seguenti si possono aggiungere le perdite, appena viste del ramo finale, alla potenza iniettata al nodo i-esimo finale  $S_{i_f}$  ottenendo una potenza corretta iniettata  $S_i'$  $i_f$  al nodo  $i_f$ :

$$
S'_{i_f} = P'_{i_f} + jQ'_{i_f}
$$
  
=  $S_{i_f} + L^{(b_f)}$   
=  $P_{i_f} + L^{(b_f)}_{Palloc,i_f} + j(Q_{i_f} + L^{(b_f)}_{Qalloc,i_f})$  (A.7)

in questo modo è come se considerassimo il ramo terminale privo di perdite e nelle prossime formule al posto di $S_{i_f}$ useremo  $S_{i}^{\prime}$  $\frac{i_f}{i_f}$  .

Per gli altri rami non terminali della rete tenendo in considerazione le nuove formule di  $S^{(b, end)}$  e  $S_i'$  $\mathbf{f}_{i_f}$  e quindi considerando come se fossero terminali tutti si corregge come si è visto la potenza che viene iniettata al nodo terminale del ramo ed allora le perdite  $L^{(b)}$  posso essere trovate come:

$$
L^{(b)} = L_P^{(b)} + jL_Q^{(b)}
$$
  
= 
$$
\frac{Z^{(b)}}{V_{b,end}^2} (P^{(b,end)^2} + Q^{(b,end)^2})
$$
  
= 
$$
\frac{Z^{(b)}}{V_{b,end}^2} \left[ \left( \sum_{i \in K^{(b)}} P_i \right)^2 + \left( \sum_{i \in K^{(b)}} Q_i \right)^2 \right]
$$
 (A.8)

dove bisogna specificare che nella sommatoria le potenze  $P_{b,end}$ ,  $Q_{b,end}$  del nodo terminale del ramo b-esimo preso in considerazione non sono ancora potenze corrette mentre le altre  $P_i, Q_i$  sono già potenze corrette con le rispettive perdite di ramo. Iterativamente quando calcoliamo le  $L^{(b)}$  allora al passo successivo nel calcolo di  $L^{(b-1)}$  andremo a correggere la  $S_{b, end}$  con la  $L^{(b)}$  e così via fino al ramo iniziale. Si può vedere la dimostrazione del processo di correzione delle potenze attraverso lo studio di una rete di 4 nodi e 3 rami. Ora si può notare che la sommatoria essendo elevata alla potenza di 2 porta per definizione a dei termini incrociati di perdita e tenendo in considerazione di ciò posso trovare la formulazione delle perdite del ramo b allocate al nodo i-esimo in funzione di tutte le potenze corrette iniettate ai nodi:

$$
L_{alloc,i}^{(b)} = L_{P,alloc,i}^{(b)} + jL_{Q,alloc,i}^{(b)}
$$
  
= 
$$
\frac{Z^{(b)}}{V_{b,end}^2} \bigg[ P'^2_i + 2P'_i \bigg( \sum_{j \in K^{(b)}} P'_j \bigg) + Q'^2_i + 2Q'_i \bigg( \sum_{j \in K^{(b)}} Q'_j \bigg) \bigg]
$$
(A.9)

Dentro la parentesi quadrata ci sono due tipologie di termini; i primi sono quelli elevati alla potenza di 2 che corrispondono all'effetto singolo che hanno le potenze corrette iniettate al nodo i-esimo sulle perdite metre gli altri sono i cosidetti termini incrociati che esprimono la simultanea influenza sulle perdite della potenza corretta iniettata al nodo i-esimo e quella al nodo j-esimo. Questi ultimi termini sono i più delicati da considerare e da allocare e vari modi di allocazione per essi sono stati presentati quali allocazione proporzionale, quadratica e geometrica. Osservando poi che le perdite sono funzione quadratica delle potenze allora si opta in questo caso per la quadratica. Prendendo per esempio in considerazione una linea semplificata costituita da un solo ramo e due flussi ivi presenti allora si pu`o osservare che possono avere la stessa direzione oppure direzioni opposte rispettivamente nel caso in cui la DG non sia presente sulla rete o sia presente. Quindi per entrambi i casi allora le perdite attive nella linea possono essere espresse nel seguente modo:

$$
L_P = L_{P,i} + L_{Q,i}
$$
  
=  $R[(P'_i \pm P'_j)^2 + (Q'_i \pm Q'_j)^2]$   
=  $R[P'^2_i + P'^2_j \pm 2P'_iP'_j + Q'^2_i + Q'^2_j \pm 2Q'_iQ'_j]$   
=  $R[P'^2_i \pm \beta_{P,ij}P'_iP'_j + Q'^2_i \pm \beta_{Q,ij}Q'_iQ'_j] + R[P'^2_j \pm \beta_{P,ji}P'_iP'_j + Q'^2_j \pm \beta_{Q,ji}Q'_iQ'_j]$   
(A.10)

dove i termini  $\beta_{ij}, \beta_{ji}$  per le componenti attive e reattive sono i quattro fattori di partecipazione nei termini incrociati per le transazioni i e j. Posso essere determinati risolvendo un sistema di 4 equazioni: la prima e la seconda derivano dal fatto che in totale la somma dei due fattori (per ogni tipo di componente) deve essere pari a 2 da come si pu`o notare dentro parentesi della terza riga dell'espressione quindi

$$
\beta_{P,ij} + \beta_{P,ji} = 2 \qquad \beta_{Q,ij} + \beta_{Q,ji} = 2 \tag{A.11}
$$

mentra le altre due derivano dall'imposizione della relazione quadratica tra perdite e potenze cioè

$$
\frac{\beta_{P,ij}}{P_i^2} = \frac{\beta_{P,ji}}{P_j^2} \qquad \frac{\beta_{Q,ij}}{Q_i^2} = \frac{\beta_{Q,ji}}{Q_j^2}
$$
(A.12)

Risolvendo il seguente sistema di quattro equazioni in quattro incognite in funzione delle potenze corrette iniettate ai nodi

$$
\begin{cases}\n\beta_{P,ij} + \beta_{P,ji} = 2 \\
\beta_{Q,ij} + \beta_{Q,ji} = 2 \\
\beta_{P,ij} P'_{j}^{2} = \beta_{P,ji} P'_{i}^{2} \\
\beta_{Q,ij} Q'_{j}^{2} = \beta_{Q,ji} Q'_{i}^{2}\n\end{cases}
$$
\n(A.13)

determino i fattori di allocazione:

$$
\beta_{P,ij} = \frac{2P_i^2}{P_i^2 + P_j^2} \quad \beta_{P,ji} = \frac{2P_j^2}{P_i^2 + P_j^2} \quad \beta_{Q,ij} = \frac{2Q_i^2}{Q_i^2 + Q_j^2} \quad \beta_{P,ji} = \frac{2Q_j^2}{Q_i^2 + Q_j^2}
$$
\n(A.14)

Determinati questi fattori allora posso riscrivere anche l'espresisone delle  $L_{all}^{(b)}$ alloc,i attraverso il fattore di partecipazione della singola transazione che ricadrà all'interno della sommatoria con indice j (senza più il fattore 2 ovviamente):

$$
L_{alloc,i}^{(b)} = L_{P,alloc,i}^{(b)} + jL_{Q,alloc,i}^{(b)}
$$
  
= 
$$
\frac{Z^{(b)}}{V_{b,end}^{2}} [H_i]
$$
  
= 
$$
\frac{Z^{(b)}}{V_{b,end}^{2}} [P'^{2}_{i} + P'_{i} \left( \sum_{j \in K^{(b)}} \beta_{P,ij} P'_{j} \right) + Q'^{2}_{i} + Q'_{i} \left( \sum_{j \in K^{(b)}} \beta_{Q,ij} Q'_{j} \right)]
$$
 (A.15)

A questo punto allora si va a sommare alla potenza non corretta  $S_i$  iniettata al nodo i-esimo le perdite appena trovate e così via anche tutte quelle dovute agli altri rami; alla fine della procedura per ogni nodo i-esimo si otterrà $S_i^{\prime\prime}$ potenza finale

$$
S_i'' = P_i'' + jQ_i''
$$
  
=  $S_i + \sum_{b \in B_i} L_{alloc,i}^{(b)}$   
=  $(P_i + jQ_i) + \sum_{b \in B_i} (L_{P,alloc,i}^{(b)} + jL_{Q,alloc,i}^{(b)})$  (A.16)

Noi centriamo l'attenzione sulle perdite attive, trascuriamo quelle reattive dunque prendiamo in considerazione solo la potenza attiva iniettata ai nodi i-esimi:

$$
P_i'' = P_i + \sum_{b \in B_i} L_{P,alloc,i}^{(b)}
$$
  
=  $(P_{L,i} - P_{G,i}) + \sum_{b \in B_i} L_{P,alloc,i}^{(b)}$   
=  $(P_{L,i} - P_{G,i}) + L_{Palloc,i}$  (A.17)

quindi girando l'espressione possiamo determinare semplicemente le perdite attive allocate al nodo i-esimo totali:

$$
L_{P,alloc,i} = P_i'' - P_{L,i} + P_{G,i}
$$
\n(A.18)

la quale poi è iterata per ogni nodo della rete. Trovati tutte le perdite allocate ai vari nodi allora deve essere verificata la seguente uguaglianza ceh rende inutile la riconciliazione:

$$
L_{P,TOT} = \sum_{i=1}^{nodi} L_{P,alloc,i}
$$
\n(A.19)

#### A.2 Appendice B

Ora passiamo allo sviluppo del metodo di allocazione su una RDN più complessa dove ai nodi ci sono carichi e/o generatori con le proprie correnti. Nelle RDN allora la corrente di ramo b-esimo è data dalla somma di tutti i carichi e DG che sono collegati ai nodi i-esimi a valle del ramo stesso:

$$
\overline{I}^{(b)} = \sum_{i \in K^{(b)}} \overline{I}_i
$$
\n
$$
= \sum_{i \in K^{(b)}} [\overline{I}_{L,i} - \overline{I}_{G,i}]
$$
\n
$$
= \sum_{i \in K^{(b)}} [(I_{L_a,i} + jI_{L_r,i}) - (I_{G_a,i} + jI_{G_r,i})]
$$
\n(A.20)

dove  $K^{(b)}$  è il set di nodi alimentati tramite il ramo b-esimo e le correnti di nodo possono essere determinate grazie ai risultati di load  $(I = Y * V)$  o power flow attraverso le seguenti formule:

$$
\overline{I}_{L,i} = \frac{P_{L,i} - jQ_{L,i}}{V_i^*} = \frac{P_{L,i;(1pu)}|V_i|^\alpha - jQ_{L,i;(1pu)}|V_i|^\alpha}{V_i^*}
$$
\n
$$
\overline{I}_{G,i} = \frac{P_{G,i} - jQ_{G,i}}{V_i^*}
$$
\n(A.21)

dove il terzo termine della prima eqn. serve se vogliamo dare una stima modellizzando i carichi presenti sulla rete. A questo punto esprimiamo le perdite attive nel ramo b-esimo sempre nello stesso modo (considero che stiamo lavorando con dei fasori di corrente quindi  $|\overline{I}|^2 = \overline{I} * \overline{I}^*$  ed anche  $|I_a + jI_r|^2 = I_a^2 + I_r^2$  e che

essendo fasori si avrà un prodotto vettoriale):

$$
L_{P}^{(b)} = R^{(b)} |\overline{I}^{(b)}|^{2}
$$
  
\n
$$
= R^{(b)} \sum_{i \in K^{(b)}} |\overline{I}_{L,i} - \overline{I}_{G,i}|^{2}
$$
  
\n
$$
= R^{(b)} \sum_{i \in K^{(b)}} |\overline{I}_{L,i} - \overline{I}_{G,i}| \sum_{i \in K^{(b)}} [\overline{I}_{L,i} - \overline{I}_{G,i}]
$$
  
\n
$$
= R^{(b)} \sum_{i=1}^{K^{(b)}} \overline{I}_{L,i}^{2} + 2 \sum_{i=1}^{K^{(b)}-1} \overline{I}_{L,i} \sum_{j=i+1}^{K^{(b)}} \overline{I}_{L,j} - 2 \sum_{i=1}^{K^{(b)}} \overline{I}_{L,i} \sum_{j=i}^{K^{(b)}} \overline{I}_{G,j} + \sum_{i=1}^{K^{(b)}-1} \overline{I}_{G,i}^{2} + 2 \sum_{i=1}^{K^{(b)}-1} \overline{I}_{G,i} \sum_{j=i+1}^{K^{(b)}} \overline{I}_{G,j} + \sum_{i=1}^{K^{(b)}-1} \overline{I}_{G,i} \sum_{j=i+1}^{K^{(b)}} \overline{I}_{G,j} + \sum_{i=1}^{K^{(b)}-1} \overline{I}_{G,i} \sum_{j=i+1}^{K^{(b)}} \overline{I}_{G,j} + \sum_{i=1}^{K^{(b)}-1} \overline{I}_{G,i} \sum_{j=i+1}^{K^{(b)}-1} |I_{L,i}| |I_{L,j}| \cos(\theta_{L,i} - \theta_{L,j}) + \sum_{i=1}^{K^{(b)}} |I_{G,i}|^{2} + 2 \sum_{i=1}^{K^{(b)}-1} \sum_{j=i+1}^{K^{(b)}} |I_{G,i}| |I_{G,j}| \cos(\theta_{G,i} - \theta_{G,j}) + \sum_{i=1}^{K^{(b)}} \sum_{j=i}^{K^{(b)}} |I_{L,i}| |I_{G,j}| \cos(\theta_{L,i} - \theta_{G,j}) \tag{A.22}
$$

Ora le perdite appena trovate si vanno ad allocare al carico e/o DG presente al nodo i-esimo generico usando le espressioni che abbiamo determinato attraverso la procedura di allocazione geometrica considerando sempre di lavorare con i moduli:

$$
L_{P,alloc;L_{i}}^{(b)} = R^{(b)} \left[ |I_{L,i}|^{2} + \beta_{1} |I^{(b)-i}| |I_{L,i}| \right]
$$
  
\n
$$
= R^{(b)} \left[ |I_{L,i}|^{2} + \beta_{1} \left| \sum_{j=1(\neq i)}^{K^{(b)}} [\overline{I}_{L,j} - \overline{I}_{G,j}] \right| |I_{L,i}| \right]
$$
  
\n
$$
= R^{(b)} \left[ |I_{L,i}|^{2} + \sum_{j=1(\neq i)}^{K^{(b)}} \left( 1 + \frac{1}{r} \log \frac{|I_{L,i}|}{|I_{L,j}|} \right) |I_{I,i}| |I_{L,j}| \cos (\theta_{L,i} - \theta_{L,j}) + \sum_{j=1(\neq i)}^{K^{(b)}} \left( 1 + \frac{1}{r} \log \frac{|I_{L,i}|}{|I_{G,j}|} \right) |I_{I,i}| |I_{G,j}| \cos (\theta_{L,i} - \theta_{G,j}) \right]
$$
  
\n(A.23)

ed anche per la generazione distribuita presente al nodo:

$$
L_{P,alloc;G_i}^{(b)} = R^{(b)} \left[ |I_{G,i}|^2 + \beta_2 |I^{(b)-i}| |I_{G,i}| \right]
$$
  
\n
$$
= R^{(b)} \left[ |I_{G,i}|^2 + \beta_2 \left| \sum_{j=1 (\neq i)}^{K^{(b)}} |[I_{L,j} - \overline{I}_{G,j}]| |I_{G,i}| \right] \right]
$$
  
\n
$$
= R^{(b)} \left[ |I_{G,i}|^2 + \sum_{j=1 (\neq i)}^{K^{(b)}} \left( 1 + \frac{1}{r} \log \frac{|I_{G,i}|}{|I_{L,j}|} \right) |I_{G,i}| |I_{L,j}| \cos (\theta_{G,i} - \theta_{L,j}) + \right.
$$
  
\n
$$
- \sum_{j=1 (\neq i)}^{K^{(b)}} \left( 1 + \frac{1}{r} \log \frac{|I_{G,i}|}{|I_{G,j}|} \right) |I_{G,i}| |I_{G,j}| \cos (\theta_{G,i} - \theta_{G,j}) \right]
$$
  
\n(A.24)

Adesso iterando tali formule per i vari rami che si trovano tra il nodo i-esimo e il nodo 0 e sommando tra di loro tutti questi contributi andrò a determinare le perdite attive totali allocate al partecipante (carico e/o DG) localizzato nel nodo i-esimo:

$$
L_{P_{TOT},alloc; L_i} = \sum_{b=1}^{B_i} L_{P,alloc; L_i}^{(b)}
$$
  
\n
$$
L_{P_{TOT},alloc; G_i} = \sum_{b=1}^{B_i} L_{P,alloc; G_i}^{(b)}
$$
\n(A.25)

Alla fine come prova della validità del metodo si può verificare la seguente uguaglianza con le perdite totali di ramo:

$$
L_{P_{TOT}}^{(b)} = \sum_{i=1}^{K^{(b)}} \left[ L_{P,alloc;L_i}^{(b)} + L_{P,alloc;G_i}^{(b)} \right]
$$
 (A.26)

e più in generale con le perdite totali di rete

$$
L_{P_{TOT}} = \sum_{b=1}^{rami} L_{P_{TOT}}^{(b)} \tag{A.27}
$$